# République Algérienne Démocratique et Populaire

Ministère de l'Enseignement Supérieur et de la Recherche Scientifique

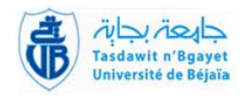

Université Abderrahmane Mira de Béjaia Faculté des Sciences Exactes Département de Recherche Opérationnelle Mémoire de MASTER en Recherche Opérationnelle

 $Option:$  Modélisation Mathématique et Techniques de Décision

# $The me$

# Modèle à quatre étapes : Modélisation de l'offre de transport de l'agglomération de **Bejaïa**

présenté par : KASSA Kahina Melissa & YASSA Lyna

devant le jury composé de :

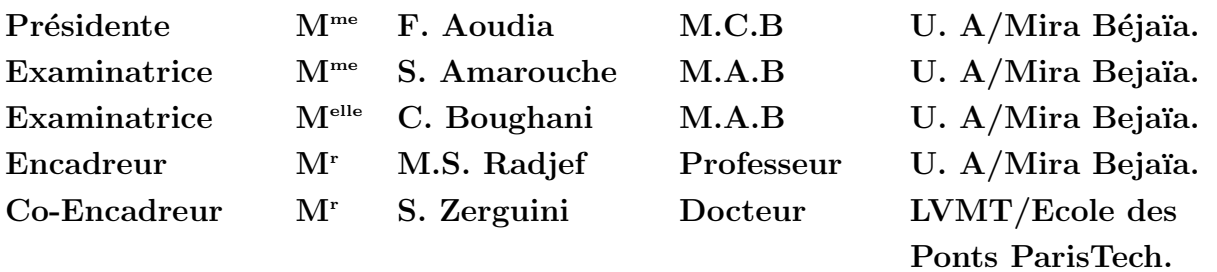

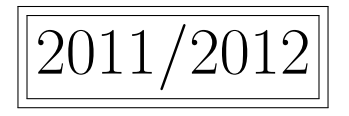

# Table des matières

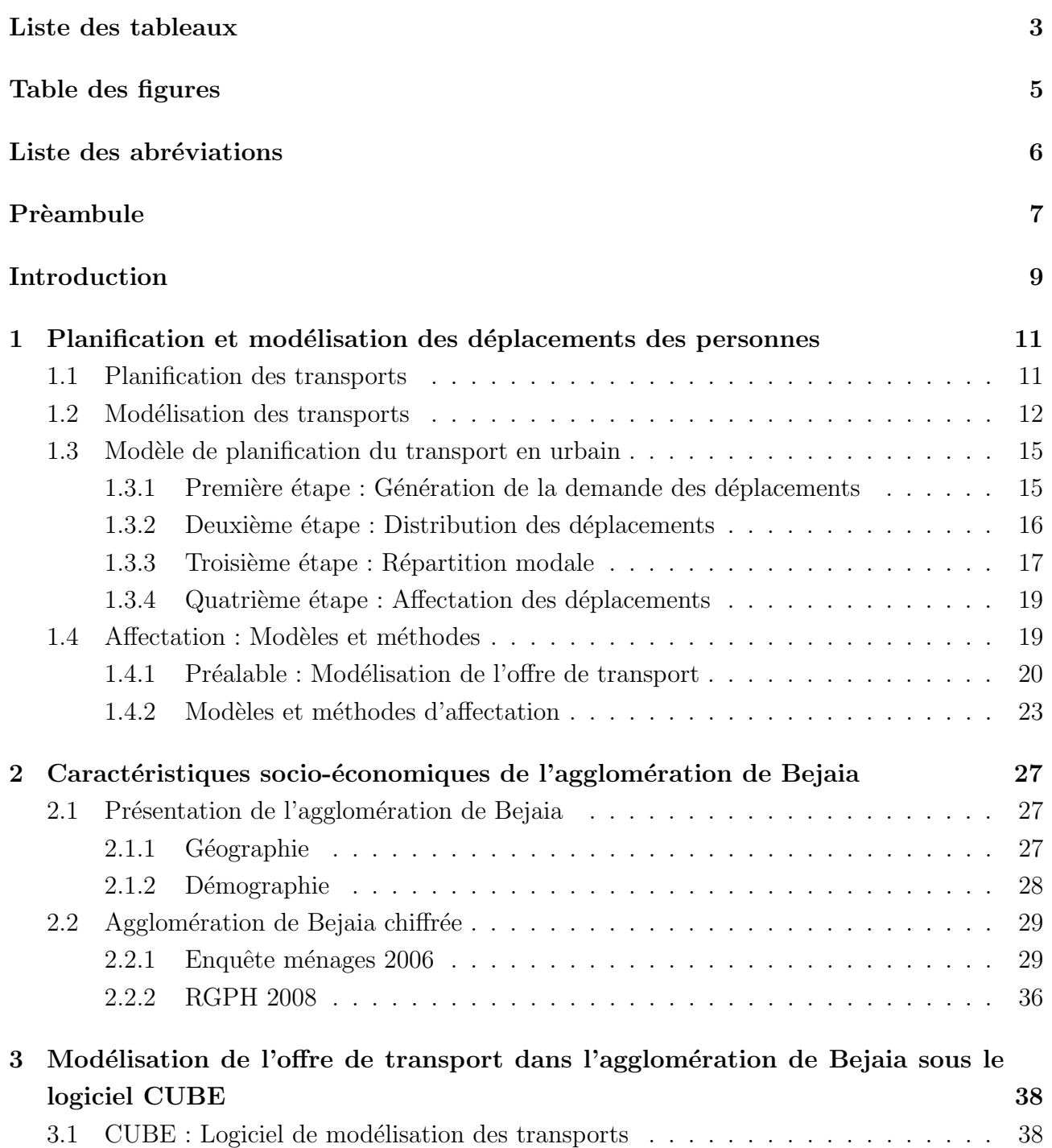

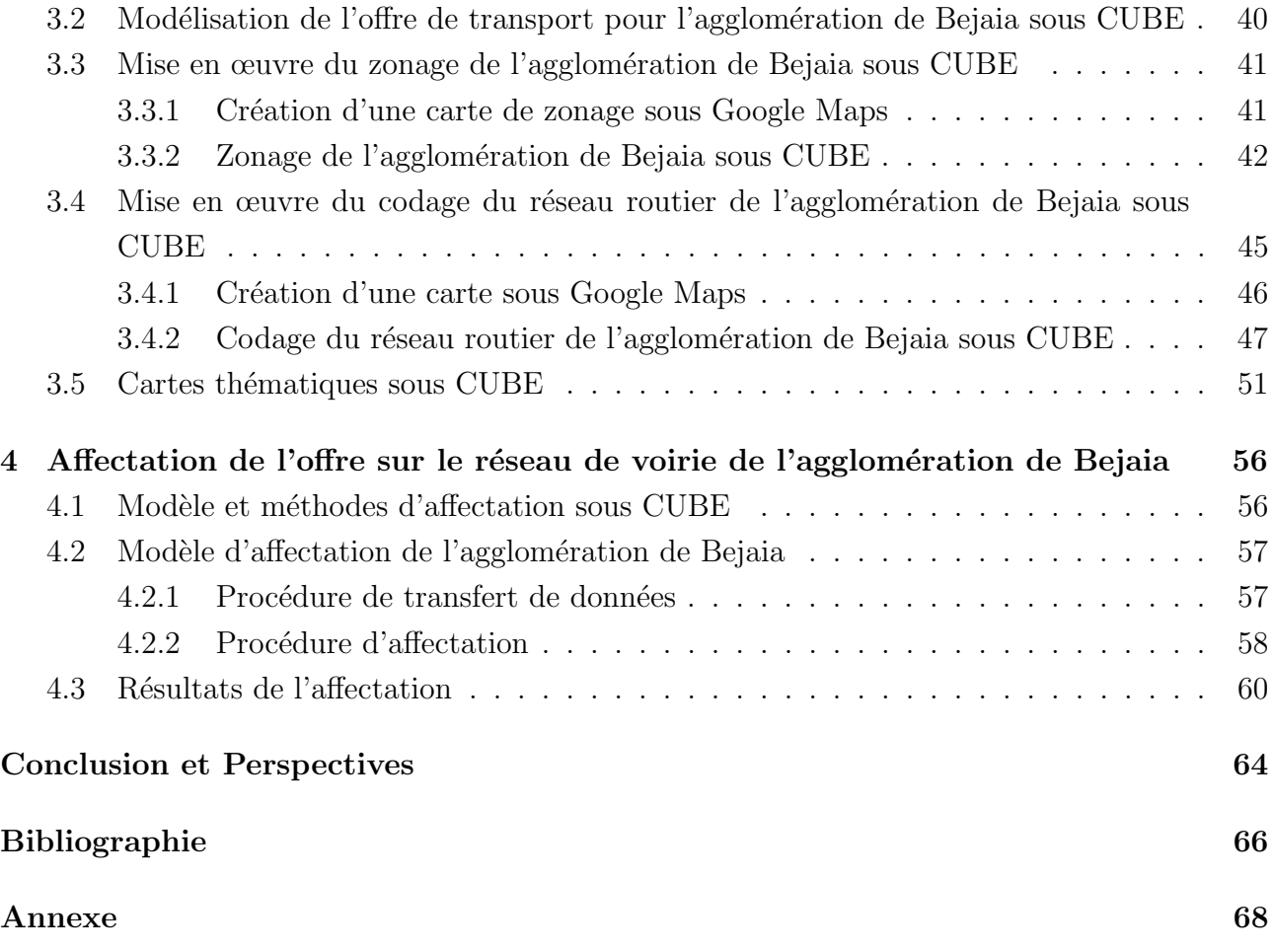

# Liste des tableaux

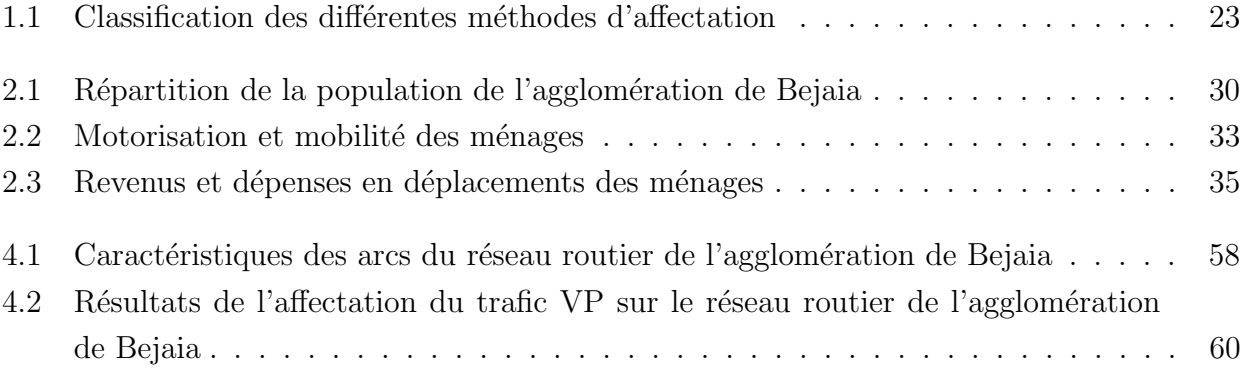

# Table des figures

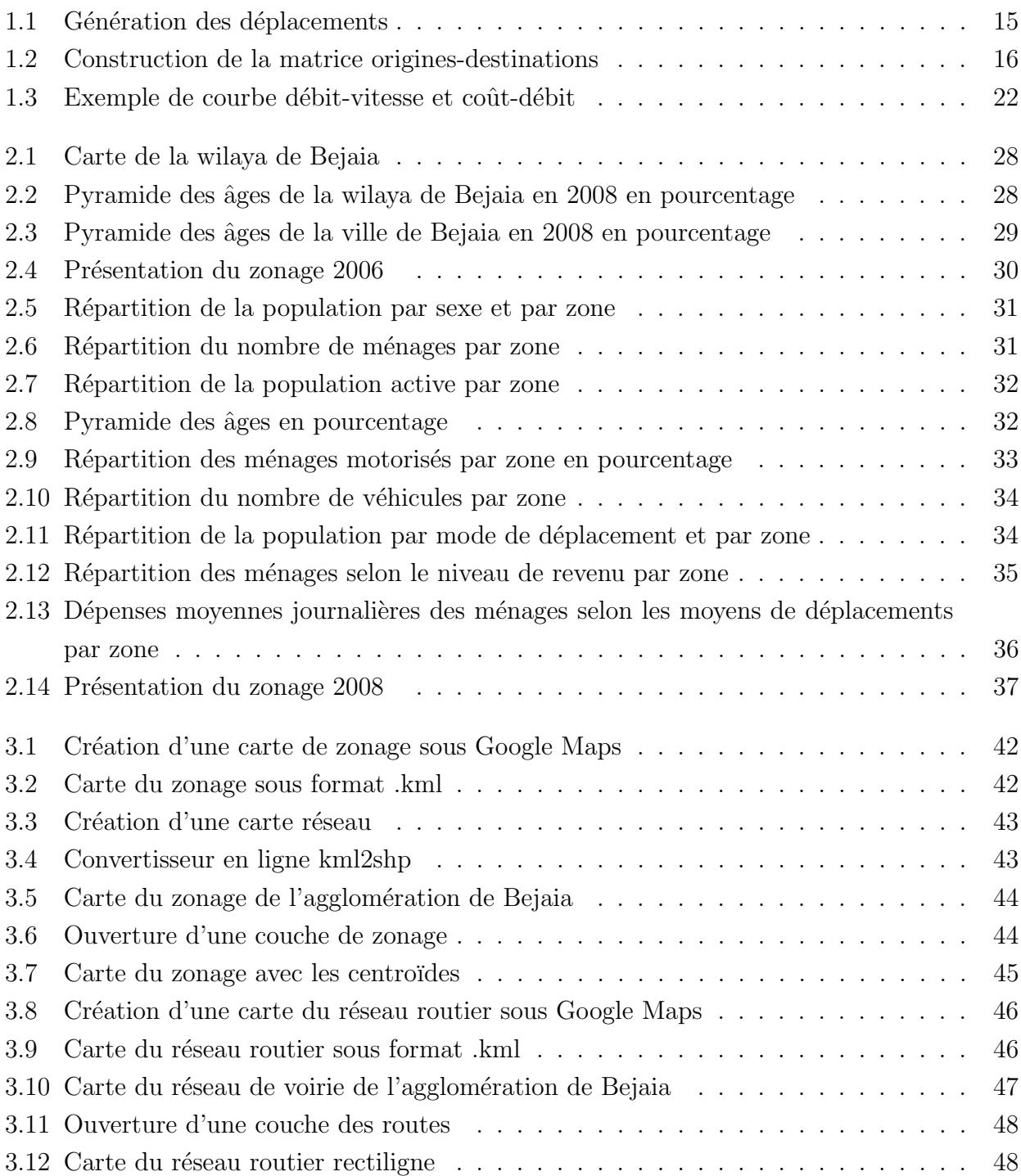

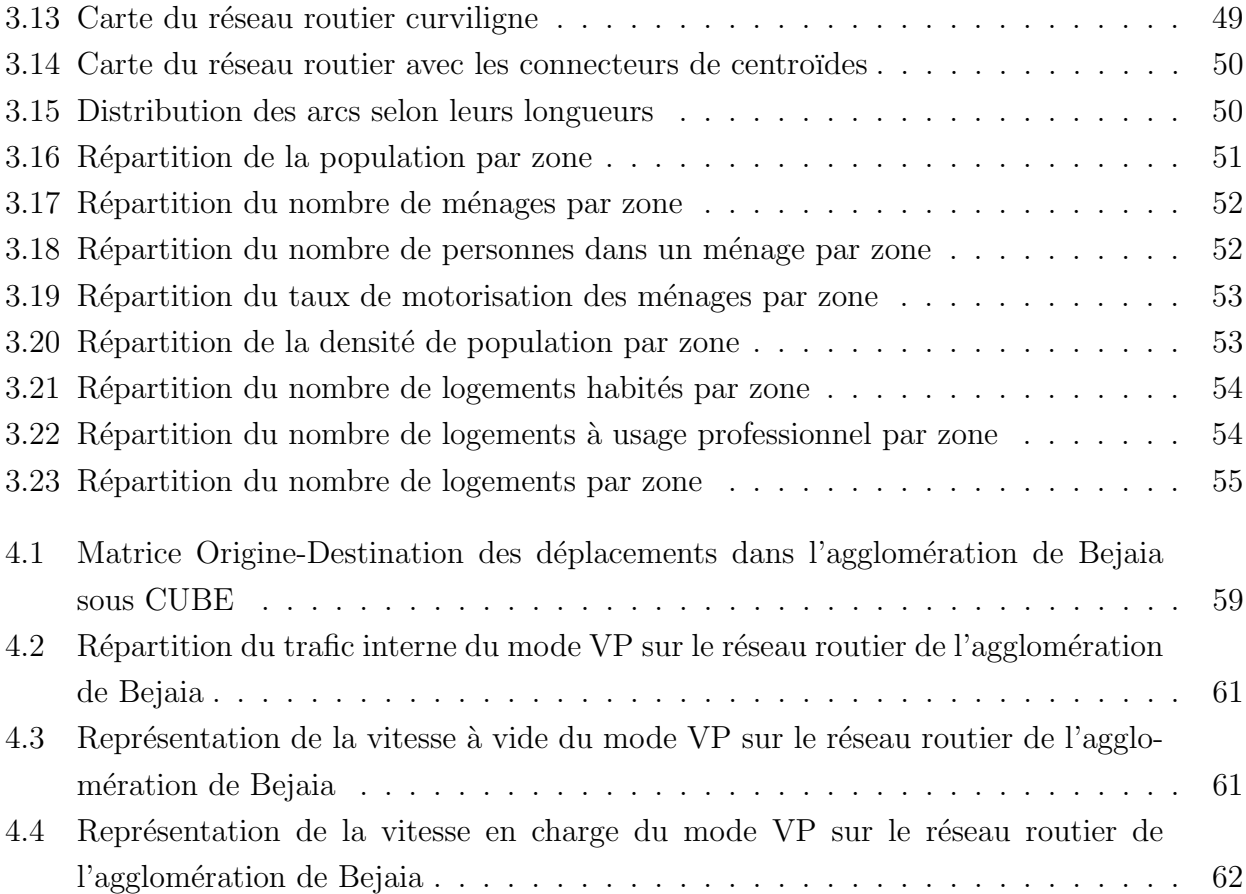

# Liste des abréviations

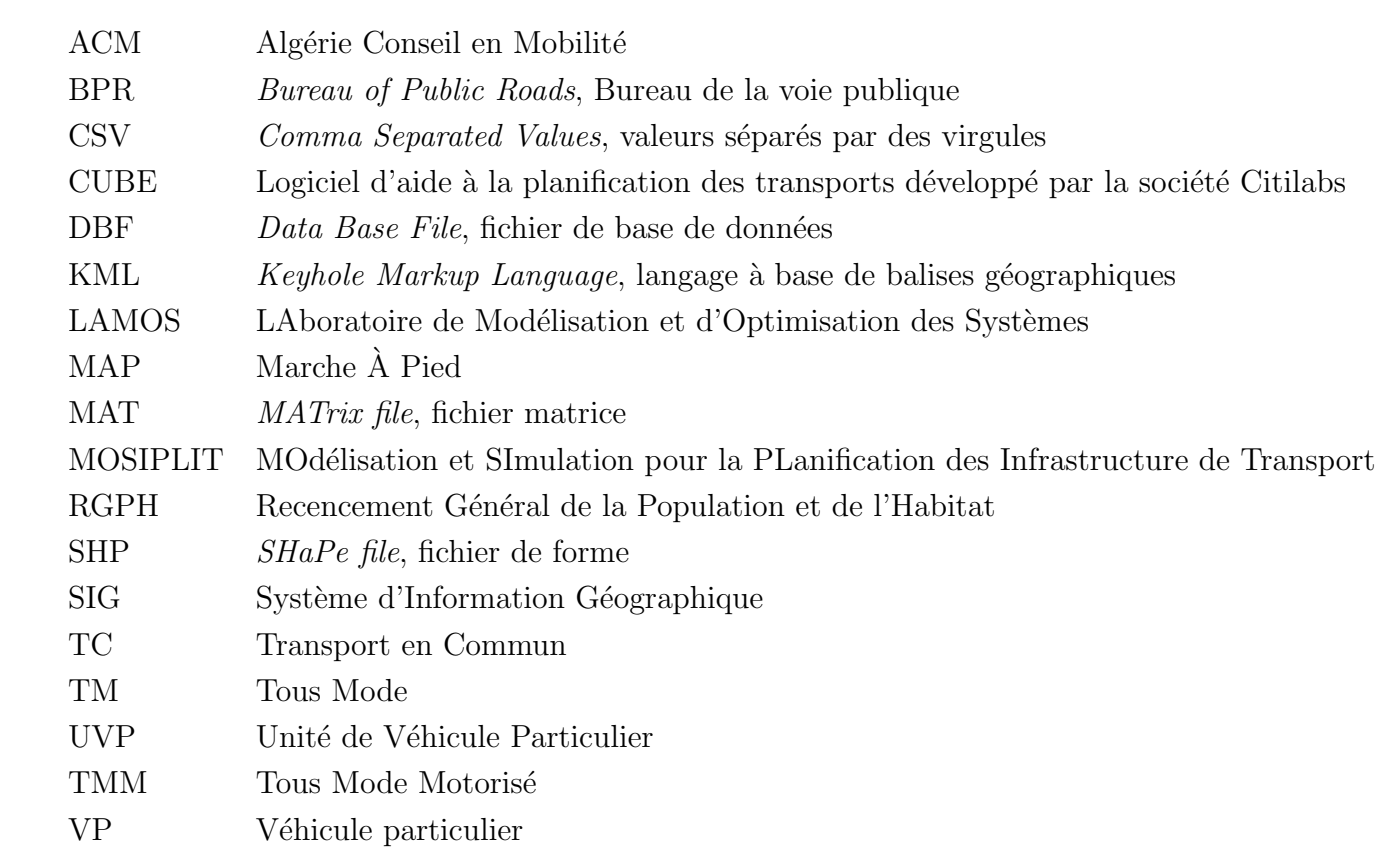

# Prèambule

# Contexte : Le projet MOSIPLIT

A l'instar de nombreux pays, l'Algérie se doit dès aujourd'hui d'anticiper l'évolution des besoins en mobilité (des personnes et des biens), qui est un facteur essentiel au développement socio-économique du pays. En effet, la croissance de la mobilité se traduit par la saturation des infrastructures de transport, qu'il y a lieu de prévoir à l'avance et de maîtriser avec des méthodes et des outils scientifiques qui ont déjà fait leur preuve dans le monde.

Notre stage s'inscrit dans le cadre du projet MOSIPLIT (MOdélisation et SImulation pour la Planification des Infrastructures de Transport), qui sera appliqué sur l'agglomération de Bejaia compte tenu de la facilité d'accès aux données et connaissances, accumulées par les équipes (ACM et LAMOS) sur ce terrain, dans le but de prévoir la demande de trafic au niveau de l'agglomération de Bejaia.

L'objectif de ce projet est l'implémentation des modèles de prévisions des flux de trafic dans les agglomérations algériennes, et de mettre en place les politiques de transport efficaces et durables dans nos agglomérations. MOSIPLIT se divise en sept phases (Zerguini, 2010) :

- État de l'art : Dont le but est la réalisation d'une synthèse des travaux sur les développements théoriques et pratiques de la modélisation.
- Recueil et traitement de données : Cette phase consiste à recueillir et traiter les données, puis les analyser et les adapter aux modèles. Il s'agira de récupérer les données socio-économiques disponibles, ainsi que les données du transport en commun, et on effectuera des relevés de temps de parcours sur certains itinéraires.
- Modélisation de l'offre : Consiste en un découpage du réseau routier de la ville de Bejaia en noeuds (carrefours et intersections), et en tronçons, et le codage du réseau sur le modèle de simulation.
- Modélisation de la demande : Consiste en un découpage du périmètre d'étude en zones, et l'estimation des matrices de déplacements.
- Calibration du modèle : Dont le but est de caler le modèle et de le valider par rapport

aux observations effectuées sur le terrain.

- Prévision de la demande : Il s'agit dans cette phase d'effectuer des projections de la demande de trafic pour des horizons futurs.
- Simulation et évaluation des politiques de transport : Dont le but est de mettre au point des scénarios et des politiques de transport, qui peuvent être mis en œuvre dans le futur, tout en se basant sur l'étude du modèle de transport.

# Problématiques et objectifs

Le projet MOSIPLIT a pour objectifs (Zerguini, 2010) :

- sur le plan scientifique : de permettre l'introduction de la problématique du transport, en particulier la modélisation, dans l'enseignement supérieur algérien;
- sur le plan technique : de permettre l'adaptation des outils développés dans les pays occidentaux au contexte algérien;
- sur le plan technologique : de favoriser une meilleure implantation sur les réseaux de transport des dernières technologies en la matière;
- sur le plan socio-économique : de permettre une meilleur planification des investissements, une meilleure exploitation des réseaux de transport existants, et une bonne vision du future de la mobilité des usagers dans leurs agglomérations, et de surcroit placer l'Algérie au cœur du développement durable.

Le travail sur lequel porte notre projet de fin d'étude rentre dans le cadre du projet MO-SIPLIT, qui lui vise à constuire un modèle de prévision de trafic, en utilisant la modélisation, pour une aide sur le choix de la politique à appliquer dans la planification des transports.

# Introduction

Le trafic routier est en évolution continu en Algérie, et ceci a causé des difficultés de circulation, qui engendrent des pertes socio-économiques comme la congestion, les accidents, la pollution de l'environnement, les nuisances sonores, etc.

Afin de résoudre ces problèmes, l'état s'est investi dans le domaine de transport pour la construction de nouvelles infrastructures routières, permettant d'atténuer le phénomène de congestion, mais on constate, en dépit de tous ces efforts, une forte croissance des problèmes de circulation et l'asphyxie progressive des réseaux routiers urbains.

Notre travail consiste en la mise en application des phases deux et trois du projet MOSI-PLIT, en l'occurence, la collécte de données socio-économiques de l'agglomération de Bejaia, suivie de la modélisation de l'offre de transport (Véhicule particulier), à travers le modèle à quatre étapes.

Le choix du thème est en réalité une contrainte posée par une insuffisance flagrante de données, où celles disponibles, et que nous avons colléctées, ne peuvent nous permettre que la modélisation de l'offre.

Pour pouvoir mettre en place un modèle à quatre étapes, qui permet de planifier le trafic routier et ceci en appliquant les étapes de génération, distribution, choix de modal et affectation, en plus de la modèlisation de l'offre, il faut modéliser la demande qui se fait par l'intermèdiaire des trois premières étapes (génération, distribution et choix modal). Ce qui ne peut être entreprit dans notre cas.

Le présent mémoire de fin d'étude, résume l'ensemble du travail, depuis la présentation de l'aspect théorique de la modélisation dans le domaine du transport jusqu'à la phase de mise en œuvre de la modélisation de l'offre de transport et du modèle d'affectation. Il est scindé en quatre parties :

- $\checkmark$  La première partie est considérée comme une introduction aux notions de planification et de modélisation des déplacements, ainsi que la présentation du modèle à quatre étape et plus particulièrement l'étape d'affectation;
- $\checkmark$  La deuxième partie consiste en la présentation et l'interprétation des données socio-économiques de l'agglomération de Bejaia;
- $\checkmark$  La troisième partie est consacrée à la modélisation de l'offre de transport, où nous aurons d'abord à présenter un logiciel de planification qu'est CUBE, suivie par les opérations de zonage de l'agglomération et le codage du réseau de voirie sous CUBE ;
- $\checkmark$  La quatrième et dernière consiste en une représentation du modèle d'affectation de l'agglomération de Bejaia, qui n'est entreprie ici que pour mettre en évidence l'intérêt de la modélisation de l'offre de transport.

# **CHAPITRE**

# Planification et modélisation des déplacements des personnes

# Introduction

"Modéliser des phénomènes et des processus spatiaux implique le plus souvent de combiner des savoirs et des compétences relatifs à des domaines divers, les uns liés à la thématique de la recherche, les autres issus de l'informatique, la statistique, la physique ou les mathématiques " (Sanders, 2001).

En se basant sur les paroles de Sanders, il est n´ecessaire d'exposer des connaissances et informations disponibles en relation avec le thème de notre travail.

Dans ce premier chapitre, on présente les notions de planification et de modélisation des déplacements, s'ensuivra un exposé du modèle à quatre étapes, où les trois premières étapes (génération, distribution et choix modal) qui concernent la modélisation de la demande seront traitées d'une façon succincte (n'étant pas l'objet de notre étude), quand à la quatrième étape (affectation), elle fera objet d'un exposé plus large et plus explicite, où nous aurons à traiter les préalables de l'affectation, qui sont représentés par la modélisation de l'offre de transport, et où nous illustrerons les modèles et méthodes utilisés par ce dernier.

# 1.1 Planification des transports

La planification des transports est un domaine impliqué dans l'évaluation, la conception et l'implantation des installations de transports (rues, autoroutes, chemins de randonnée, pistes cyclables, des lignes de transports publics, etc.). Il s'agit plus précisément d'une procédure de concertation sur l'organisation des d´eplacements, de la circulation et du stationnement dans les agglomérations, en lien avec les projets d'urbanisme (Bonnel, 2001).

### Objectifs de la planification des transports

Les objectifs de la planification des transports sont nombreux, parmi eux on y trouve (Bonnel,2001) :

- L'amélioration de la sécurité de tous les déplacements, notamment en définissant un partage modal équilibré de la voirie;
- La diminution du trafic automobile ;
- Le développement du transport collectif et des moyens de déplacements économes et les moins polluants, notamment l'usage de la bicyclette et la marche à pied;
- L'aménagement et l'exploitation du réseau principal de la voirie d'agglomération, afin de rendre plus efficace son usage notamment en l'affectant aux différents modes de transport ;
- L'organisation du stationnement;
- L'utilisation rationnelle de la voiture et assurer une bonne insertion des piétons, des véhicules `a deux roues et des transports en commun.

Ces objectifs correspondent aux Plan de Déplacement Urbain (PDU) en France, dont l'élaboration était l'occasion d'une concertation très large, où s'articulent la planification urbaine et la gestion des divers moyens de transport.

Cependant, les objectifs attendus de la planification des transports en Algérie différent de ceux cités précédemment, dont on cite (Zerguini, 2010) :

- $\bullet$  La planification de la construction et l'exploitation des infrastructures routières ;
- La planification et l'ajustement de l'offre de transport collectif ;
- $\bullet$  La planification et la mise en adéquation de l'occupation du sol avec le système de transport ;
- La planification de la construction des logements et prévention de l'étalement urbain de l'agglomération;
- L'élaboration et l'actualisation du plan de circulation en fonction de l'évolution de la demande de circulation.

# 1.2 Modélisation des transports

La modélisation dans le domaine du transport urbain s'est avérée essentielle pour la compr´ehension des ph´enom`enes de la mobilit´e, et de pouvoir planifier les investissements dans le secteur des transports. Il est en effet indispensable de disposer d'outils pour simuler l'évolution des trafics à court, moyen ou long terme. Afin de prévoir les usagers des nouveaux projets d'infrastructures de transports, dimensionner les investissements, évaluer leur rentabilité socio- $\acute{e}$ conomique ou  $\acute{e}$ clairer le choix entre plusieurs variantes, et de tester des scénarios prospectifs à l'échelle des agglomérations ou des territoires.

### Historique de la modélisation des transports

C'est aux Etats-Unis, dans les années cinquante, suite à la généralisation de l'usage de l'automobile et la naissance de l'informatique, que l'on a mis au point des modèles capables de représenter le trafic urbain et de prévoir ses réactions face à des projets d'infrastructure.(Bonnel,2001)

Les premiers modèles mis en place donnent la largeur des voies en fonction du trafic. Dès lors qu'il s'agit de réaliser de nouvelles infrastructures, les modèles ne répondaient plus à ces nouveaux besoins.

C'est alors que sont nés les premiers modèles de prévision de trafic qui reposent sur la méthode des facteurs de croissance, dont le principe est d'extrapoler le trafic futur à partir du trafic existant.(Bonnel,2001)

Ces méthodes, n'étant toutefois pas été satisfaisantes pour simuler le trafic, dans des zones où l'urbanisation est en forte évolution. Elles ont évolué pour intégrer plusieurs nouvelles composantes, telles que (Bonnel,2001) :

- $\bullet$  L'adoption systématique d'un horizon de long terme;
- $\bullet$  L'abandon de la référence contextuelle aux déplacements existants;
- La prise en compte de l'ensemble du réseau au lieu d'un seul axe isolé.

Sur le plan des modèles, la principale conséquence de l'évolution de ces composants est l'émergence de deux phases : génération et distribution. Il y a dissociation entre une phase de génération du nombre de déplacements émis ou reçus par zone, et la répartition de ces déplacements entre les différentes zones. Ces deux phases sont ensuite complétées par l'ajout de deux autres phases : répartition modale et affectation du trafic. La phase du choix du mode permet d'éliminer de façon rationnelle et avec précision les déplacements qui ne font pas, ou peu, appelle aux dimensions de la route. Cette part de d´eplacements, correspond dans l'ensemble du traitement à un résidu. Enfin l'affectation renforce l'intérêt de la création de nouvelles infrastructures. Avec les **modèles à quatre étapes**, c'est donc tout un édifice en faveur de l'investissement routier automobile qui se met en place.

Ces modèles ont vu le jour au Etats-Unis, plus précisément à Détroit puis Chicago, au début des années cinquante. Les pays occidentaux importent les modèles américains, les adaptent sans en modifier en profondeur leur structure, au début des années soixante.

Durant les années soixentedix, l'usage des modèles s'intensifie, suite à une période de mise en place de nouvelles procédures de planification urbaine, telles que la création de logiciels de modélisation du transport, dont on peut citer le logiciel Davis qui a été développé en 1968, qui a, par la suite, donné naissance à Davisum par croisement avec Visum.(Berne, 2006)

A partir des années quatrevingt, le monde des transports évolue rapidement, incitant alors  $\alpha$  un fort développement de la modélisation des transports urbains.

#### Utilité de la modélisation des transports

Pourquoi modélise t-on les déplacements ? De multiples raisons expliquent aujourd'hui la nécessité de modéliser, et plus généralement de prévoir la demande de déplacements.

La première de ces raisons, est liée aux caractéristiques des infrastructures de transport telles que :

- Le coût très élevé des investissements, qui doivent être évalués avant d'être décidés :
- $\bullet$  Le dimensionnement des infrastructures et systèmes de transport.

La deuxième concerne l'anticipation des évolutions et des dysfonctionnements de l'infrastructure. Il est par exemple appréciable pour un exploitant de pouvoir anticiper les éventuels travaux de rénovation d'une chaussée dès sa construction, afin de pouvoir ensuite optimiser le calendrier des d´epenses d'entretien et d'exploitation.

Un autre point à mentionner, pour justifier la nécessité de prévoir et de modéliser, porte sur l'accompagnement par les transports du développement économique et social, ainsi que sur l'évolution rapide du niveau de certains indicateurs de mobilité. En effet, il est nécessaire de suivre ces évolutions, pour anticiper sur les besoins en infrastructures ou sur la politique à mettre en œuvre, afin de limiter certains changements non souhaitables.

De manière plus générale, la modélisation des déplacements répond à différents objectifs,  $\alpha$  évoluant avec le temps, tels que (CERTU, 2003) :

- La stratégie en matière de politique de transports;
- La programmation (échéancier chiffré des investissements);
- La compréhension des comportements de mobilité, de l'usage des modes ;
- $\bullet$  L'évaluation économique ;
- $\bullet$  La rentabilité financière ;
- La conception et le dimensionnement des réseaux ;
- L'évaluation des impacts environnementaux des déplacements (bruit, pollution de l'air,...).

# 1.3 Modèle de planification du transport en urbain

L'étape préalable à la construction d'un nouveau modèle (ou au développement d'un modèle existant) est la formulation des objectifs de l'étude afin de construire un modèle susceptible d'y apporter un éclairage.

Afin d'atteindre les objectifs espérés, il faudra mettre en œuvre une déscription de la demande, et de l'offre de transport. Le but est de respecter ces deux critères du modèle sous un format adapté à celui-ci (bases de données géoréférencées, matrices,...) et avec une précision définie en fonction des objectifs finaux du modèle.

Il existe différents types de modèles de planification des déplacements, répondant à des problèmes et des objectifs différents. Ces modèles se décomposent généralement en quatre séquences et sont appelés modèles à quatre étapes.

L'objectif des modèles à quatre étapes est de simuler les déplacements à des horizons donnés. Un individu doit décider de son déplacement en répondant aux quatre questions suivantes :

- 1. faut-il effectuer le déplacement? (Étape de génération)
- 2. Vers quelle direction j'effectue mon déplacement ? (Étape de distribution)
- 3. En utilisant quel mode de transport ? (Etape de choix modal) ´
- 4. Quel itinéraire choisir pour réaliser ce déplacement ? (Étape d'affectation)

### 1.3.1 Première étape : Génération de la demande des déplacements

L'étape de génération, première des quatre étapes, a pour objet la détermination du nombre de déplacements émis et reçus par chaque zone. Cette étape correspond au choix de l'individu de se déplacer ou non. Dans cette étape, seules les extrémités des déplacements sont prises en compte, comme des déplacements émis ou reçus. Les émissions "E" correspondent à l'ensemble des déplacements dont l'origine se situe dans la zone, et les attractions "A" correspondant à l'ensemble des déplacements dont la destination se situe à l'intérieur de la zone.

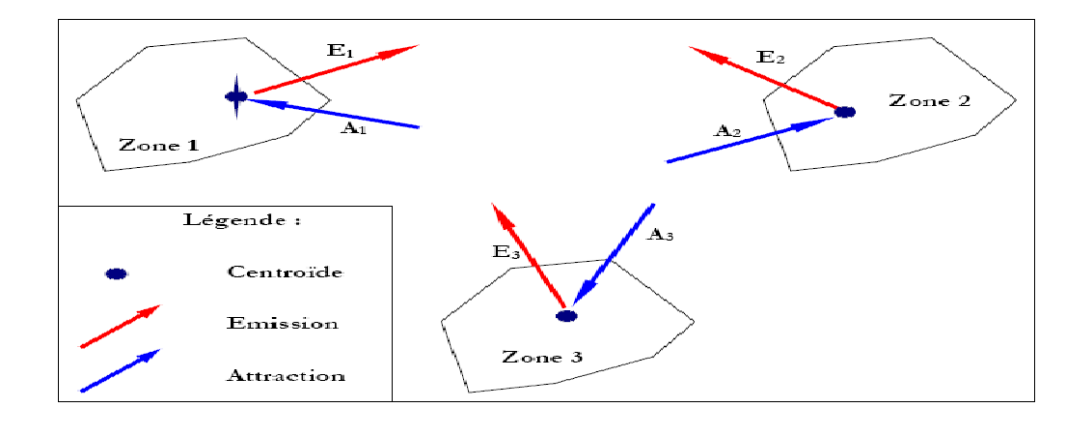

FIGURE  $1.1$  – Génération des déplacements

Cette étape, permettra de constituer les marges de la matrice origines-destinations, qui sera produite par l'étape de distribution. La sortie d'un modèle de génération est donc la production des ensembles E et A, qui sont généralement mesurés en nombre de déplacements par zone.

Plusieurs modèles permettent la détermination des ensembles  $E$  et  $A$ , qui sont les modèles par régression linéaire. Leur principe est assez simple. Il nécessite la disposition d'un ensemble de données, donnant en situation de référence, les émissions et attractions par zone, comme par exemple la dissociation des d´eplacements par motifs. Il devient alors plus facile de calculer le nombre de déplacements en émission ou en attraction en fonction des caractéristiques propres `a chaque zone.

Par exemple, les déplacements en attraction domicile-travail sont généralement fortement corrélés au nombre d'emplois dans la zone, alors que les déplacements en attraction domicileachats services, sont plus importants aux abords d'un centre commercial.

### 1.3.2 Deuxième étape : Distribution des déplacements

La distribution constitue la seconde étape des modèles à quatre étapes. Elle correspond au choix de l'individu de sa destination. En effet, à l'issue de la génération, les origines et les destinations des déplacements, sont connus mais ne sont pas reliées. C'est l'objectif de L'étape de distribution de les relier, pour produire la matrice origines-destinations des déplacements sur l'aire d'étude. Le nombre de déplacements entre les zones i et j est noté  $T_{ij}$ .

Le schéma suivant, montre comment on obtient la matrice O-D :(Berne, 2006)

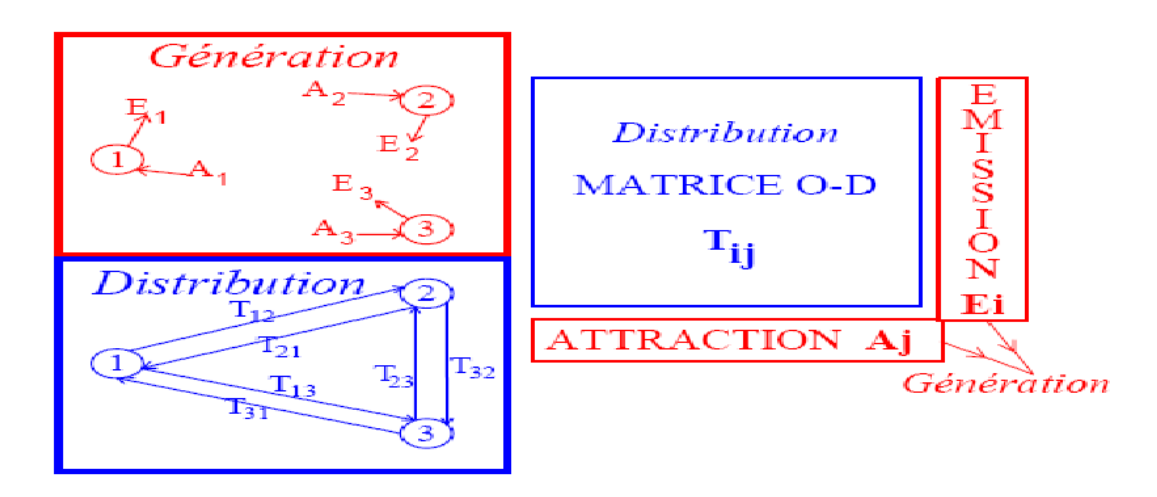

Figure 1.2 – Construction de la matrice origines-destinations

La matrice O-D doit répondre à certaines contraintes :

• La somme de tous les éléments de chaque ligne i de la matrice O-D doit être égale aux ´emissions de la zone correspondante :

$$
\sum_j T_{ij} = E_i.
$$

• La somme de tous les éléments de chaque colonne j de la matrice O-D doit être égale aux attractions de la zone correspondante :

$$
\sum_i T_{ij} = A_j.
$$

• La somme des émissions de la zone est égale à la somme des attractions :

$$
\sum_i E_i = \sum_j A_j.
$$

Plusieurs méthodes permettent la détermination des coefficients  $T_{ij}$  de la matrice originedestination. Elles ont cependant un point commun. Elles font généralement appel au concept de coût généralisé, ou de temps généralisé. On peut citer le modèle gravitaire et le modèle à facteur de croissance. On explique dans ce qui suit les modèles gravitaire qui sont les plus utilisés. (Berne, 2006)

#### Modèle gravitaire

Le modèle gravitaire, porte ce nom car il a été construit par analogie avec la loi de gravitation universelle de Newton. Les flux échangés entre deux zones augmentent avec le poids de chacune de ces zones, et diminue avec leur distance l'une de l'autre.

$$
T_{ij} = \frac{a \times E_i \times A_j}{f(Cg_{ij})}.
$$

Avec  $E_i$  l'émission de la zone i,  $A_j$  l'attraction de la zone j, a un coefficient de proportionnalité et  $Cg_{ij}$  le coût généralisé du déplacement entre la zone i et la zone j.

Pour s'assurer de la prise en compte de la contrainte aux marges, le coefficient de proportionnalité a doit être décomposé en deux termes, a= $\alpha_i \times \beta_j$ , ce qui nous permet de calculer ces deux termes :

$$
\alpha_i = \frac{1}{\sum_l \beta_l A_l f(Cg_{il})}, \beta_j = \frac{1}{\sum_k \alpha_k E_k f(Cg_{kj})}.
$$

Des algorithmes permettent ensuite en quelques itérations, de converger vers une solution stable, on cite celui de Fratar.

#### 1.3.3 Troisième étape : Répartition modale

La répartition modale, constitue la troisième étape des modèles à quatre étapes. Elle correspond au choix de l'individu de son mode de déplacement.

Elle utilise comme entrée les matrices origine-destination issues de l'étape de distribution, pour fournir en sortie les matrices origine-destination par mode de transport, afin d'estimer les volumes de déplacements pour chaque moyen de transport.

Plusieurs facteurs déterminent le choix du mode. Ils peuvent être classés en trois groupes (Ortúzar et Willumsen, 2001 in Berne, 2006) :

- Les caractéristiques de l'individu réalisant le déplacement (disponibilité ou propriété d'une voiture, possession d'un permis de conduire, structure du ménage, revenus, etc.);
- Les caractéristiques du déplacement (motif du déplacement, moment de la journée au cours duquel ce déplacement est réalisé, etc.);
- Les caractéristiques de l'offre de transport (temps de parcours pour chaque mode, coûts généralisés pour chaque mode, confort, régularité ou sécurité, etc.).

Il existe plusieurs familles de modèles pour l'étape de répartition modale : modèles normatifs, modèle logit. On explique dans ce qui suit les modèles Logit qui sont les plus utilisés.

#### Modèle Logit

Les individus arbitrent entre plusieurs destinations et modes de transport possibles selon leurs caractéristiques propres et celles des possibilités envisagées (coût, temps de trajet etc.). Dans ce cadre, entre les options possibles : les choix sont dits "discrets".

On a l'utilité aléatoire U qui se décompose en deux termes (Ladegaillerie, 2008) :

$$
U = \overline{U}(x) + \varepsilon.
$$

où :

- $\cdot \overline{U}(x)$  est la partie déterministe, donc connue, de l'utilité, dépendant des caractéristiques observées x des choix ou des individus;
- $\cdot \varepsilon$  est la partie inconnue de l'utilité, qui est le résidu, considérée comme aléatoire et représentant la variabilité des choix des individus face à un ensemble de choix identiques.

Supposons alors qu'un individu fasse le choix j parmi un ensemble de n choix possibles. Pour cela, l'individu a maximisé son utilité  $U_h$ , h∈  $\{1, \ldots, n\}$ , on a donc :

$$
\forall h \neq j, U_j > U_h.
$$

ce qui équivaut à :

$$
\forall h \neq j, \varepsilon_h < \varepsilon_j + U_j - U_h.
$$

Pour rendre le modèle opératoire, il faut spécifier une distribution des termes aléatoires ainsi qu'une forme fonctionnelle de la partie déterministe de l'utilité. Le modèle Logit suppose ainsi que les  $\varepsilon_j$  sont :

- $\cdot$  indépendants entre eux ;
- $\cdot$  indépendants des caractéristiques x;
- $\cdot$  identiquement distribués ;
- · suivent la loi de distribution de Gumbel dont la fonction de répartition est  $F(a) = exp(-e^{-a}).$

Il est alors possible de déterminer la probabilité  $P(j|x)$  qu'un individu fasse le choix j pour des caractéristiques observées  $x$ ; on démontre que les hypothèses du modèle Logit conduisent `a la formule suivante (Ladegaillerie, 2008) :

$$
P(j|x) = (e^{\overline{U}_j(x)})/(\sum_{h=1}^j e^{\overline{U}_h(x)}).
$$

Tout l'intérêt du modèle Logit réside dans la forme analytique de l'expression précédente, forme qui permet d'effectuer des calculs opérationnels.

Le logiciel Alogit qui a été développé en 1986 par Andrew Day permet l'estimation du modèle logit.

#### 1.3.4 Quatrième étape : Affectation des déplacements

L'affectation des déplacements constitue la dernière étape des modèles à quatre étapes. Elle correspond au choix de l'itinéraire, pour se rendre d'une origine à une destination donnée, avec un mode de déplacement donné.

Concrètement, le modèle d'affectation utilise comme données d'entrée, les matrices de demande par mode, issues de l'étape de répartition modale et les données de réseaux (calcul des temps de parcours sur les liens)

La principale sortie du modèle d'affectation consiste à produire la charge de trafic sur les différents réseaux, puis à déterminer son impact sur le temps de parcours par l'intermédiaire de courbes débit-vitesse. Plus précisément, il s'agit de prendre en compte l'incidence de la congestion sur les temps de parcours, et donc sur les choix d'itinéraires. Le calcul des temps avec les réseaux chargés effectué par le modèle d'affectation, permet à la fin, de calculer les matrices origine-destination de coûts généralisés par mode.

## 1.4 Affectation : Modèles et méthodes

Alors que les étapes de génération, distribution et choix modal, ont pour objectif de modéliser et de représenter la demande de transport. L'étape d'affectation vise, quant à elle, à répartir cette demande en fonction de l'offre proposée sur l'aire d'étude, afin de trouver un équilibre entre l'offre en infrastructures de transport et la demande de déplacements. L'objet de cette  $\acute{e}$ tape est donc d'affecter un itinéraire à chaque individu se déplaçant d'une zone à une autre.

Pour un réseau de transport, l'offre est constituée du réseau routier, pour lequel un coût est donné à chaque arc, en fonction de sa longueur, sa capacité, sa vitesse à vide, et d'une relation d´ebit-vitesse. La demande correspond au nombre de d´eplacements par origine-destination et par niveau de service.

Le niveau de service est calculé en fonction du temps de parcours, des coûts monétaires  $\ldots$  Ainsi, si le niveau de service du réseau de transport diminue, cela s'accompagnera d'une réduction de la demande de transport, et peut être d'un basculement vers d'autres modes de transport, vers d'autres destinations ou vers d'autres horaires de d´eplacements.

C'est pour cela qu'il est nécessaire de modéliser l'offre de transport, avant de passer à la mise en œuvre du modèle d'affectation.

### 1.4.1 Préalable : Modélisation de l'offre de transport

#### Périmètre d'étude

L'utilisation d'un modèle, nécessite de définir un périmètre d'étude, au sein duquel, il sera développé. Le choix d'un périmètre, revient en quelque sorte à définir un isolat, c'est-à-dire à considérer que ce qui est externe à ce périmètre est exogène et donc, toutes les évolutions de ce qui est extérieur à ce périmètre sont considérées comme étant indépendantes des évolutions qui prennent place à l'intérieur. On définit donc un isolat qui n'interagit pas avec l'extérieur. Cette définition est évidemment une approximation, puisque, dans la réalité, ces interactions sont permanentes.

#### Zonage

L'étape du zonage, préalable à l'étape d'affectation, consiste à diviser le territoire d'étude en portions de territoire, que l'on peut considérer comme homogènes d'un point de vue de la nature des déplacements. Le choix du zonage (La manière de découper l'espace et le nombre de zones créées) doit répondre aux objectifs de la modélisation, tout en tenant compte des données disponibles et de la taille de l'agglomération.

Le zonage permet d'agréger certaines données utilisées par le modèle, comme des données socio-économiques (nombre de ménages et population, etc.) ou bien des données de transport (temps d'accès au réseau de transport en commun, etc.).

On définit ensuite, pour chaque zone, un objet appelé centroïde. Point fictif de la zone, introduit a des fins de représentation, donc simplification de la réalité, et dont les coordonnées correspondent généralement au centre de gravité de cette zone. L'intérêt du centroïde est de concentrer en un seul point l'ensemble des caractéristiques de la zone. Les trafics internes à cette zone sont négligés, et on ne s'intéresse plus qu'aux trafics entre deux zones. A l'intérieur de cette zone, les distances sont considérées comme nulles. C'est pour corriger cette approximation que l'on utilise ce qu'on appelle un connecteur de centroïde.

Le connecteur de centroïde est un lien fictif qui assure la liaison entre le centroïde et le réseau. Sa fonction est d'assurer la connexité du graphe de manière que tous les centroïdes soient reliés aux réseau par au moins un connecteur. Le connecteur de centroïde permet de calculer le temps nécessaire pour relier le centroïde au réseau.

#### Codification du réseau routier

La représentation de l'offre de transport, procède par une représentation des points d'intersections via des nœuds, qui correspondent aux sommets des graphes. Ces nœuds, définissent la position des arrêts et des carrefours et échangeurs. D'une manière générale, les nœuds de réseau ne disposent pas d'attributs précis. Les nœuds sont reliés par des objets polylignes, dit liens du réseau. Pour chaque lien, sont spécifiés le nœud initial(origine) et le nœud final (destination). En plus de ces éléments, des attributs physiques (capacité, longueur, sens de circulation...) et économiques (temps, coût monétaire...) leur sont associés, afin de modéliser le réseau routier.

La modélisation du réseau se fait par l'intermédiaire de la théorie des graphes. Le graphe de ce réseau est construit à partir de l'association d'un ensemble de nœuds et de arcs. Les arcs peuvent être des connecteurs de centroïdes ou des liens de réseaux. Tandis que les nœuds peuvent être des nœuds de réseau ou bien des centroïde de zones. Le graphe qui représente le réseau routier est un graphe orienté, connexe et valué.

#### Coûts et temps généralisés

La notion de coût généralisé peut être proportionnelle à la distance entre la zone origine et la zone destination. Mais le plus souvent, il tient compte de nombreux autres paramètres. Le coût généralisé s'écrit classiquement (Berne, 2006) :

$$
Cg = V_t(t_0 + k_f(t - t_0)) + C_d d + P - B.
$$

Les composants de cette égalité sont les suivants :

- $\cdot$  V<sub>t</sub>: la valeur du temps;
- $\cdot$  t et t<sub>0</sub> : respectivement les temps de parcours en charge et à vide;
- $\cdot$  k<sub>f</sub> : un coefficient de fiabilité ;
- $\cdot$  C<sub>d</sub> et d : respectivement le coût kilométrique et la distance parcourue;
- $\cdot$  P : l'éventuel prix du péage ;
- $\cdot$  B : l'éventuel bonus ou malus (paysage attractifs, route sécurisante, ou au contraire longs tunnels. . .).

Pour passer du coût généralisé au temps généralisé, il suffit de diviser la précédente équation par la valeur du temps :

$$
Tg = \frac{Cg}{v_t} = t_0 + k_f(t - t_0) + \frac{C_d d + P - B}{v_t}.
$$

#### Courbe débit-vitesse et coût-débit

Les courbes débit-vitesse et coût-débit ont une importance essentielle pour le bon fonctionnement de la partie affectation des modèles à quatre étapes. Elles permettent de déterminer la manière dont un arc du réseau réagit, en termes de conditions de circulation, à la charge de trafic qu'il doit supporter.

D'une manière plus explicite, la vitesse d'un véhicule sur un lien dépend du trafic sur ce lien ou plus exactement du rapport entre le trafic sur ce lien et sa capacité. A mesure que ce rapport s'accroît, la vitesse diminue, faiblement dans un premier temps puis de plus en plus rapidement à mesure que l'on s'approche de la capacité maximale de la voie. On arrive ensuite dans une nouvelle phase où le débit et la vitesse diminuent conjointement. Ces courbes sont représentées habituellement comme sur la figure ci-dessous.

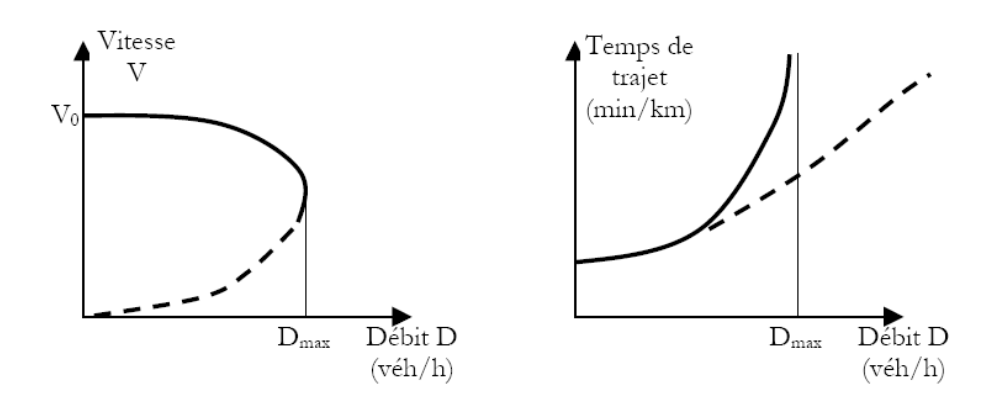

FIGURE  $1.3$  – Exemple de courbe débit-vitesse et coût-débit

La courbe de gauche, illustrée dans la figure  $(1.3)$ , est appelée diagramme fondamental en ingénierie du trafic, et est classiquement représentée par une forme parabolique. Elle a pour  $équation$ :

$$
V^2 = a \times V - b \times D(\text{Bonnel}, 2001)
$$

avec :

a : La vitesse à vide sur le lien;

 $b=\frac{a^2}{4D}$  $\frac{a^2}{4D_{max}}$ ;

D : Le débit sur le lien en UVP/heure;

 $V:$  La vitesse du lien en Kilomètre/heure.

Ce diagramme fondamental possède cependant certains défauts, affectant son efficacité. Car il ne permet pas d'estimer un temps de parcours pour des volumes supérieurs à la capacité, et aussi pour un débit donné, il existe deux valeurs de vitesse, donc deux valeurs de temps de parcours.

Alors, d'autres formes de courbes ont été crées. Par exemle, les courbes proposées par le Bureau of Public Roads (Etats Unis) appelées BPR. Elles sont basées sur des mesures issues des données de trafic, et ont généralement, des équations de la forme :

$$
tt - charge = tt - fluide(1 + \alpha(V/C)^{beta}).
$$

Avec :

tt-charge : temps de trajet ;

 $tt - fluide$ : temps à vide;

 $\alpha$  et  $\beta$ : paramétres de calage.

L'une des équations BPR est illustrée par la courbe de droite dans la figure  $(1.3)$ 

### 1.4.2 Modèles et méthodes d'affectation

Les modèles d'affectation reposent sur le principe suivant : chaque individu cherche à maximiser son utilité, c'est-à-dire à minimiser le coût généralisé de son déplacement.

Au delà de cette volonté, pour chaque individu de maximiser ses gains, il existe un nombre très important de facteurs influençant le choix de l'itinéraire (temps de parcours, congestion, distance, dépense en carburant, type de manœuvres nécessaires, type de route, paysage, travaux routiers, etc.). Il est donc difficile, pour un individu d'estimer le coût généralisé de toutes ses possibilités d'itinéraires, intégrant tous ces facteurs. Tous les individus réalisant un déplacement sur une même origine-destination n'opteront donc pas pour le même itinéraire.

La modélisation des comportements de ces individus, en est alors d'autant plus difficile. Un grand nombre de modèles proposent de reproduire ces comportements. Nous pouvons classer les m´ethodes les plus courantes en quatre grandes familles, en fonction de deux dimensions :

- $-$  Prise en compte des contraintes de capacité dans le choix de l'itinéraire ;
- $-$  Prise en compte des effets stochastiques (aléatoires) dans le choix de l'itinéraire.

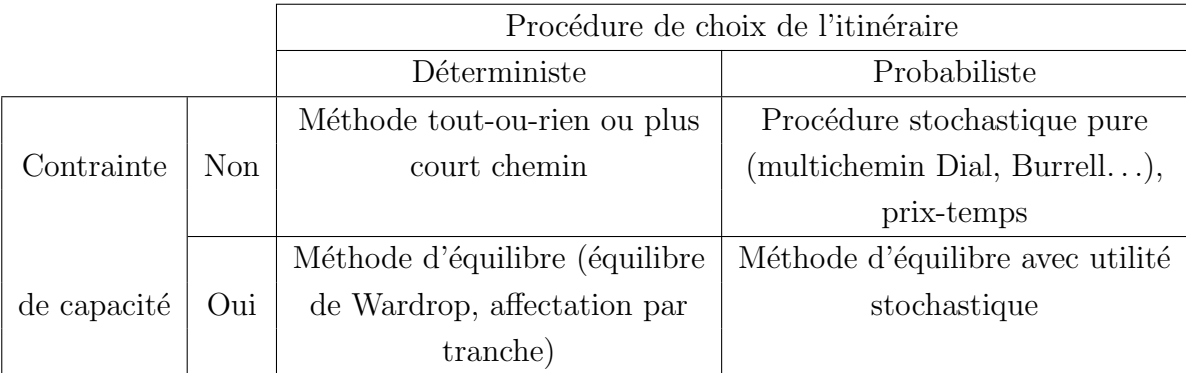

TABLE  $1.1$  – Classification des différentes méthodes d'affectation

Voyons maintenant quelles sont les caractéristiques de chacune de ces catégories de modèles.

#### Affectation Tout ou rien

Méthode **tout ou rien** ou encore algorithme du plus court chemin, s'agit d'une procédure qui affecte la totalité du trafic d'une origine-destination donnée sur le chemin qui est le plus court (en termes de coût généralisé) et rien sur tous les autres chemins possibles.

Cette procédure se base sur deux hypothèses :

- Tous les individus perçoivent le coût d'un lien de manière identique, ce qui fait que pour tous les individus, il y a un plus court chemin unique ;
- L'absence de congestion qui signifie que le coût de chaque lien est fixé, c'est-à-dire que la vitesse ne varie pas lorsque la charge augmente. Cette hypothèse est donc valable lorsque le réseau modélisé n'est pas congestionné.

Il existe plusieurs algorithmes de plus courts chemins. Les plus connus sont ceux de Dijkstra (1959) et de Moore (1957).

#### Affectation stochastique ou multichemin

 $L'$ affectation stochastique se base sur deux hypothèses :

- Tous les individus ne percoivent pas le coût d'un chemin de manière identique ;
- Le coût d'un lien est fixe et donc ne dépend pas de sa charge.

Pour les réseaux routiers, non ou peu congestionnés (période creuse par exemple en urbain ou trafic interurbain) et pour les transports collectifs, les m´ethodes multichemins sont plus pertinentes que l'affectation au plus court chemin. L'intérêt de ces méthodes, réside dans leur capacité à répartir le trafic entre plusieurs chemins, tout en conservant une attractivité accrue pour les chemins les plus courts.

Les méthodes d'affectation stochastique les plus utilisées sont : la méthode de Burrel et la méthode de type Logit.

• Pour la méthode de Burrell, les individus ayant le choix entre plusieurs itinéraires se répartissent selon une loi de ditribution (Par exemple de type normale, uniforme . . .). La qualité de l'affectation dépend alors du choix de la distribution et du nombre d'itérations.

#### Affectation à l'équilibre ou avec contrainte de capacité

Les deux familles de modèles précédentes ne prennent pas en compte les phénomènes de congestion. De ce fait, elles sont peu efficaces pour traiter de l'affectation des déplacements pour des réseaux routiers fortement congestionnés. Pour répondre à ces problèmes, les modèles à l'équilibre ont été développés.

Le principe général de ces modèles est de prendre en compte la congestion à travers une définition du coût du lien en fonction de sa charge. L'affectation sur plusieurs chemins n'est plus assurée par une formalisation probabiliste des coûts, comme dans l'affectation stochastique, mais par une prise en compte de la capacité des infrastructures. Lorsqu'un lien est trop chargé son coût devient excessif. De ce fait, d'autres itinéraires deviennent plus intéressants (au sens du coût généralisé).

Le principe des méthodes à l'équilibre est de faire en sorte que plusieurs itinéraires soient choisis pour une même origine-destination lorsque l'on rencontre des phénomènes de congestion, de telle sorte que ses itinéraires soient d'un coût comparable.

Plusieurs modèles sont inclus dans cette famille. Toutefois, seule l'affectation à l'équilibre de Wardrop répond pleinement à l'objectif visé. Les autres modèles permettent seulement d'approcher la solution obtenue par l'équilibre de Wardrop.

L'affectation à l'equilibre de Wardrop permet d'aboutir au premier principe de Wardrop  $($ équilibre de wardrop) formulé en 1952 de la manière suivante :

• Une affectation est à l'equilibre lorsque, dans un réseau congestionné, tous les itinéraires utilisés entre une même origine et une même destination ont un coût equivalent et minimum. Tandis que tous les itinéraires non utilisés ont un coût supérieur. (Bonnel, 2001)

A l'instar des autres méthodes évoquées jusqu'ici, l'équilibre de wardrop ne peut être déterminé algébriquement de manière exacte. Il est donc necessaire de recourir à des algorithmes de résolution. Le plus courant est l'algorithme de Frank-Wolfe(1956).

Wardrop a également proposé un autre principe d'affectation, souvent appelé second principe de Wardrop :

• Les conducteurs choisissent leur itinéraire de telle sorte que le coût total des déplacements sur le réseau soit minimum. On suppose ici, qu'au lieu de rechercher une optimisation individuelle, les conducteurs coopérent entre eux pour obtenir un optimum collectif de telle sorte que le coût moyen soit minimum. (Bonnel, 2001)

Lorsque le réseau est peu saturé, les premiers et second principes de Wardrop diffèrent peu. En revanche, lorsque la congestion augmente, les différences d'affectation s'amplifient significativement. Cela nous permet de dire qu'en période de congestion, la somme des intérêts particuliers n'est pas égale à l'intérêt général.

#### Affectation à l'equilibre stochastique

L'affectation à l'équilibre stochastique repose sur le fait que chaque usager choisit le chemin qui lui permet de minimiser le coût perçu et donc de maximiser son utilité. De ce fait, pour chaque usager, le chemin choisi est celui qui présente le coût perçu le plus faible et donc aucun usager ne peut trouver un chemin lui offrant un coût perçu plus faible.

# Conclusion

Ayant passé en revu les concepts de base du modèle à quatre étapes, nous nous apércevons, que les trois premieres étapes peuvent être misent en œuvre, pour peu qu'on aie les données nécessaires et suffisantes, sans faire appel à un logiciel spécialisé. A contario, la quatième étape Affetation ne peut être mise en œuvre sans l'aide d'un logiciel spécialisé, et ce pour la profusion d'hypothèses à traiter (infinité d'itineraires d'une origine à une destination).

# I<br>CHAPITRE

# Caractéristiques socio-économiques de l'agglomération de Bejaia

# Introduction

L'objet de notre mémoire porte, sur la modélisation de l'offre de transport des véhicules particuliers et la mise en œuvre du modèle d'affectation pour l'agglomération de Bejaia, en utilisant le logiciel CUBE. Aussi, avons nous jugé utile de consacrer un chapitre pour présenter l'aire d'étude (Agglomération de Bejaia) et ses caractéristiques socio-économiques.

# 2.1 Présentation de l'agglomération de Bejaia

Située au cœur de l'espace méditerranéen, Bejaia (Bgayet, Bougie, Bugia, Buggea, Saldea), ville algérienne située au nord de la wilaya de Bejaia, qui empreinta son nom de la renommé des fabriques de petites chandelles (les Bougies) et `a partir de laquelle les chiffres arabes ont ´et´e popularis´es en Europe. Elle renferme de nombreux sites naturels et vestiges historiques, qui témoignent encore aujourd'hui des fastes de sa longue histoire. Son tissu urbain est caractérisé par une continuité ininterrompue d'occupation depuis l'antiquité.

# 2.1.1 Géographie

Bejaia, wilaya côtière du centre Est, s'ouvrant sur la rive de la méditerranée, avec une façade maritime de plus de 100km. Insérée entre les grands massifs du Djurdjura, des Bibans et des Babors. Le territoire de la wilaya s'étend sur  $3268Km^2$  en majorité a reliefs montagneux (prés de 65% du territoire), limitée à l'Est par la wilaya de Jijel, au Sud par les wilayas de Setif et de Bordj Bouarreridj, et `a l'Ouest par les wilayas de Tizi Ouzou et de Bouira. Administrativement, elle est découpée en 19 daïras et 52 communes.

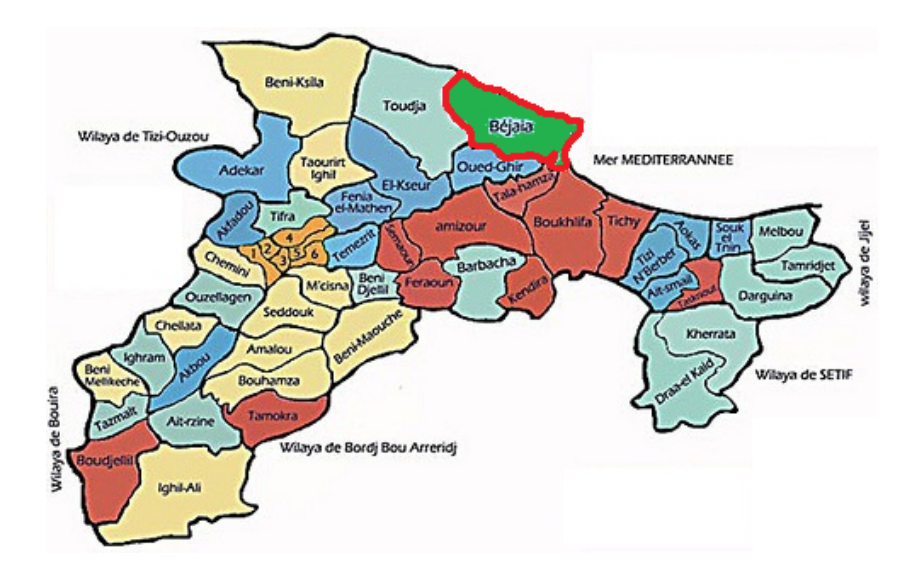

Figure 2.1 – Carte de la wilaya de Bejaia

L'agglomération de Bejaia est située au Nord de la wilaya, sur le littorale méditerranéen, elle est limitée au Nord et à l'Est par la mer méditerranée, à l'Ouest par la commune de Toudja, au Sud par la commune de Oued Ghir, et au Sud-est par les communes de Tala Hamza et de Boukhelifa, elle s'étend approximativement sur une superficie de 35  $Km^2$ .

### 2.1.2 Démographie

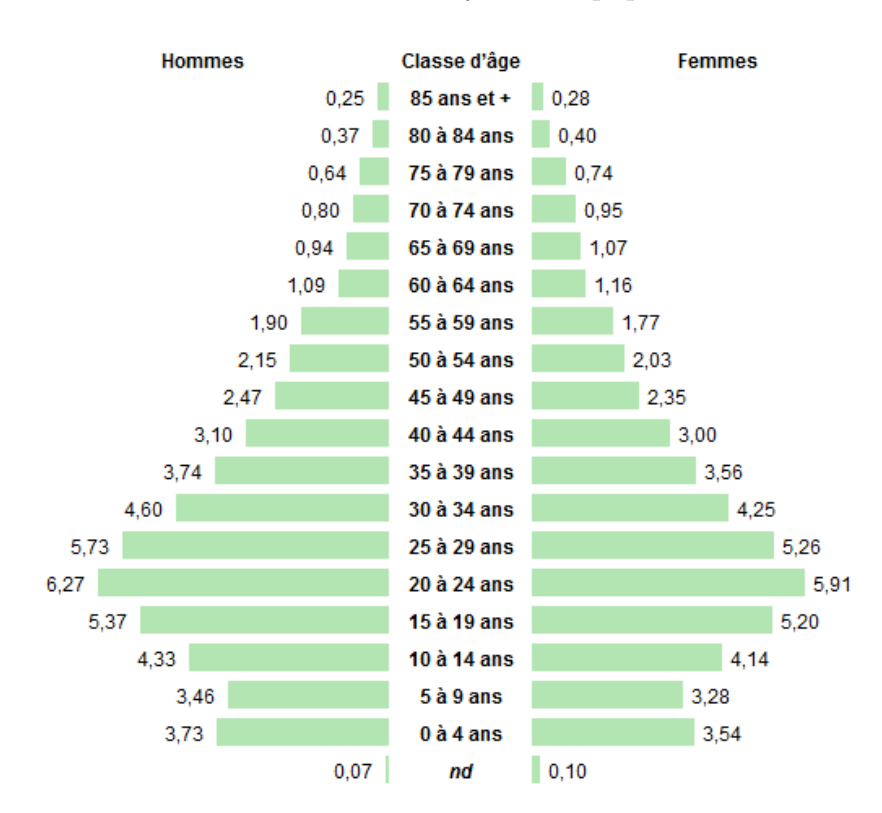

Au dernier recensement de 2008, la wilaya de Bejaia compte 915 000 habitants, soit 466 970 hommes et 448 030 femmes, avec une densité moyenne de population de 283.85 habitants/km<sup>2</sup>.

FIGURE 2.2 – Pyramide des âges de la wilaya de Bejaia en 2008 en pourcentage

Quand à l'agglomération de Bejaia, on dénombre au dernier recensement de 2008, une population de 173 313 habitants, dont 87 973 hommes et 85 218 femmes, soit une densité moyenne de population de 4971,91 habitants/km<sup>2</sup>.

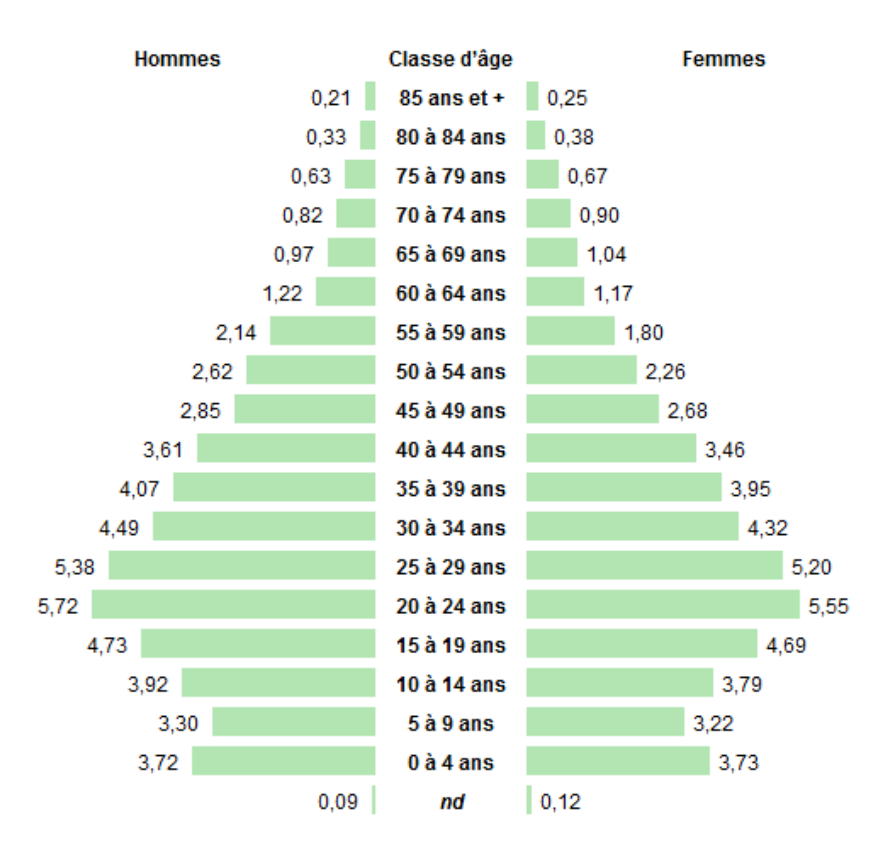

FIGURE 2.3 – Pyramide des âges de la ville de Bejaia en 2008 en pourcentage

# 2.2 Agglomération de Bejaia chiffrée

A l'effet de la présentation de l'agglomération de Bejaia, nous nous sommes inspirées des deux enquêtes récentes, à savoir : Enquête Ménage des Déplacements de l'année 2006, et le Recensement Général de la Population et de l'Habitat de l'année 2008.

Cependant, il est primordial de signaler que ces deux enquêtes sont basées sur des divisions différentes de l'agglomération. Pour la première, elle compte 8 zones, tandis que la deuxième est répartie sur 246 zones.

### 2.2.1 Enquête ménages 2006

Dans cette enquête, réalisée en 2006, pour le compte de la Direction des Transports de la Wilaya de Bejaia, intitulée " Enquête sur les déplacements auprès des ménages dans l'agglomération de Bejaia", effectuée par le Centre National des Technologies et Consulting, le zonage comporte 8 subdivisions, comme l'illustre la figure-2.4-.

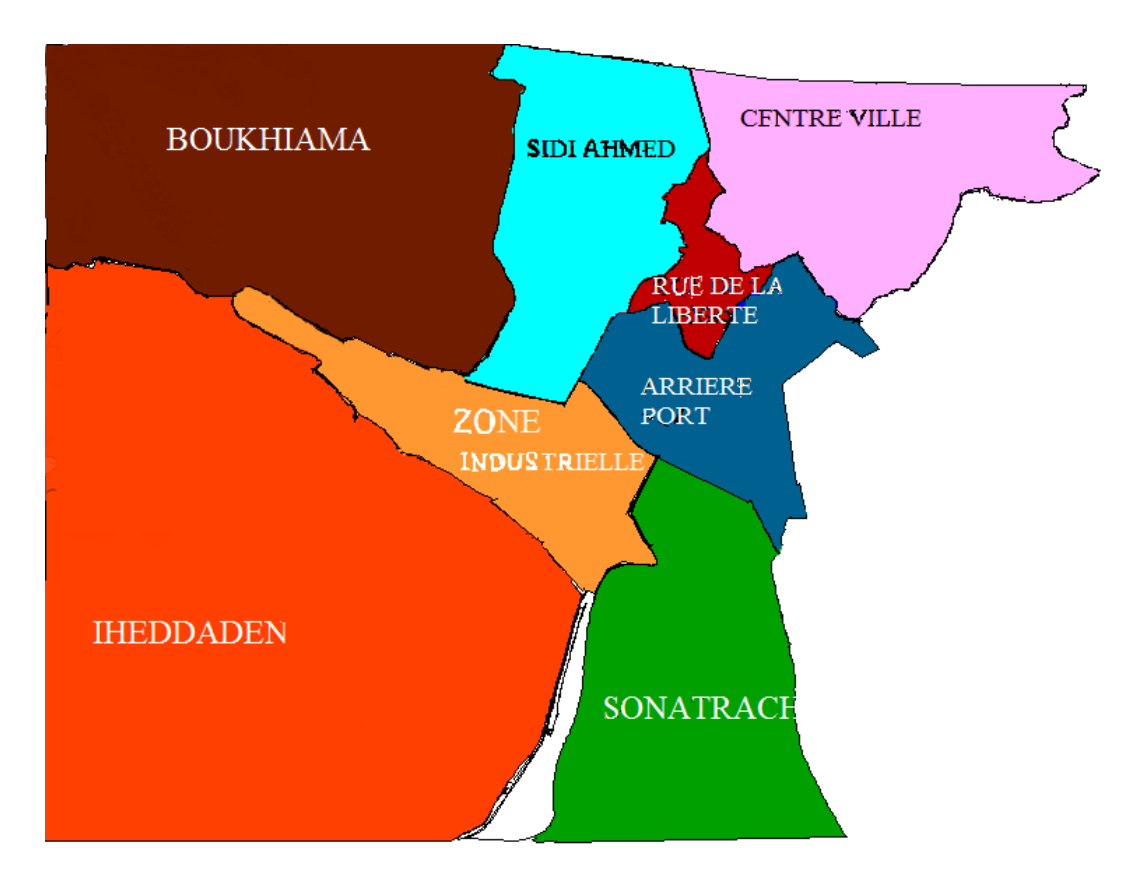

FIGURE  $2.4$  – Présentation du zonage 2006

Parmi les données que recèle cette enquête, nous présentons celles comportant un intérêt pour la mise en œuvre du modèle à quatre étapes.

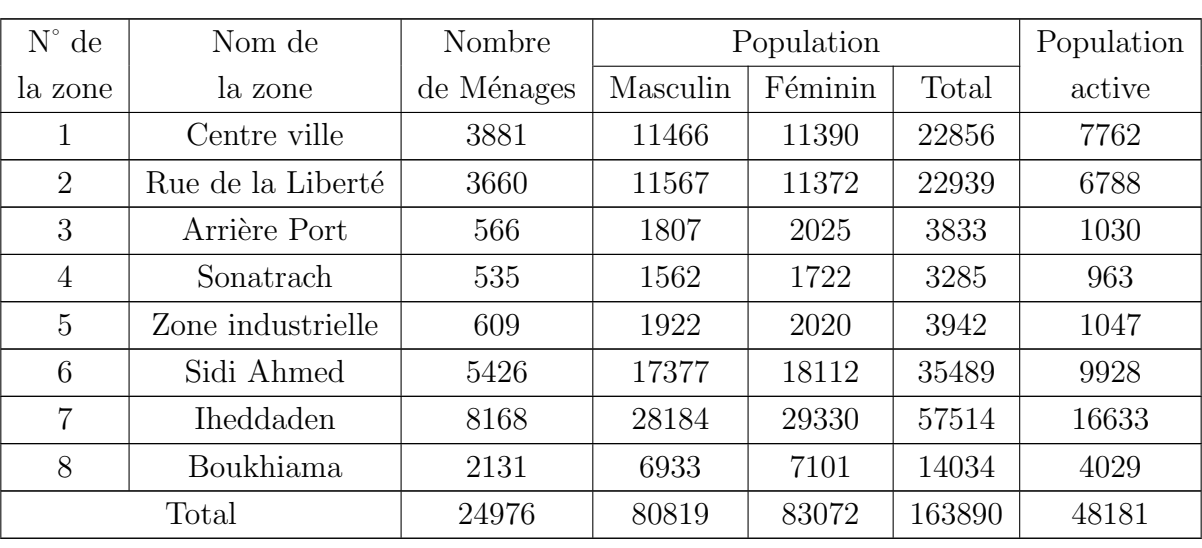

### Population

TABLE 2.1: Répartition de la population de l'aggloméra-

tion de Bejaia

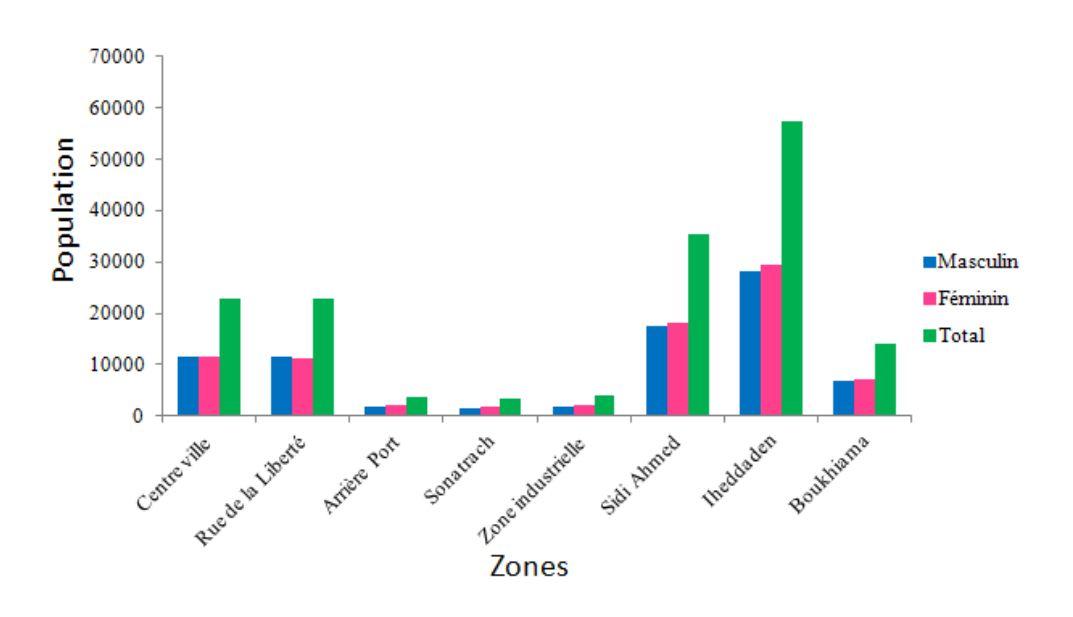

FIGURE  $2.5$  – Répartition de la population par sexe et par zone

Le diagramme de la figure (2.5), nous montre que le secteur d'Iheddaden suivie de Sidi Ahmed sont les plus peuplés en 2006, quant aux secteurs Centre Ville, Rue de la Liberté et Boukhiama, ils sont moyennement peuplés, par contre les secteurs Arrière Port, Sonatrach et Zone Industrielle sont les moins représentés en population, moins de 5000 personnes par secteur.

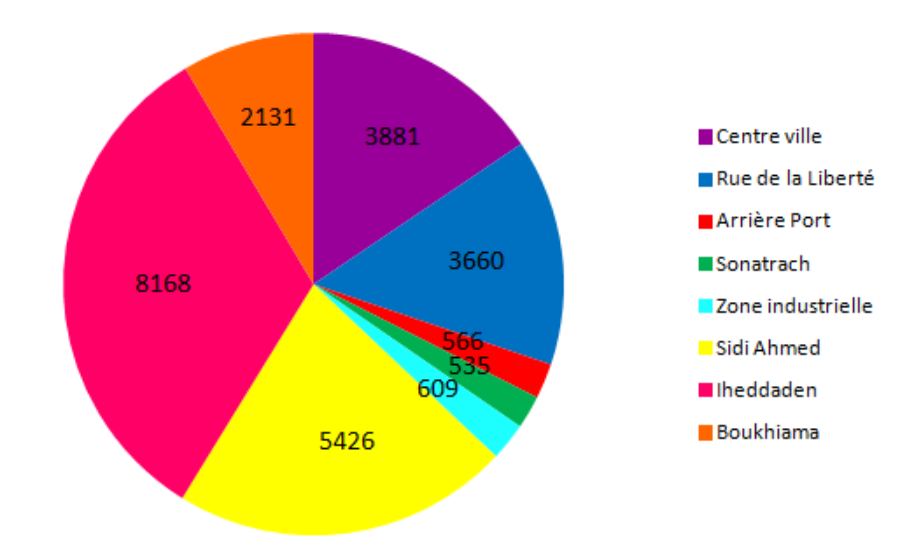

FIGURE  $2.6$  – Répartition du nombre de ménages par zone

Le diagramme de la figure (2.6), relatif au nombre de ménages par zone, confirme la tendance de la répartition de la population de la figure précédemment interprétée.

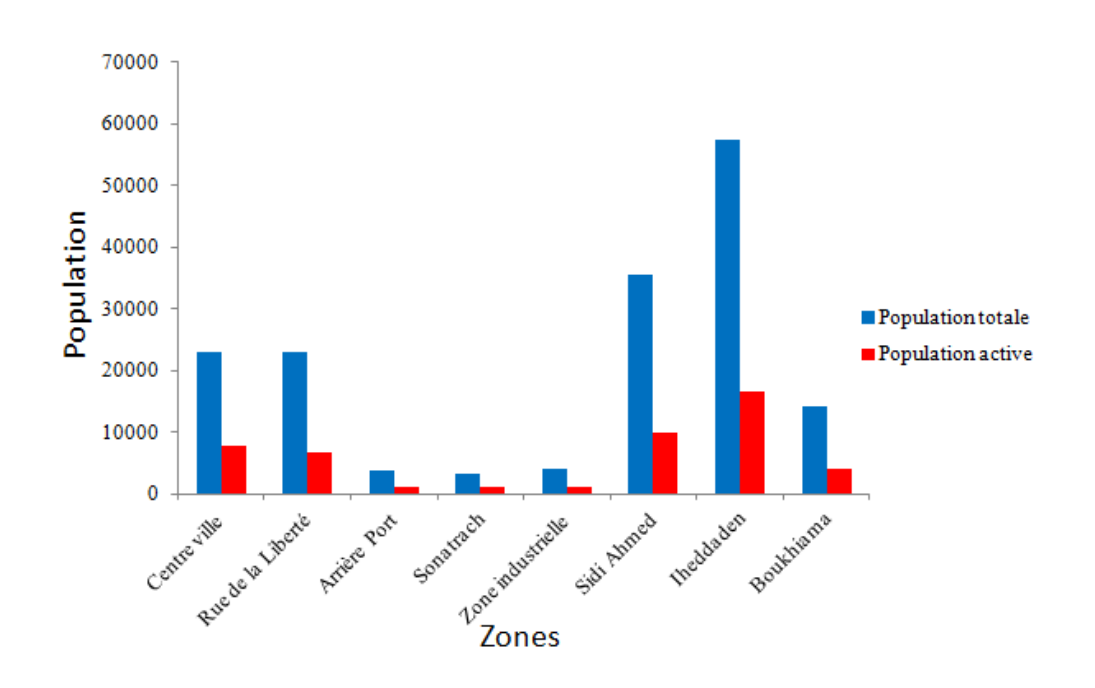

FIGURE  $2.7$  – Répartition de la population active par zone

De la figure  $(2.7)$ , on remarque que la population active représente près du tiers de la population totale, pour chacune des huit zones. Les principales concentrations de la population active sont recensées dans les secteurs : Centre Ville, Sidi Ahmed et Iheddaden avec respectivement 16.11%, 20.61% et 34.52%. A eux trois ils concentrent plus de 70% d'actifs.

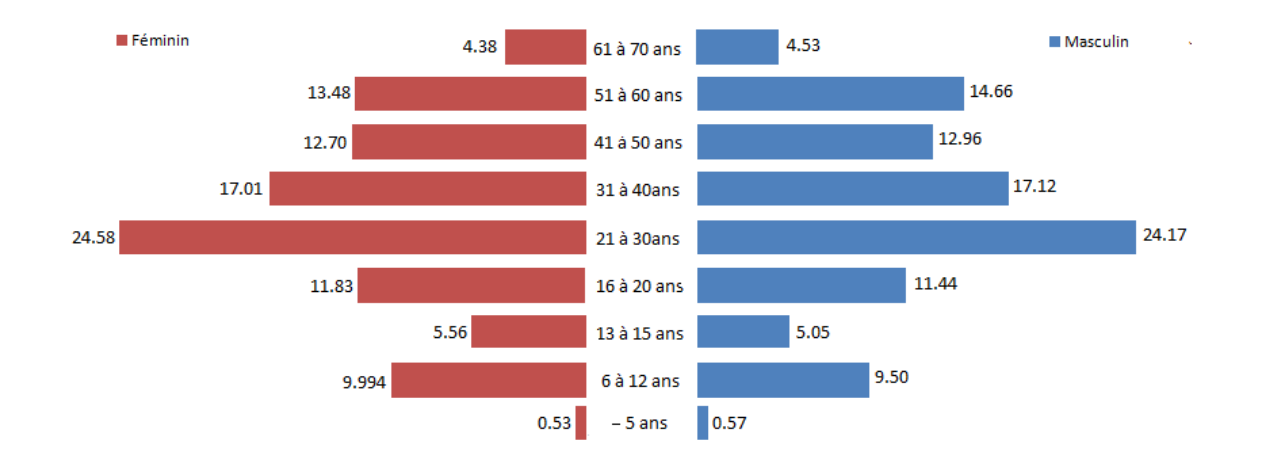

FIGURE  $2.8$  – Pyramide des âges en pourcentage

La figure  $(2.8)$ , laisse apparaitre une symétrie, ce qui démontre une égalité de population Homme-Femme. D'autre part, le fait saillant que laisse apparaitre cette figure est la prédominance de la population âgée entre 21 et 30 ans, aussi bien pour les Hommes que pour les Femmes, suivie de celle dont l'âge varie entre 31 et 40 ans.

### Mobilité et déplacement

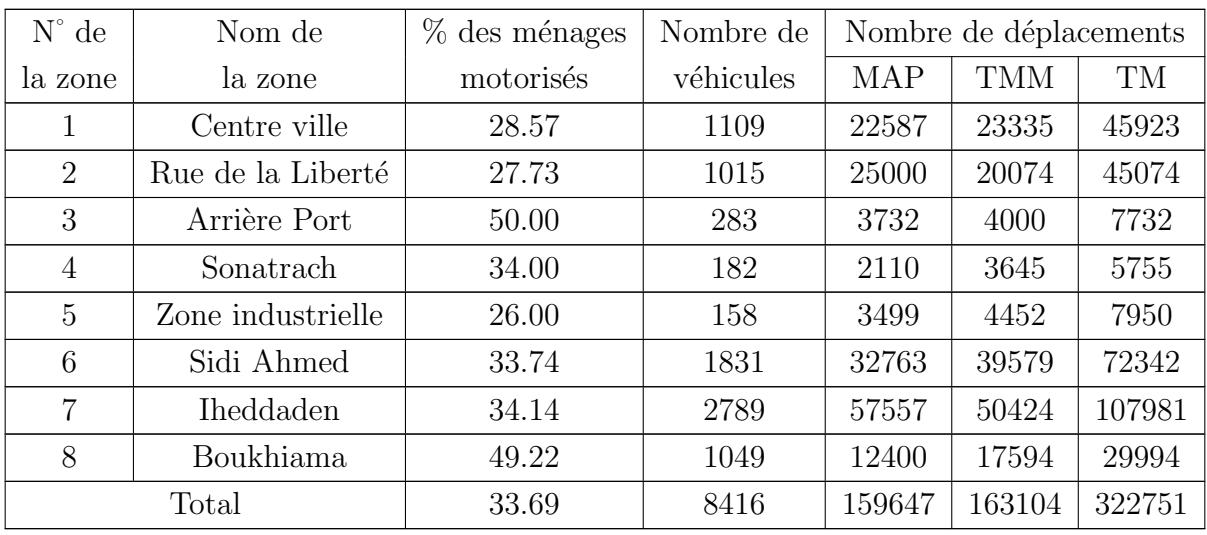

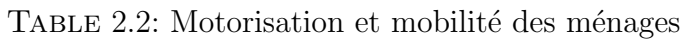

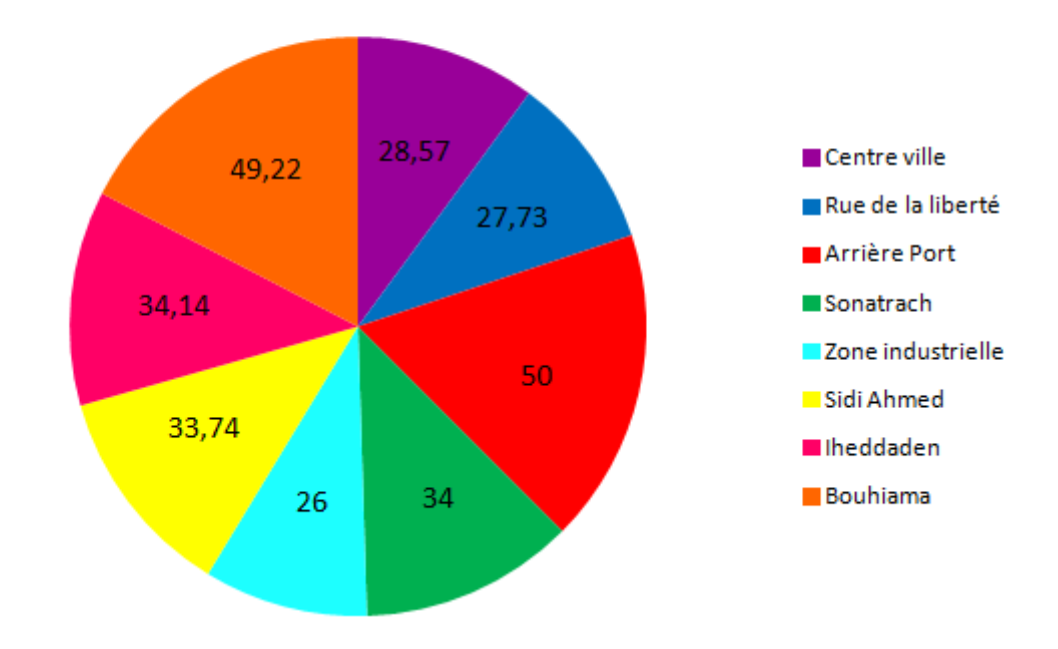

FIGURE  $2.9$  – Répartition des ménages motorisés par zone en pourcentage

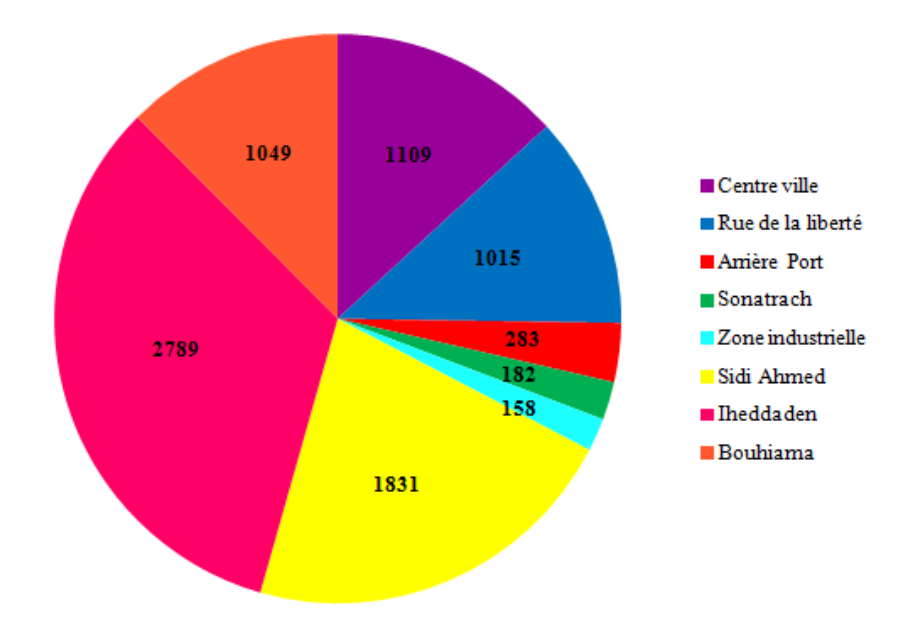

FIGURE  $2.10$  – Répartition du nombre de véhicules par zone

Des figures  $(2.9)$  et  $(2.10)$ , relatives au niveau de motorisation des ménages par secteur géographique, on remarque qu'il existe une disparité entre les zones. On recense moins de 30 véhicules pour 100 ménages dans le Centre Ville, la Rue de la Liberté, et la Zone Industrielle, contre 50 véhicules pour 100 ménages dans l'Arrière Port et Boukhiama. Et que la distribution du nombre de v´ehicules pour 100 m´enages est identique au niveau de Sonatrach, Sidi Ahmed et Iheddaden avec 34 véhicules par 100 ménages.

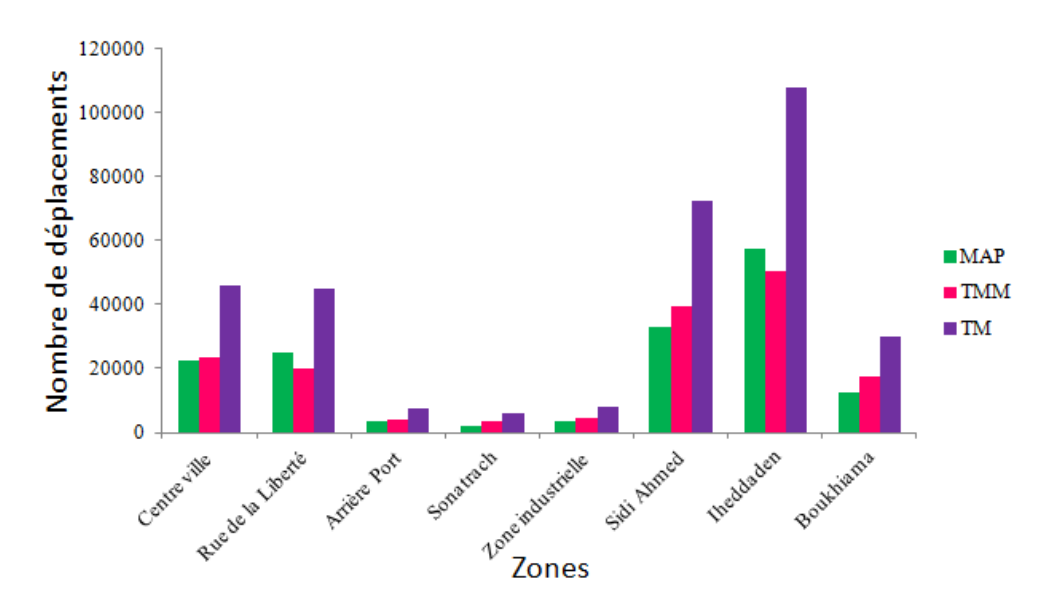

FIGURE 2.11 – Répartition de la population par mode de déplacement et par zone

L'analyse du diagramme de la figure  $(2.11)$ , relatif à la mobilité par mode et par zone montre que la mobilité (Tous modes motorisés et Marche à pied) est relativement homogène dans l'agglomération de Bejaia, bien que le Centre Ville et Boukhiama ( ou est implanté l'université de Bejaia) se distinguent par une mobilité légèrement plus grande.

| $N^{\circ}$ de | Niveau revenu $(10^3 \text{ DA})$ |       |              |             |             |      | dép. moy. du mén./jour( $DA$ ) |                      |            |
|----------------|-----------------------------------|-------|--------------|-------------|-------------|------|--------------------------------|----------------------|------------|
| la zone        | S.R <sup>1</sup>                  | $<$ 5 | $>5$ & $<10$ | $>10 \& 20$ | $>20 \& 50$ | >30  | N M <sup>2</sup>               | $\mathrm{M}\,{}^{3}$ | M et $N^4$ |
| 1              | 685                               | 82    | 571          | 1305        | 538         | 701  | 47                             | 77                   | 56         |
| $\overline{2}$ | 1564                              | 100   | 699          | 765         | 299         | 233  | 31                             | 34                   | 32         |
| 3              | 362                               | 11    | 34           | 102         | 57          |      | 29                             | 46                   | 37         |
| $\overline{4}$ | 278                               |       | 21           | 214         |             | 21   | 35                             | 18                   | 29         |
| 5              | 256                               |       | 49           | 219         | 37          | 49   | 54                             | 37                   | 50         |
| 6              | 1946                              | 33    | 726          | 1616        | 627         | 478  | 35                             | 32                   | 34         |
| $\overline{7}$ | 2541                              | 198   | 1386         | 2772        | 743         | 528  | 45                             | 42                   | 44         |
| 8              | 649                               | 33    | 216          | 832         | 150         | 250  | 50                             | 44                   | 48         |
| Total          | 8281                              | 457   | 3702         | 7826        | 2450        | 2260 | 41                             | 43                   | 42         |

TABLE 2.3: Revenus et dépenses en déplacements des mé-

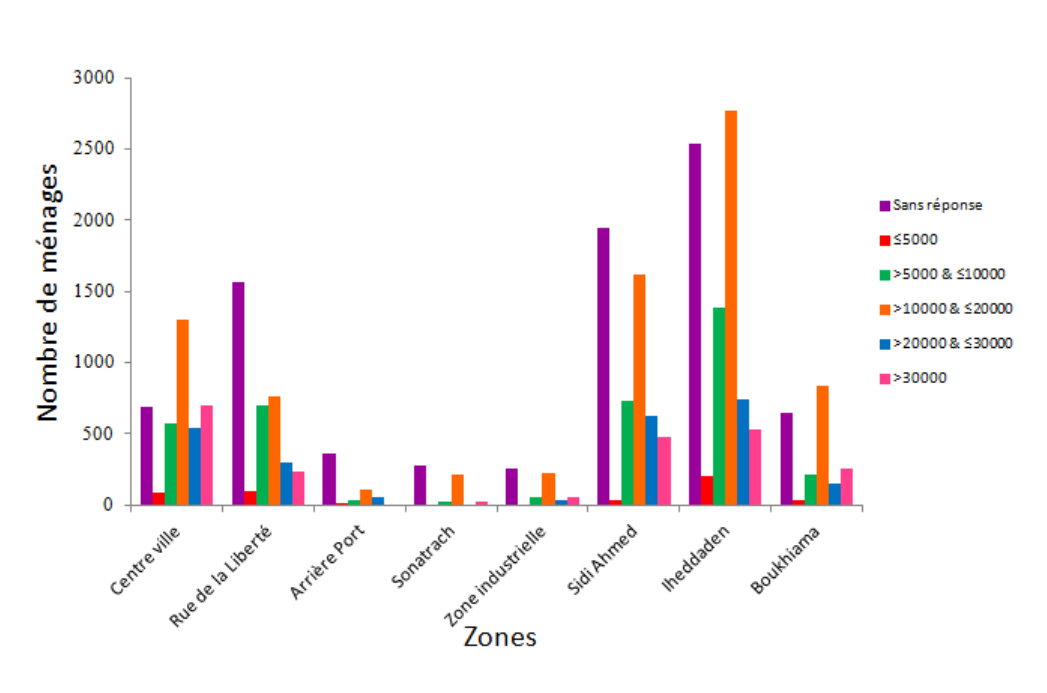

FIGURE 2.12 – Répartition des ménages selon le niveau de revenu par zone

L'analyse de la figure  $(2.12)$ , nous montre un pourcentage des "Sans Reponse" élevé  $(33\%$ en moyenne), ce qui ne nous permet pas de faire une interprétation correcte de ce diagramme, à l'image de l'Arrière Port, Sonatrach et la Zone Industrielle concernant les revenus où les "Sans Réponse" dépassent allègrement les 50%.

nages

<sup>1.</sup> S.R : Sans réponse

<sup>2.</sup> N M : Non motorisé

<sup>3.</sup> M : Motorisé

<sup>4.</sup> M et  $N$  : Motorisé et non motorisé  $\,$
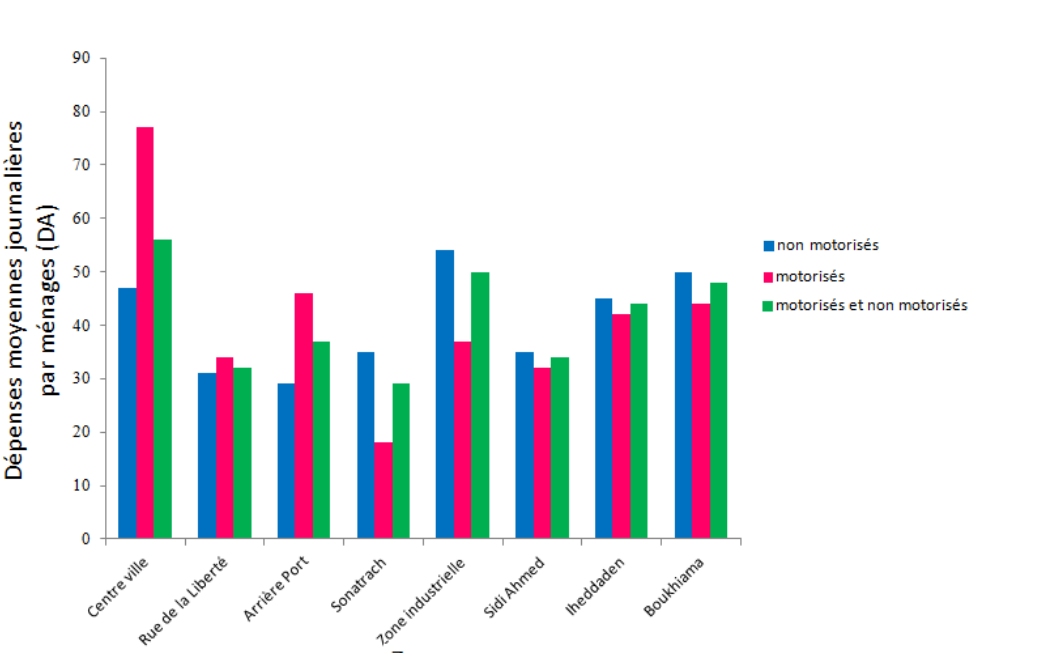

FIGURE 2.13 – Dépenses moyennes journalières des ménages selon les moyens de déplacements par zone

Zones

La figure (2.13), concernant les dépenses moyennes journalières des ménages motorisés et non motorisés montre que :

Pour les ménages motorisés, les plus fortes dépenses journalières (plus de 45 DA) sont observées au niveau des zones périphériques, à savoir, Iheddaden, Boukhiama et la Zone Industrielle, avec respectivement 45, 50 et 54 DA. Pour le reste des zones les dépenses varient de 29 DA pour l'Arrière Port à 35 DA pour Sidi Ahmed.

Pour les ménages motorisés, les dépenses varient entre 32 DA et 46 DA, néanmoins, le Centre ville se détache avec 77 DA par jour, ainsi que Sonatrach avec 18 DA par jour.

Pour l'ensembles des ménages motorisés et non motorisés la dépense moyenne par jour est de l'ordre de 42 DA.

#### 2.2.2 RGPH 2008

Le Recensement Général de la Population et de l'Habitat est une opération effectuée par l'Office National des Statistiques, sur l'étendue du territoire national, chaque décennie, et le dernier en date est celui de 2008.Pour le territoire de l'agglom´eration de Bejaia, ce dernier est basé sur une division de l'agglomération en 246 zones.

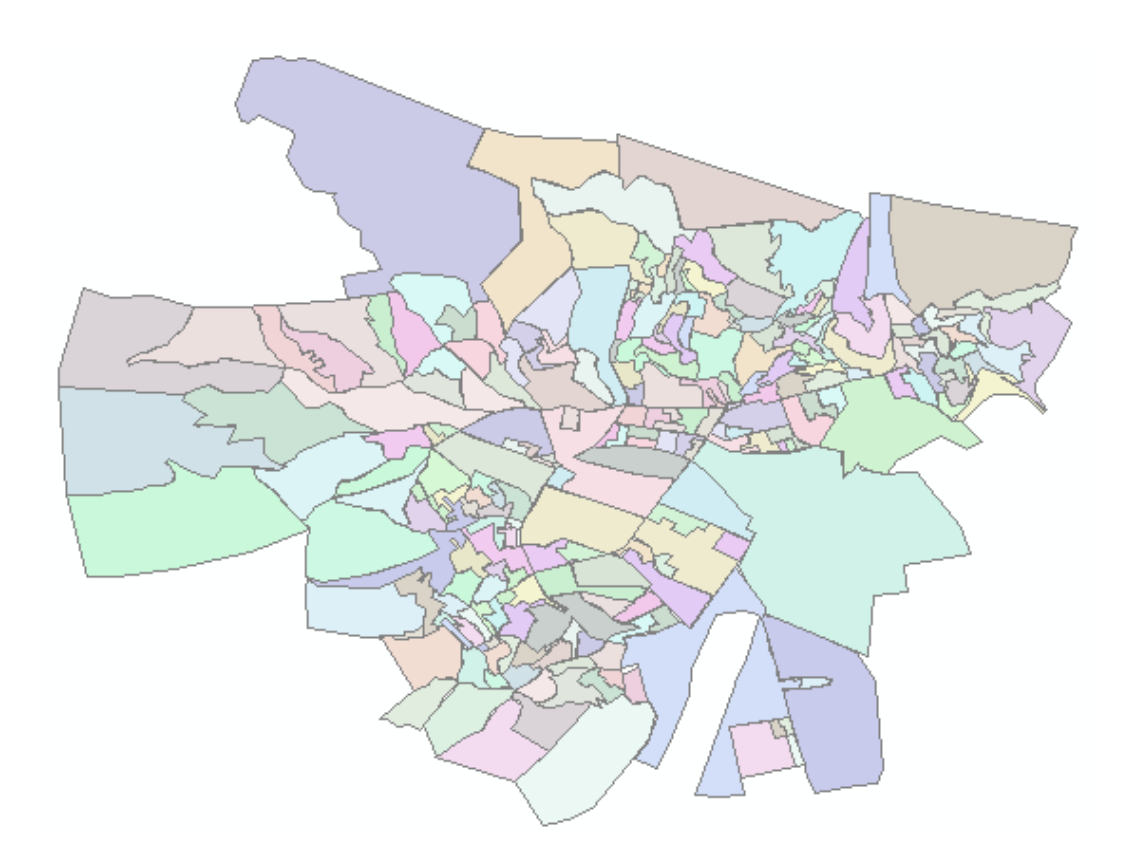

FIGURE  $2.14$  – Présentation du zonage 2008

Les données relatives à ce recensement sont recueillies au-prés de la Direction de la Planification et de l'Am´enagement du Territoire de la Wilaya de Bejaia. Quoi-qu'elles puissent recéler de données utiles pour nos besoins, il n'en demeure pas moins, que celles misent à notre disposition ne concernent que des données sur la population et l'habitat.

# Conclusion

L'exploitation des données de ces deux sources, démontre de la maigritude des informations requises pour la mise en œuvre d'un modèle à quatre étapes.

En effet, même si pour la première, nous disposons d'une large banque de données, elle reste cependant inexploitable, dans le sens où elle concerne un zonage inadapté. Alors que pour la deuxième, le zonage effectué est intéressant, de part sa finesse, par contre les informations contenues sont très insuffisantes.

# I<br>CHAPITRE

# Modélisation de l'offre de transport dans l'agglomération de Bejaia sous le logiciel CUBE

# Introduction

Pour la représentation de l'offre de transport, dans l'agglomération de Bejaia, nos propos s'articuleront d'abord sur la motivation du choix du logiciel de modélisation de transport CUBE et sa présentation succincte, vient par la suite la modélisation des éléments composant l'offre de transport, sous CUBE, et ceci en expliquant le procédé suivi pour chaque élément, ainsi que le traitement des données socio-économiques sous CUBE.

# 3.1 CUBE : Logiciel de modélisation des transports

En modélisation de trafic classique, il y a aujourd'hui quatre logiciels dans le monde qui se partagent 90% du marché :

- $\bullet$  Visem/Visum, de la société PTV (Allemagne);
- $\bullet$  CUBE, de la société Citilabs (Etats-Unis);
- TransCAD, de la société Caliper Corporation (Etats-Unis);
- Emme, de la société INRO (Canada).

Ces quatre logiciels permettent un haut niveau opérationnel, grâce à une structure modulaire et ouverte, des algorithmes éprouvés et régulièrement améliorés, une interface graphique utilisateur intuitive, des liens vers d'autres logiciels standards du march´e (MSOffice, ArcGIS, MapInfo, Google Earth, etc).

De ces quatre logiciels, seul CUBE offre une licence gratuite dans le cadre de la recherche universitaire, aussi, avons nous choisie de l'utiliser dans le cadre de notre projet. Cependant cette licence reste temporaire.

CUBE est un logiciel de planification des transports permettant la réalisation simple et performante d'études de modélisation des transports. Il fournit tous les outils nécessaires pour analyser les systèmes de transport d'aujourd'hui et pour planifier ceux de demain.

CUBE est composé de plusieurs modules dans un environnement Windows :

- CUBE Base : Interface pour l'édition et la cartographie des données, et création de rapport et gestion des modules ;
- CUBE Voyager : Prévision de la demande des déplacements et l'affectation ;
- CUBE Cargo : Prévision de fret axée sur les marchandises ;
- CUBE Dynasim : Microsimulation ;
- CUBE Land : Prévision de l'occupation des terres ;
- CUBE Cluster : Distribution du processus de modélisation;
- CUBE Avenue : Extension de l'affectation dynamique du trafic pour le CUBE Voyager ;
- CUBE Analyst : Bibliothèque fonctionnelle de CUBE.

La modélisation de l'offre de transport (VP) de l'agglomération de Bejaia, dans le cadre de ce projet, n´ecessite l'utilisation de CUBE Base et CUBE Voyager.

Le cœur de CUBE Base est un SIG de transport, qui est extrêmement puissant et entièrement compatible avec les technologies ESRI et les formats de données (formats citilabs...). Il permet l'utilisation directe d'ArcGIS.

Un Systèmes d'information géographique (SIG) est une base de données permettant d'afficher, d'interroger, d'actualiser et d'analyser des données localisées (points géographiques) et les informations qui leur sont associées. Un SIG peut être utilisé pour traiter divers types de cartes. Ces dernières prennent généralement la forme de plusieurs couches différentes, où chaque couche contient des données pour un type d'entité particulier. Chacune des entités est liée à une position sur l'image d'une carte et les couches de données sont organisées de façon à en permettre l'étude et l'analyse statistique. (Berne, 2006)

CUBE Voyager comprend deux parties, à savoir ; Voyager qui nécessite l'écriture de programme dans un langage spécifique et CUBE qui permet de visualiser et de modifier des réseaux ainsi que les résultats issus de Voyager.

# 3.2 Modélisation de l'offre de transport pour l'agglomération de Bejaia sous CUBE

Afin de représenter l'offre de transport, on modélise quartes éléments ; les centroïdes et les connecteurs de centroïdes, les nœuds et les arcs, néanmoins, une étape préliminaire doit être faite, qu'est le zonage.

#### Zonage

Le zonage est un découpage de l'aire d'étude en zones, est ce, pour mieux représenter les déplacements d'un lieu vers un autre à l'intérieur de l'aire d'étude. Ces zones doivent avoir un certain nombre d'informations, tel que : la population, le nombre de ménages,  $\dots$ 

Parmi les zonages de l'agglomération de Bejaia existants, c'est celui du RGPH de 2008 qui répond le mieux aux besoins de notre étude. En effet ce dernier comporte 246 zones, tandis que celui de l'enquête ménage de 2006, n'en compte que 8, qui n'est pas assez fin pour nos besoins, et ce à cause de l'hypothèse sur la négligence des déplacements internes des zones.

Toutefois, pour mieux adapter le zonage du RGPH 2008 à notre étude, nous avons pris comme limite minimale de population 100 habitants, aussi avant nous agrégé toutes celles dont la population est inférieur à 100 habitants. Ce qui fait que le nombre de zone définitive est de 230.

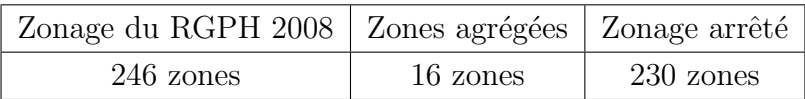

#### Centroïde

Un centroïde est une représentation ponctuelle d'une zone qui, d'une part comporte toutes les informations de celle-ci, et d'autre part toutes les distances à l'intérieur de cette zone sont considérées comme nulles.

Souvent, on le situe au centre de gravité de la zone. Par définition, il ne peu y avoir qu'un seul centroïde par zone.

Pour notre aire d'étude qui est l'agglomération de Bejaia, on en compte 230, avec comme caractéristiques leurs géolocalisations, ainsi que les données socio-économiques recueillis auprès de la DPAT (RGPH 2008), à savoir la population, le nombre de ménages et le nombre de logement pour chaque zone.

#### Connecteur de centroïde

Un connecteur de centroïde est un arc fictif, qui relie un centroïde à, au moins, un nœud du réseau. Sa fonction est d'assurer la connexité du réseau, d'où découle le graphe connexe. Il est doté d'attributs (le nœud auquel est connecté la zone) permettant la détermination du temps nécessaire pour relier le centroïde au réseau.

#### Nœud

Un nœud représente un carrefour ou une intersection, avec comme caractéristique leurs g´eolocalisations. Pour notre aire d'´etude qui est l'agglom´eration de Bejaia, on en compte 533.

#### Arc

Un arc représente un segment de route homogène reliant deux nœuds, soit deux intersections. Ces arcs sont définit selon les routes qu'ils représentent :

- Sens unique : Représenté par un arc orienté ;
- Double sens : Représenté par deux arcs orientés.

Par ailleurs, un arc est caractérisé par un nœud origine, un nœud destination, sa longueur, sa capacité, ainsi que sa vitesse a vide. Pour notre aire d'étude qu'est l'agglomération de Bejaia, on en compte 1544.

# 3.3 Mise en œuvre du zonage de l'agglomération de Bejaia sous CUBE

Cette étape consiste en la réalisation d'une carte de zonage, et ceci en représentant le découpage de l'agglomération en 230 zones.

La représentation de cette carte nécessite l'utilisation d'un logiciel SIG. Sur la large panoplie de logiciels SIG existantes, notre choix s'est porté sur Google Maps, et ceci pour sa disponibilité et sa simple utilisation ne nécessitant qu'un ordinateur est une connexion internet, sans autres logiciels à installer.

#### 3.3.1 Création d'une carte de zonage sous Google Maps

Le procédé suivi pour la création de la carte de zonage de l'agglomération de Bejaia est l'ouverture d'une session Google Maps sur la ville de Bejaia. Sur la carte ainsi ouverte, on dessine des formes, de sorte que chaque forme représente une zone conformément à la carte du zonage du RGPH de 2008, en respectant les zones agrégés.

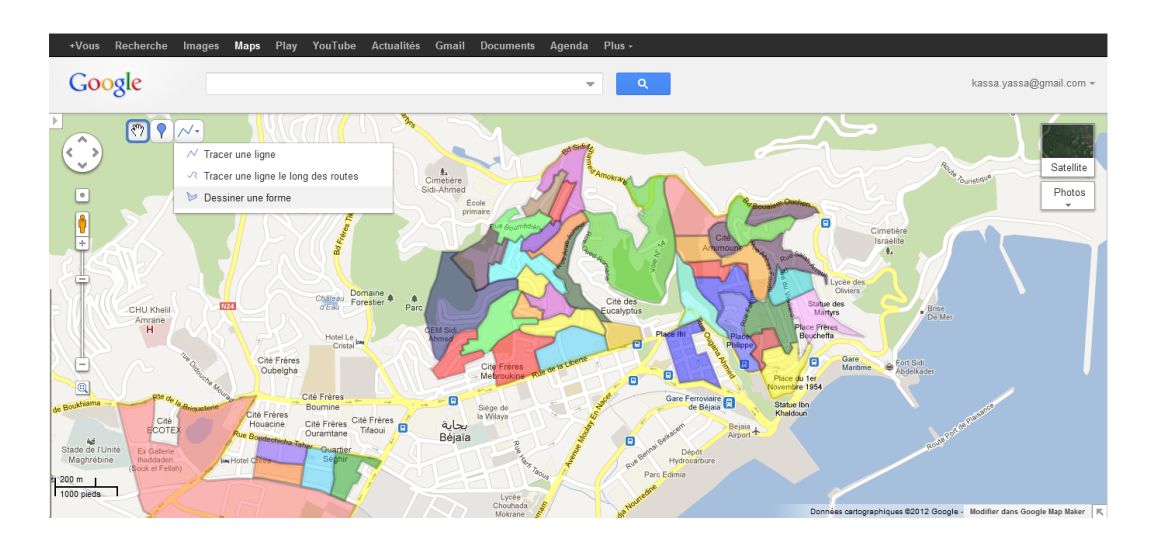

FIGURE  $3.1$  – Création d'une carte de zonage sous Google Maps

Cette carte ainsi crée est enregistrée sous format .kml, qui nous permet de disposer des informations sur les zones à savoir : la géolocalisation des zones.

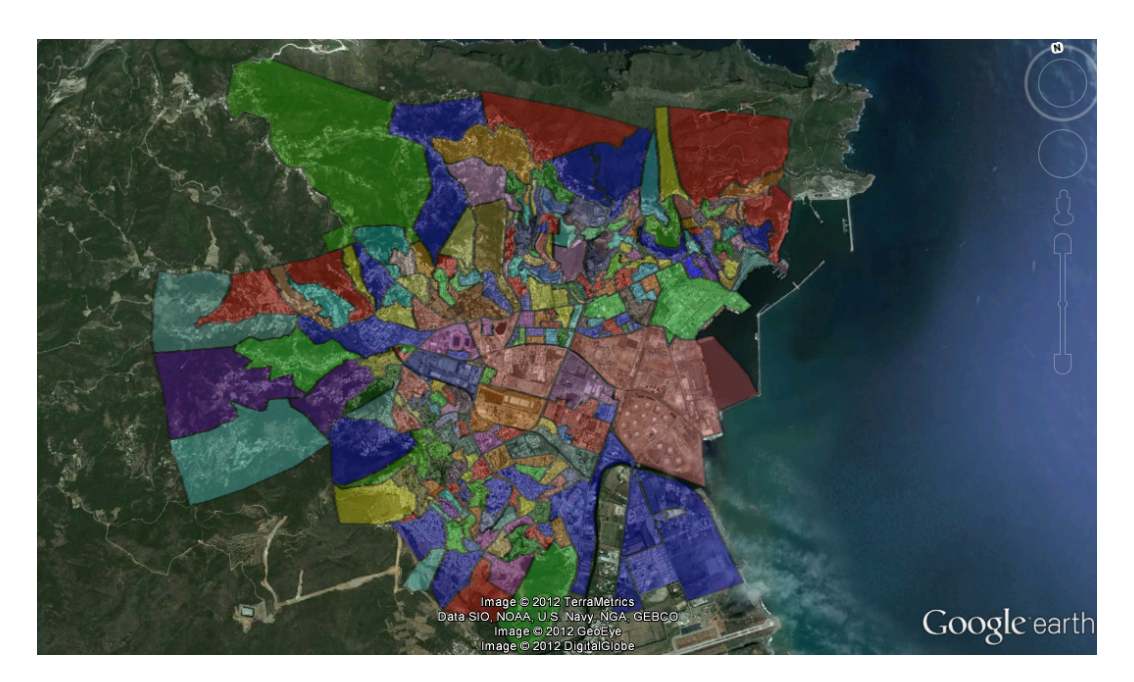

Figure 3.2 – Carte du zonage sous format .kml

## 3.3.2 Zonage de l'agglomération de Bejaia sous CUBE

Cette étape consiste, en la création d'une carte de réseau sous CUBE, limitée par les coordonnées géographiques de l'agglomération, qui sont :  $X_1 = 5.00557$  Est,  $X_2 = 5.0944092$  Est,  $Y_1=36.716469$  Nord,  $Y_2=36.781622$  Nord, ainsi que l'échelle pour permettre une vision globale de la carte.

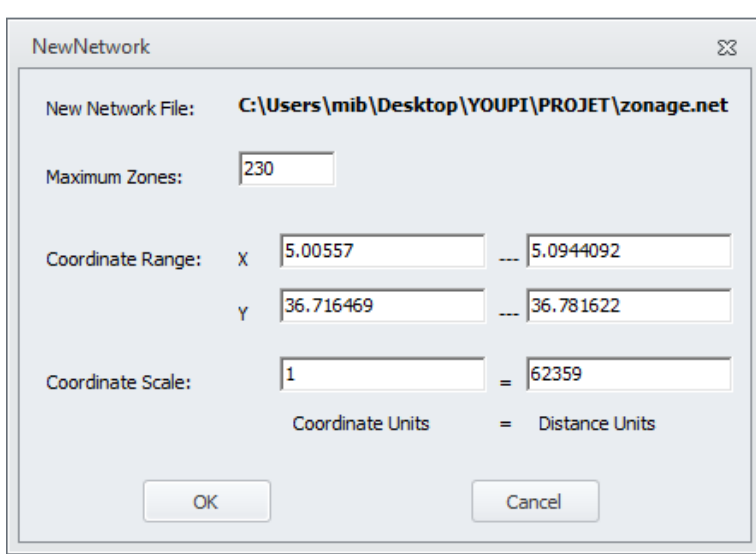

FIGURE  $3.3$  – Création d'une carte réseau

Sachant que CUBE ne prend pas en charge le format .kml, nous devons procéder à la conversion de la carte du zonage du format .kml au format .shp, celui-ci est prit en charge par CUBE. Cette conversion du format .kml au format .shp s'est faite en utilisant un convertisseur en ligne nommé : Kml2Shp.

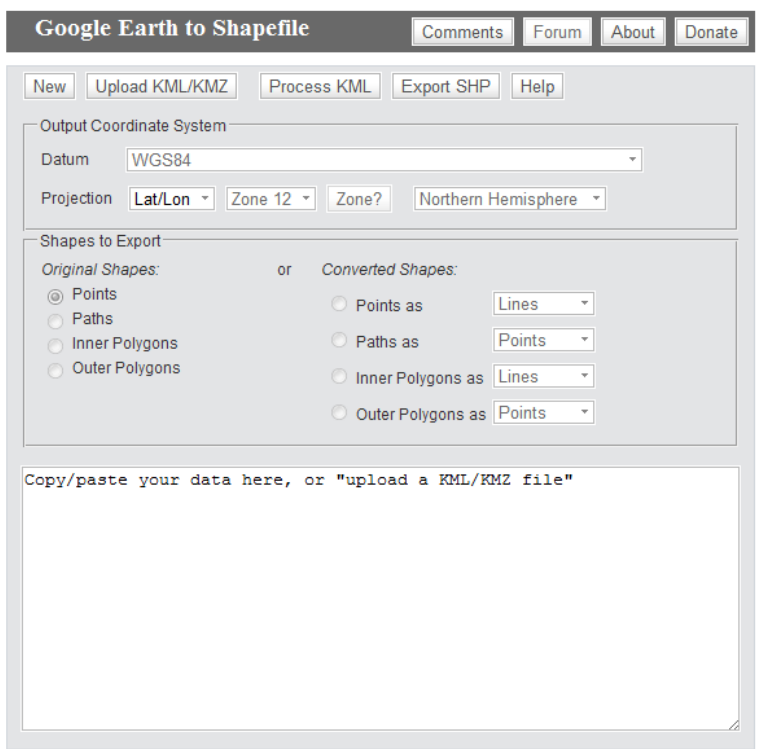

Figure 3.4 – Convertisseur en ligne kml2shp

Après cette conversion, nous disposons d'une carte de zonage sous format .shp.

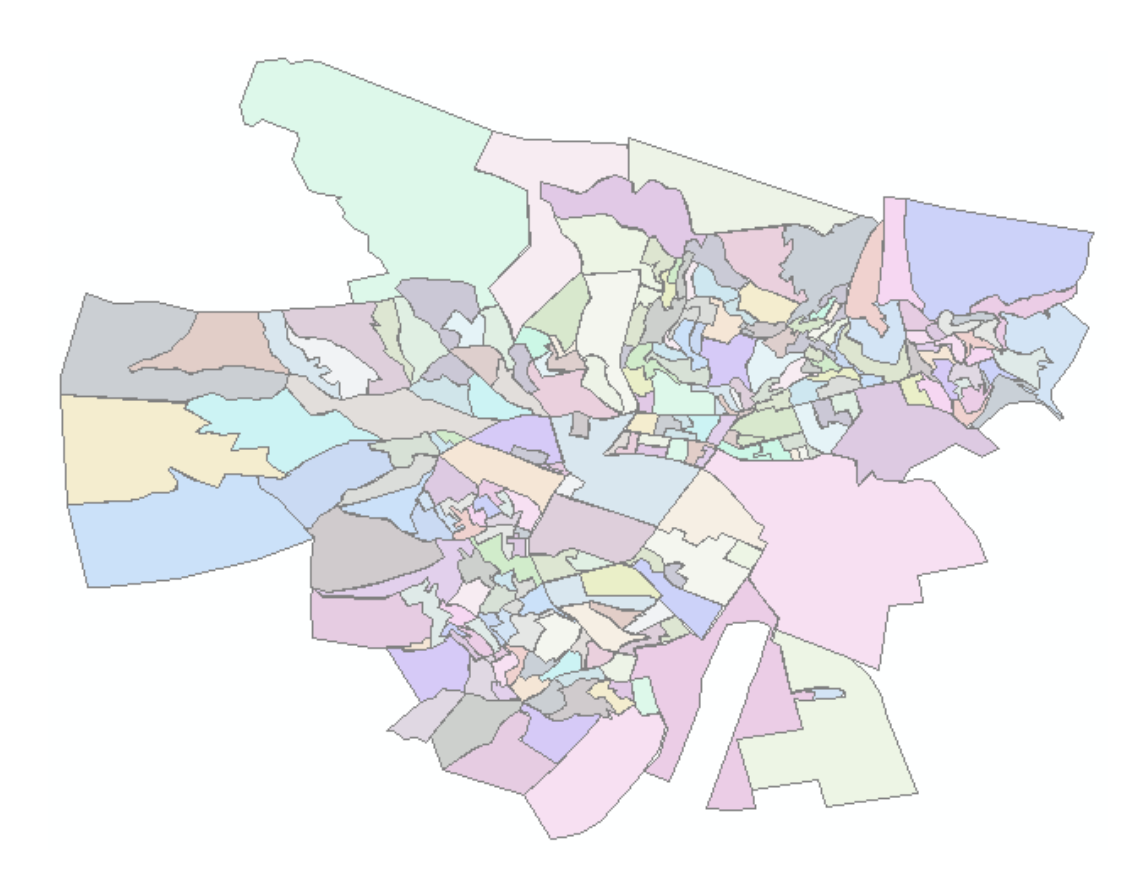

FIGURE  $3.5$  – Carte du zonage de l'agglomération de Bejaia

Pour pouvoir utiliser la carte du zonage précédemment convertie, sous CUBE, afin de représenter les centroïdes, on fait appelle à une de ses nombreuses applications, qui est l'utilisation des couches. Donc, on ouvre la carte du zonage comme étant une couche dans la carte réseau au format .net.

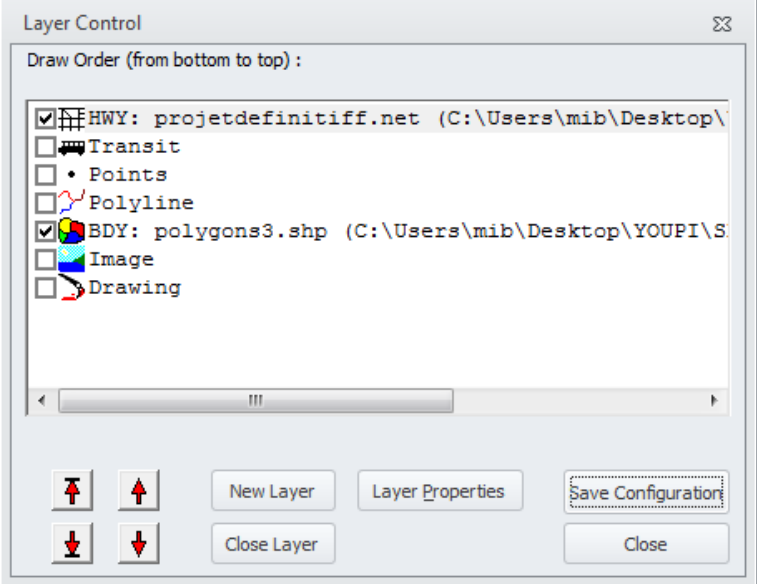

Figure 3.6 – Ouverture d'une couche de zonage

Cette couche ainsi ouverte, on utilise une autre application qu'offre CUBE, qui est "Automatic Add Centroid", qui nous permet de matérialiser les centroïdes sur la carte, sous forme de points considérés comme des nœuds, aux quels il affectera des numéros (de 1 à 230 "nombre de zones").

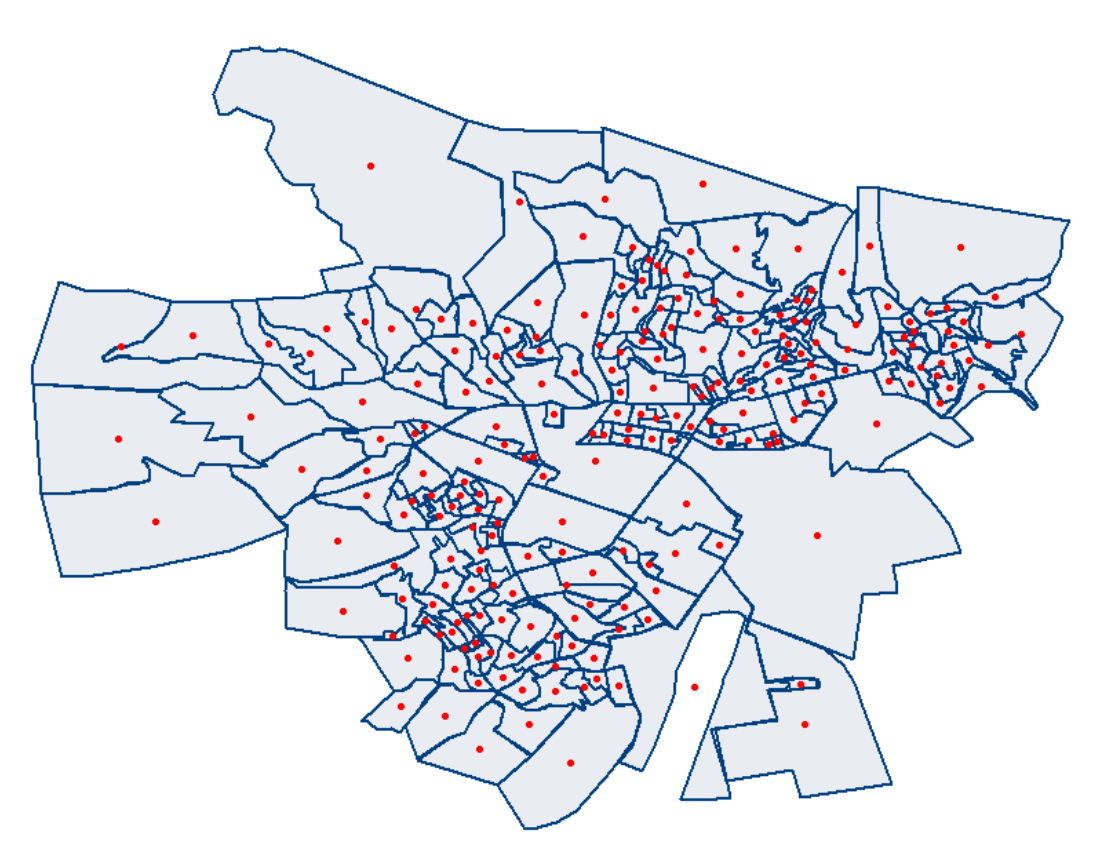

FIGURE  $3.7$  – Carte du zonage avec les centroïdes

Les centroïdes ainsi localisés, on introduira les informations du RGPH de 2008 pour chaque zone dans leur base de données. De cette façon, chaque centroïde disposera des informations suivantes : population totale, nombre de ménages, nombre de logements (habité, à usage professionnel et total).

# 3.4 Mise en œuvre du codage du réseau routier de l'agglomération de Bejaia sous CUBE

Cette étape consiste à matérialiser sur une carte les nœuds et les arcs. Pour ce faire, une cartographie du réseau routier de l'agglomération de Bejaia est nécessaire.

La représentation du réseau s'est faite dans un premier temps sur le logiciel Google Maps, pour les raisons cités précédemment (section 2.3.3).

## 3.4.1 Création d'une carte sous Google Maps

Le protocole suivi pour l'élaboration de la carte routière de l'agglomération de Bejaia est l'ouverture d'une session Google Maps sur la ville de Bejaia. Sur la carte ainsi ouverte on dessine des segments de lignes sur les routes, de sort que ces segments aient comme origine et destination une intersection ou un carrefour.

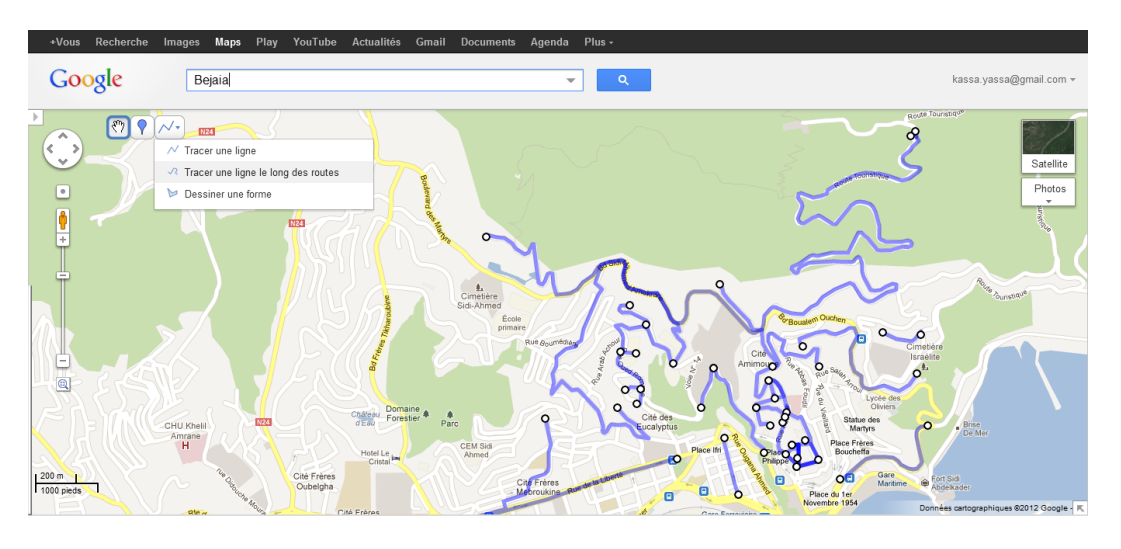

FIGURE  $3.8$  – Création d'une carte du réseau routier sous Google Maps

Cette carte, ainsi crée, est enregistré sous format .kml, qui nous permet de disposer des informations sur le réseau routier à savoir : la géolocalisation des intersections ou des carrefours ainsi que de la longueur des segments de route reliant ces derniers.

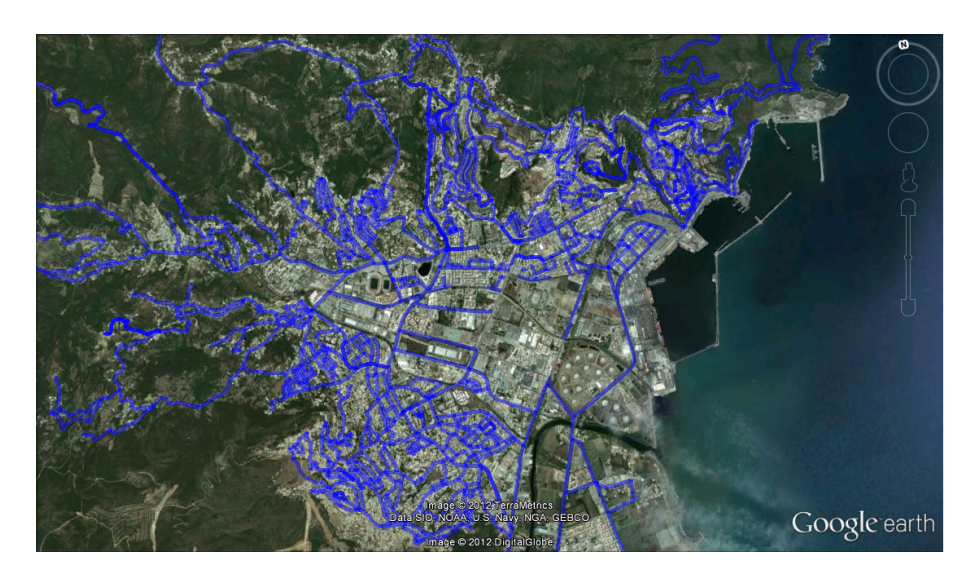

FIGURE 3.9 – Carte du réseau routier sous format .kml

# 3.4.2 Codage du réseau routier de l'agglomération de Bejaia sous **CUBE**

Afin de pouvoir ouvrir la carte du réseau routier au format .kml sous cube, on procède à la conversion de celle ci du format .kml au format .shp, et ceci en utilisant le convertisseur en ligne nommé : Kml2Shp.

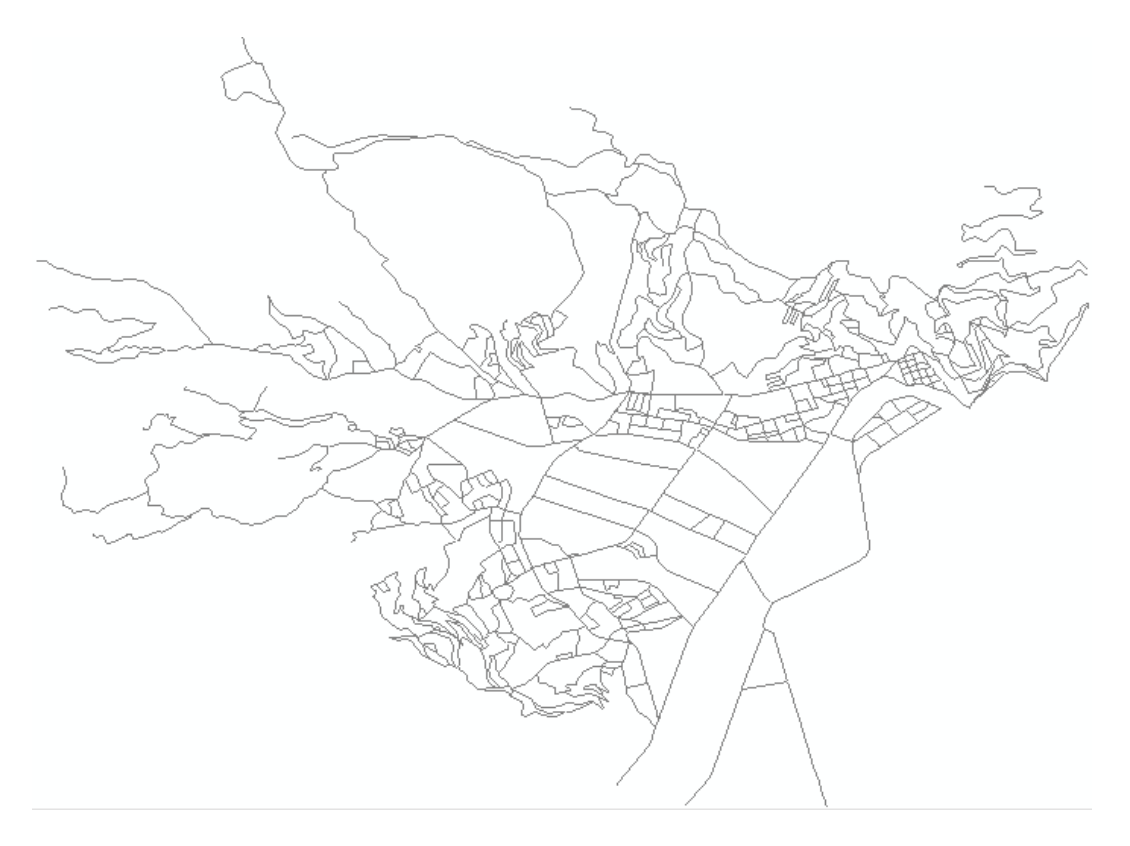

FIGURE 3.10 – Carte du réseau de voirie de l'agglomération de Bejaia

Le codage consiste dans sa première étape, en l'ouverture de la carte réseau précédemment crée lors de la représentation de la demande sous CUBE. Suivi par l'ouverture d'une couche de fond, qui est la carte du réseau routier convertie au format .shp.

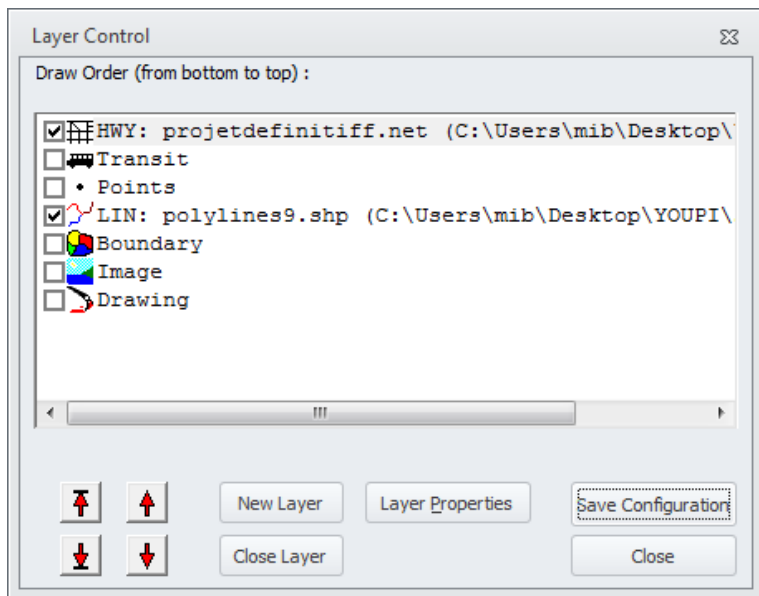

Figure 3.11 – Ouverture d'une couche des routes

La couche ainsi posé, on procède au dessin des arcs. Cependant, le dessin en l'état n'est que des lignes droites, pour redonner la forme réelle, représentant les sinuosités des routes aux arcs ainsi dessiné, on suit le protocole suivant :

On ouvre la carte au format .shp, précédemment convertie, dans CUBE. Dans celle-ci, on reprendra tous les arcs définit par un nœud origine et un nœud destination, en renommant ces derniers de la même annotation que les nœuds dans la carte au format .net. Ceci étant fait, une application de CUBE "True Shape Display", permettra de redonner leurs sinuosités aux arcs de la carte au format .net.

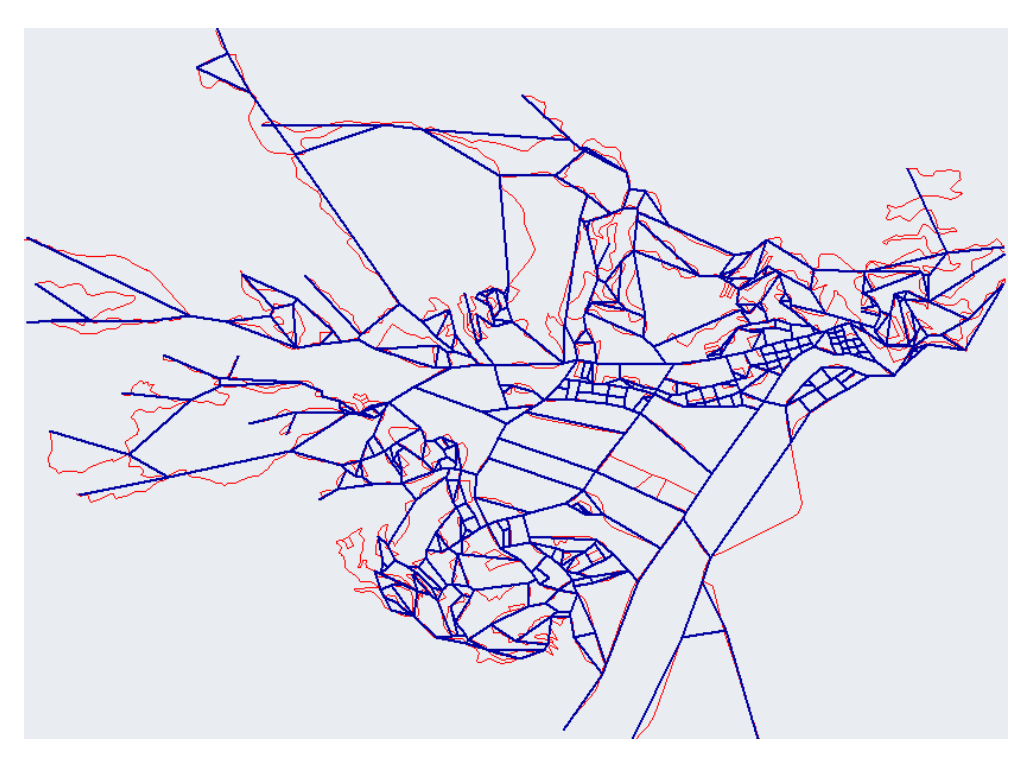

FIGURE  $3.12$  – Carte du réseau routier rectiligne

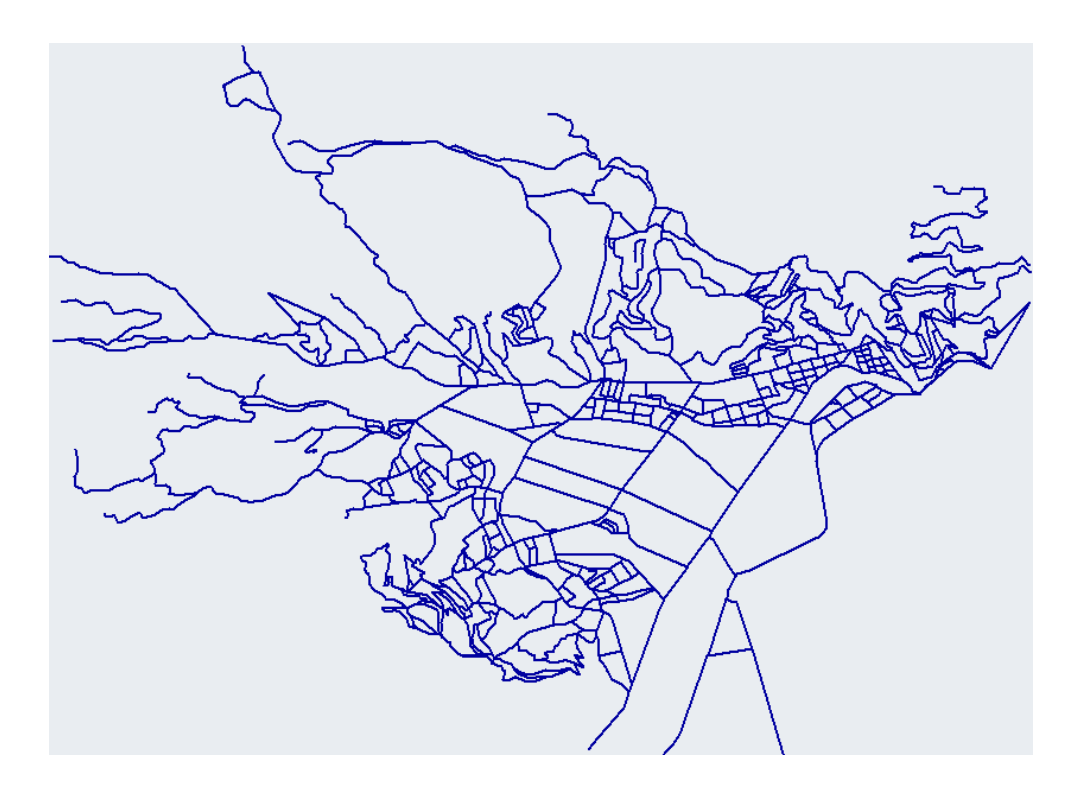

 $FIGURE 3.13 - Carte$  du réseau routier curviligne

La carte du réseau routier de l'agglomération de Bejaia sous CUBE dispose d'une large panoplie d'information tel que : les coordonnées géographiques des nœuds, la longueur des arcs, et pour chaque arc, l'identification de son nœud d'origine et de son nœud destination.

Afin d'achever la modélisation de l'offre, il nous reste plus qu'à représenter les connecteurs de centroïdes. Ces derniers ne peuvent l'être que sur une carte au format .net ouverte sous CUBE, où sont déjà représentés les centroïdes ainsi que les nœuds et les arcs.

La carte ainsi ouverte sous CUBE, l'exécution d'une application de ce dernier, qui est "Automatic Add Centroid Connectors", permet leurs représentations automatiques.

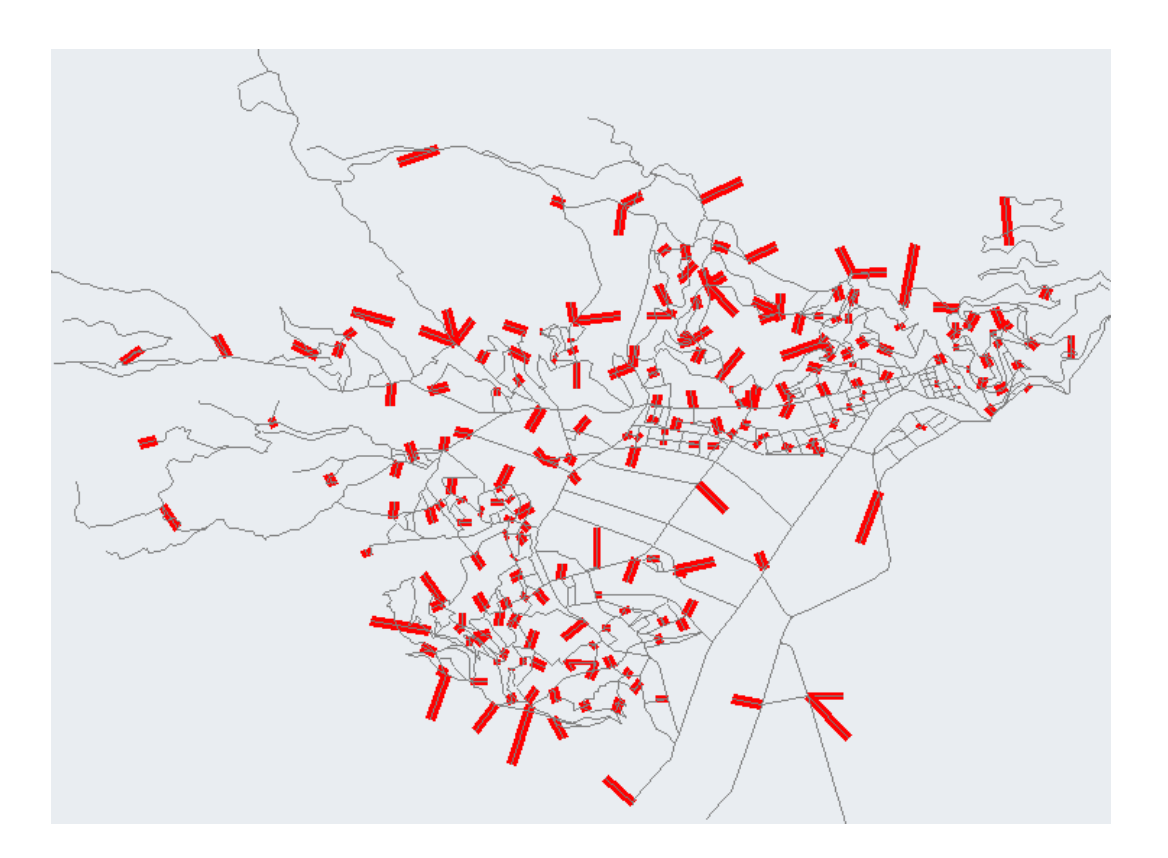

FIGURE  $3.14$  – Carte du réseau routier avec les connecteurs de centroïdes

Au terme de la représentation de la modélisation de l'offre de transport de l'agglomération de Bejaia sur une carte sous CUBE (au format .net), nous procédons à l'importation de ces données, en usant de l'application spécifique de CUBE.

Ces données nous en permis de faire un histogramme sur la distribution des arcs selon leurs longueurs.

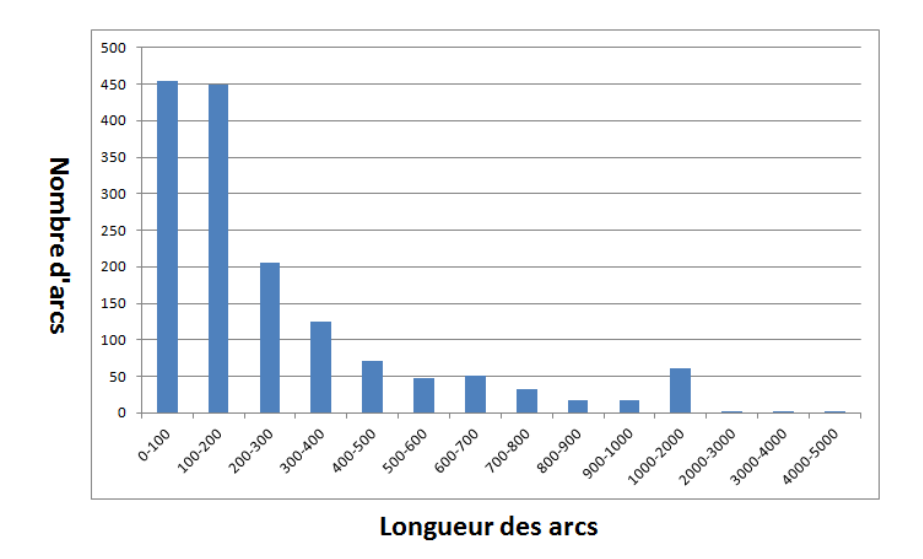

Figure 3.15 – Distribution des arcs selon leurs longueurs

# 3.5 Cartes thématiques sous CUBE

En alimentant la base de données de la carte du zonage au format.shp, une application SIG de CUBE nous permet de générer une cartographie thématique. A titre d'exemple nous illustrons ci-dessous quelques unes de celles-ci, que nous jugeons utile, pour mieux représenter les données socio-économiques de l'agglomération de Bejaia.

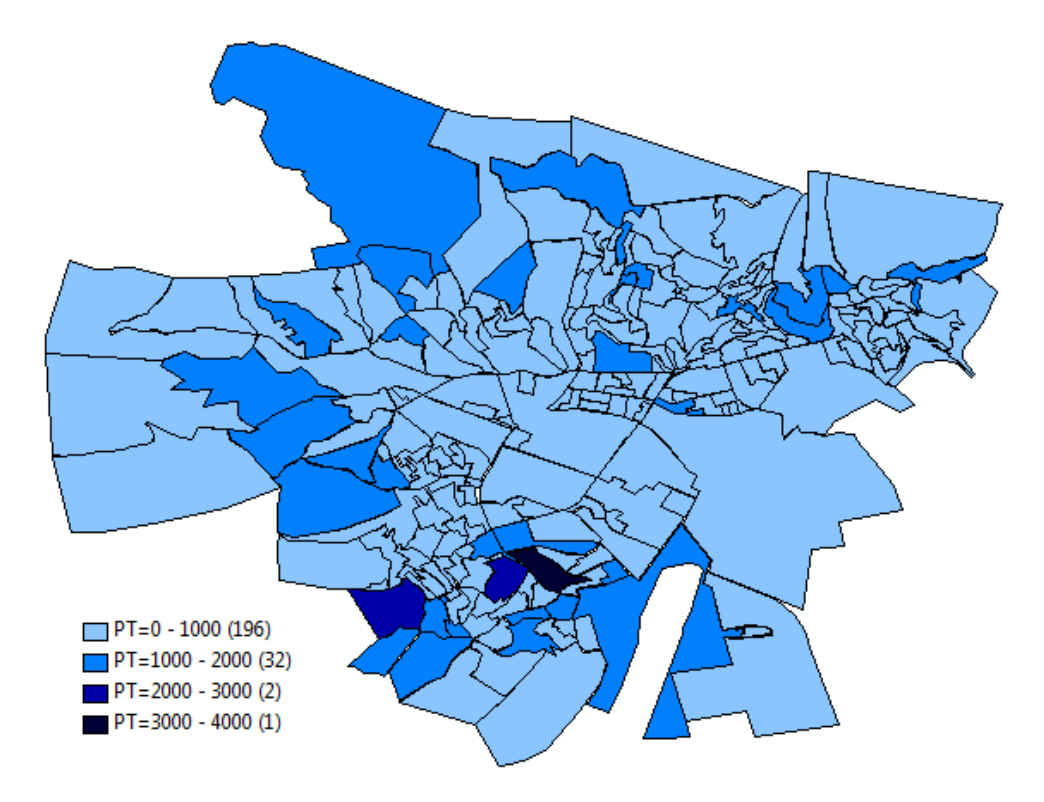

FIGURE  $3.16$  – Répartition de la population par zone

De la figure  $(3.16)$ , nous remarquons que la population de l'agglomération de Bejaia se répartie sur trois pôles résidentiels : Iheddanden, Sidi Ahmed et le Centre Ville, où la population varie entre 1000 et 2000 habitants, avec des piques allons jusqu'à 4000 habitants au niveau Iheddaden.

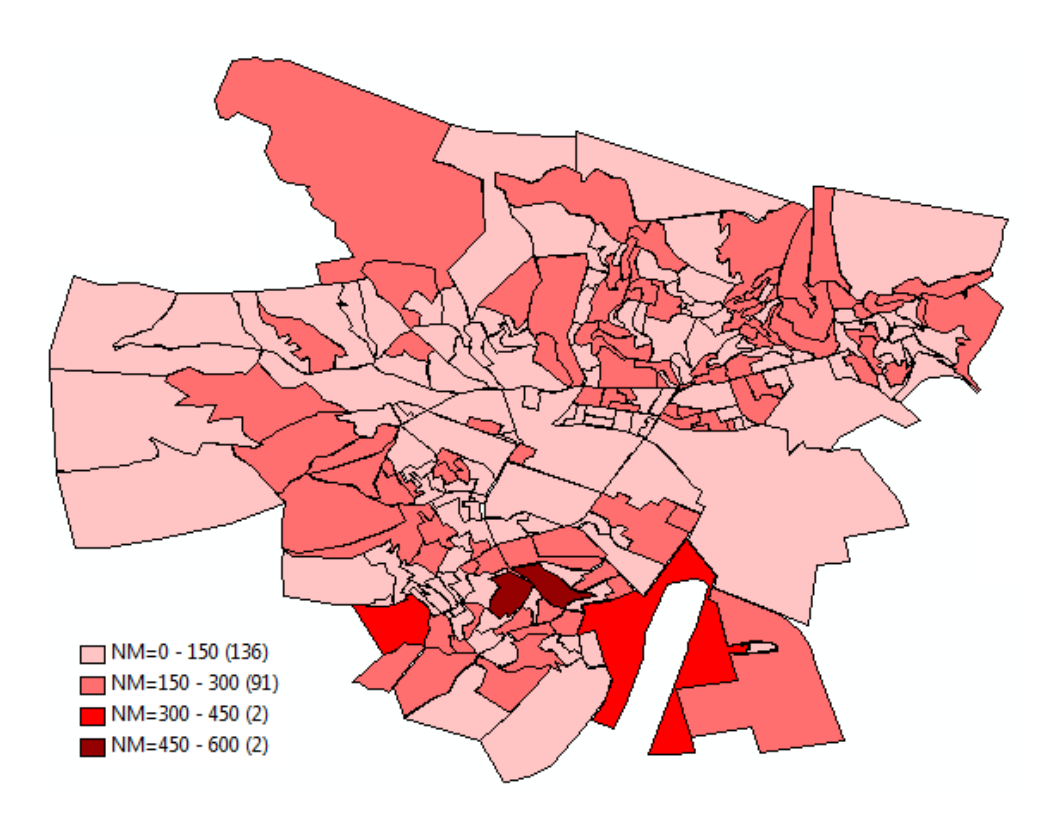

FIGURE 3.17 – Répartition du nombre de ménages par zone

La figure  $(3.17)$  confirme la tendance observée dans la figure  $(3.16)$ , qui est la répartition de la population ainsi que des ménages de l'agglomération sur trois pôles d'urbanisation.

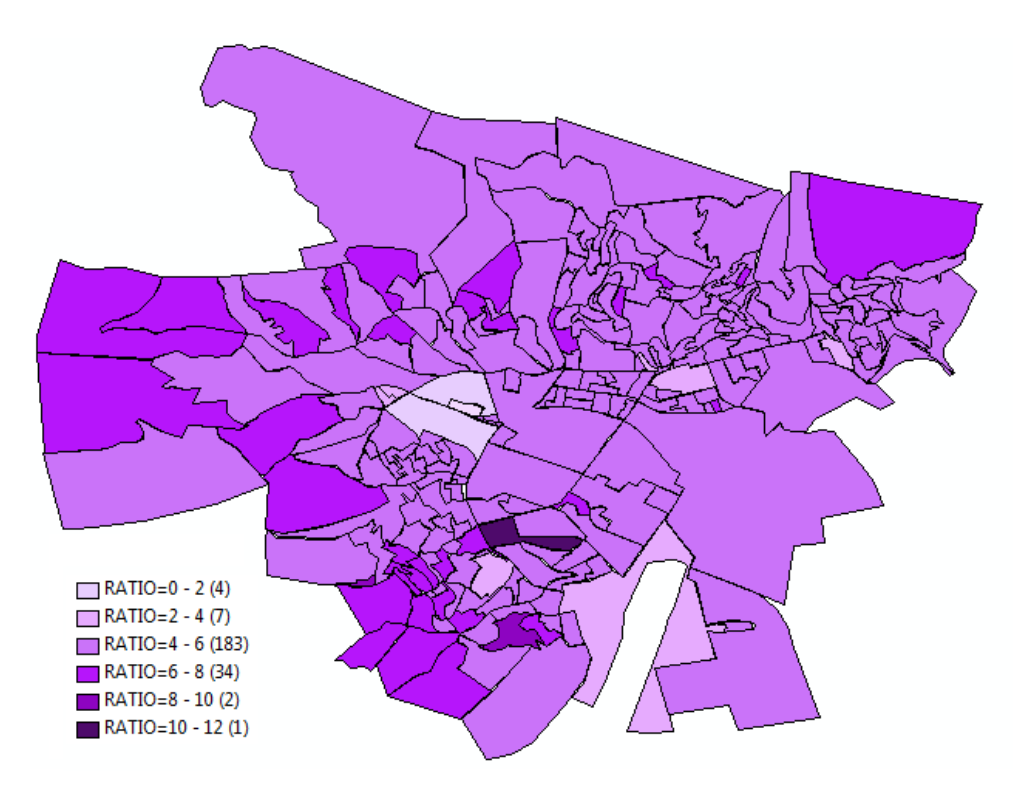

FIGURE 3.18 – Répartition du nombre de personnes dans un ménage par zone

De la figure (3.18) on remarque que la taille des ménages dans l'agglomération de Bejaia, varie pour la majorité des zones entre 3 et 6, ce qui donne en moyenne 5 personnes par ménage.

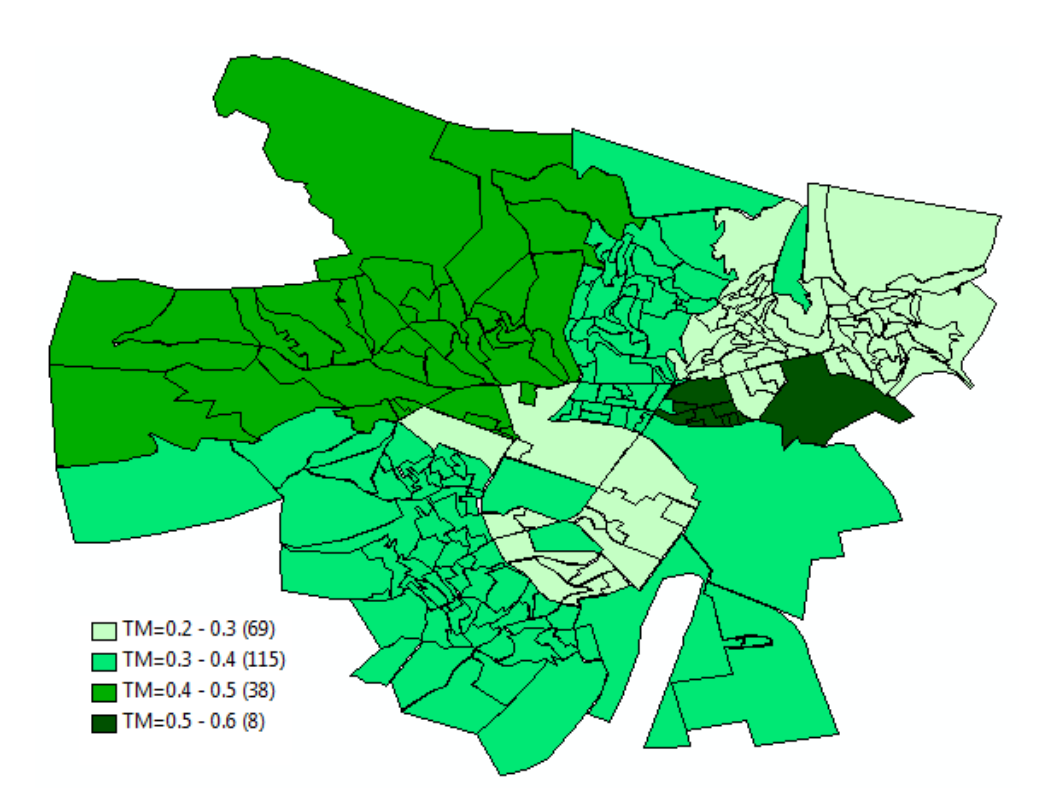

FIGURE  $3.19$  – Répartition du taux de motorisation des ménages par zone

La figure  $(3.19)$  nous permet de voir que le taux de motorisation le plus élevé se concentre au niveau des secteurs, Rue de la Liberté et la Plaine, avec un taux variant de 0.5 jusqu'à 0.6. Par contre le taux le plus faible est situé au niveau du Centre Ville et de la Zone Industrielle. Et on remarque aussi que le taux de motorisation est assez homogène pour le reste de l'agglomération, avec une exception pour le secteur Boukhiama, où il est un peu plus élevé.

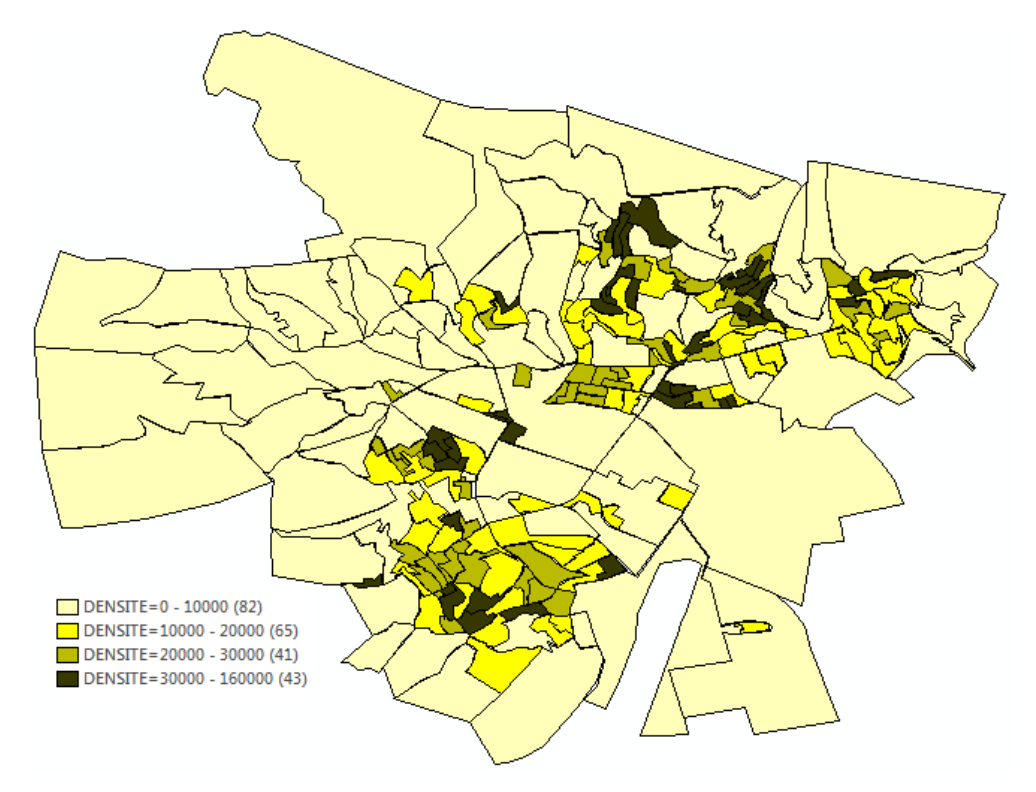

FIGURE  $3.20$  – Répartition de la densité de population par zone

La figure (3.20) représentant la densité de population, confirme l'observation apporté par les figures (3.16) et (3.17), qui est la présence de trois pôles d'urbanisations dans l'agglomération de Bejaia, qui ont une densité variant de 10000 habitants/Km<sup>2</sup> jusqu'à 160000 habitants/Km<sup>2</sup>. Pour le reste de l'agglomération la densité est inférieure à 10000 habitants/Km<sup>2</sup>.

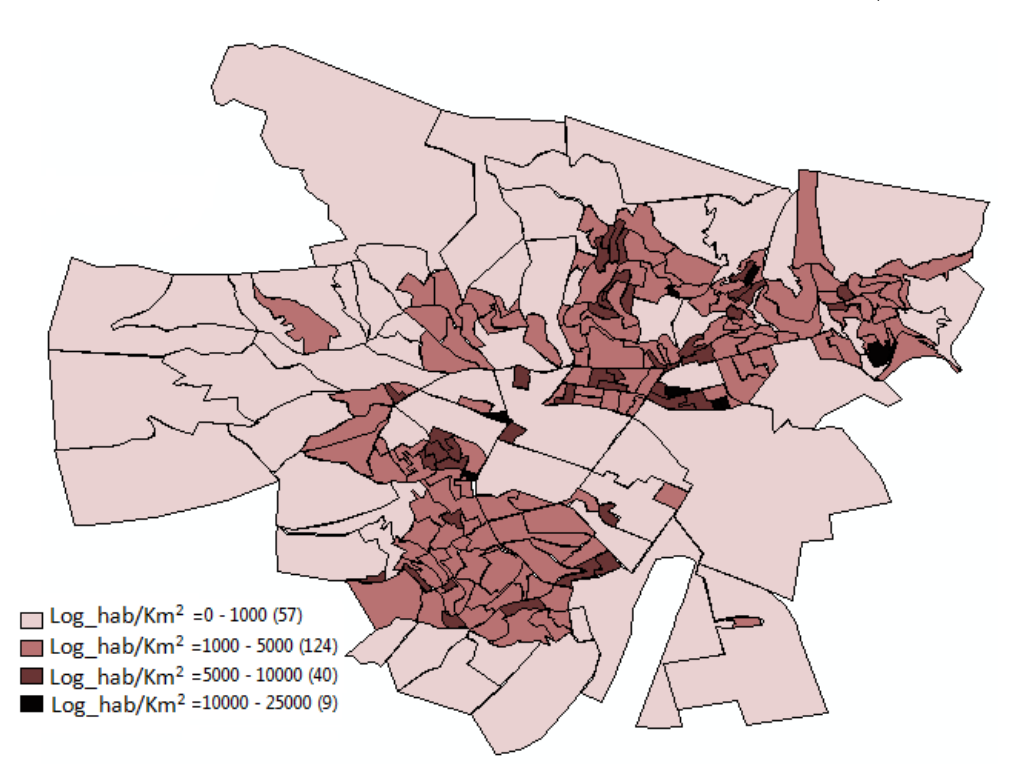

FIGURE  $3.21$  – Répartition du nombre de logements habités par zone

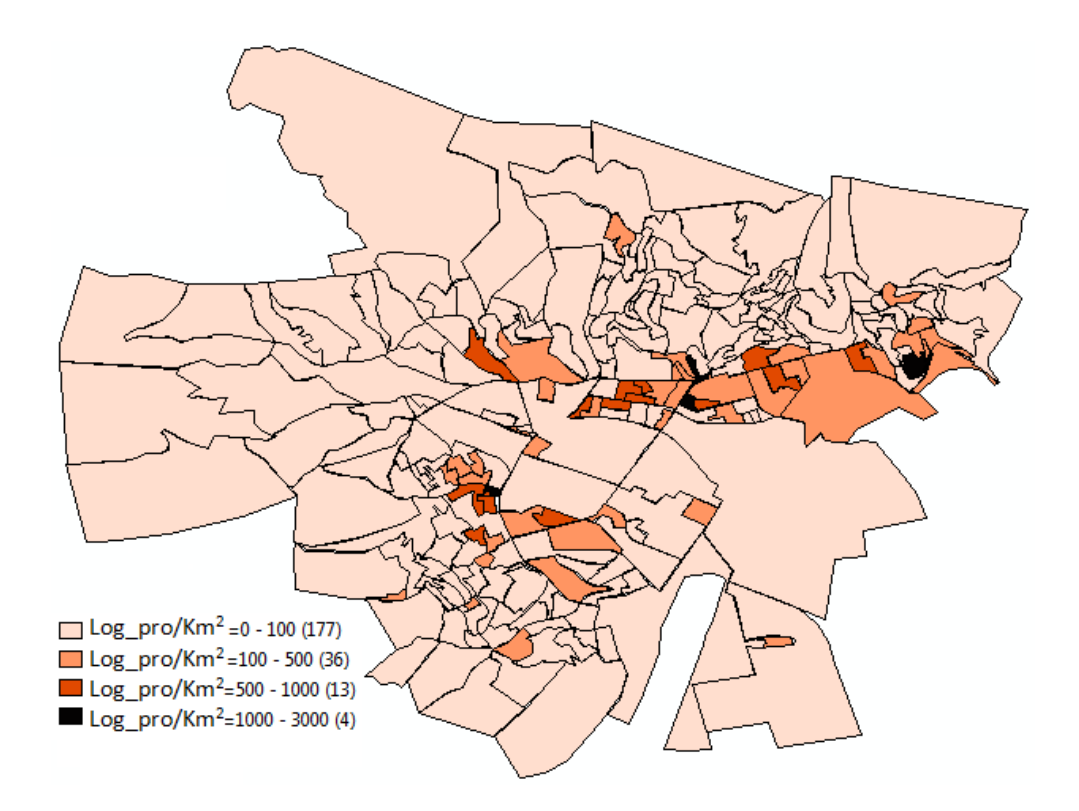

FIGURE 3.22 – Répartition du nombre de logements à usage professionnel par zone

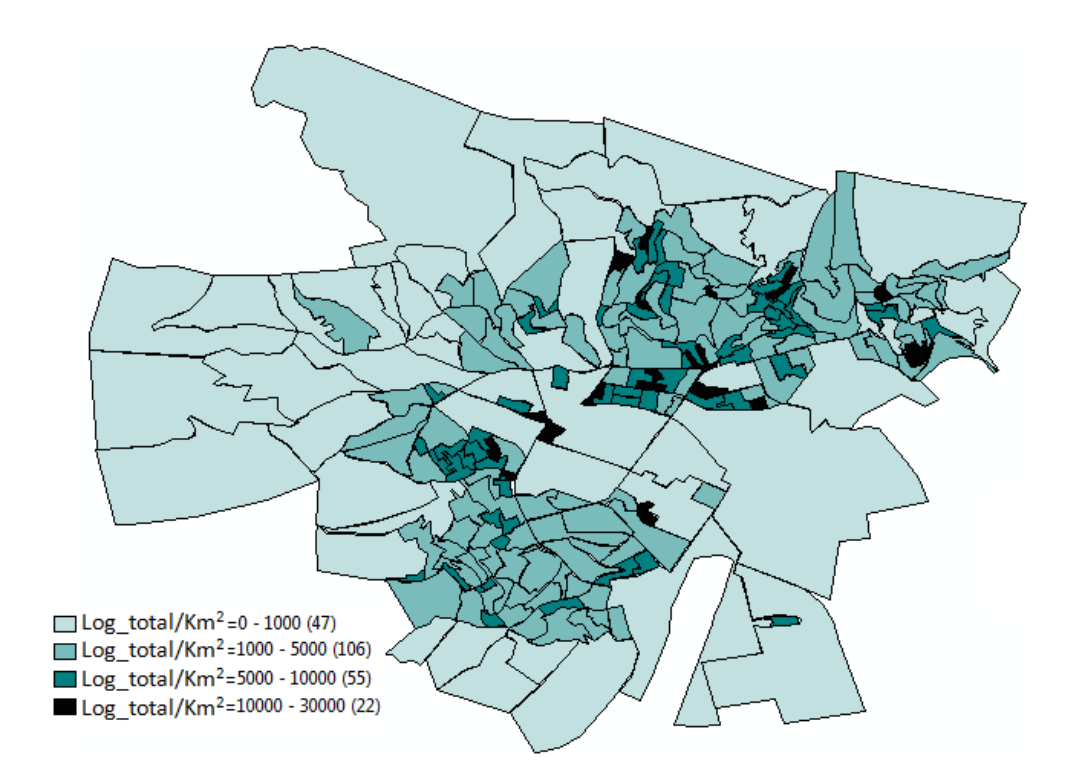

FIGURE 3.23 – Répartition du nombre de logements par zone

De ces figures  $(3.21)$ ,  $(3.22)$  et  $(3.23)$ , on pérçoit une correspendance de la répartition des constructions qu'elles soient habitées ou à usage professonnel, avec celle de la population et des ménages. En effet il apparait une distinction des trois pôles déjà cités précedament.

D'autre part, pour la figure  $(3.22)$ , relative aux constructions à usage professionnel, nous remarquons une distribution linéaire des ces derniers suivant les grandes artères commerciales.

# Conclusion

Au regard de ce que nous venons de décrire dans ce chapitre, nous pouvons affirmer que la modélisation de l'offre de transport, ne peut être entreprise sans l'aide d'un logiciel d'affectation de trafic intégrant un SIG. Dans notre cas, il s'agit de CUBE. Par ailleurs, ce chapitre est structur´e en forme de tutoriel du logiciel CUBE, afin de mettre en ´evidence notre prise de main de ce dit logiciel. Au final, CUBE, alimenté en données, nous a permis de créer des cartes thématiques de l'agglomération de Bejaia. D'autre part, la modélisation de l'offre de transport ainsi faite, nous permettra d'avoir le préalable requis pour concevoir un modèle d'affectation pour l'agglomération de Bejaia (ce point sera traité dans le chapitre suivant).

# **CHAPITRE**

# Affectation de l'offre sur le réseau de voirie de l'agglomération de Bejaia

# Intoduction

Ce chapitre porte sur la présentation du modèle d'affectation des véhicules particuliers de l'agglomération de Bejaia effectué sous le logiciel CUBE, Ceci en exposant la procédure suivie pour la mise en œuvre de ce modèle, ainsi que l'interprétation des résultats obtenus.

# 4.1 Modèle et méthodes d'affectation sous CUBE

La mise en œuvre d'un modèle d'affectation des déplacements nécessite l'utilisation d'un logiciel d'affectation tel que CUBE, où on y trouve des procédures d'affectation prédéfinies, dont leurs principe est basés sur celui des modèles expliqués dans le chapitre 1 section(1.4). Dans le logiciel CUBE, l'affectation se fait grâce à CUBE Voyager.

#### CUBE Voyager

CUBE Voyager contient sept modules ou programmes, qui peuvent être utilisées à plusieurs  $étapes de la modélisation des déplacements. Chaque programme peut avoir plusieurs phases,$ comme il peut effectuer plusieurs tâches pendant son exécution. Ces sept programmes sont énumérés ci-dessous :

- 1. NETWORK, pour la création, la comparaison et la manipulation des réseaux ;
- 2. HIGHWAY, pour l'affectation des réseaux routiers;
- 3. PUBLIC TRANSPORT, pour le codage des transits et l'affectation des réseaux de transport public ;
- 4. **GENERATION**, pour l'étape de génération;
- 5. DISTRIBUTION, pour l'étape de distribution;
- 6. FRATAR, pour le calcul des facteurs de croissance des matrices ;
- 7. MATRIX, pour la manipulation des matrices.

Parmi les sept modules que comporte CUBE Voyager, celui que nous aurons a utiliser pour concevoir le modèle d'affectation de l'agglomération de Bejaia est **HIGHWAY program**, ceci par l'utilisation de l'une des procédures d'affectation prédéfinies dans CUBE. Ces procédures opèrent toutes de la même manière et ce par le traitement de différentes phases.

Les principales phases sont :

- **SETUP** : Initialisation des tableaux de bases des utilisateurs et processus;
- LINKREAD : Obtention des valeurs requises pour chaque arc ;
- **ILOOP**: Affectation des déplacements sur une origine-destination ;
- ADJUST : Examination des résultats d'itération, de test de convergence et le réglement des valeurs de liaison pour l'itération suivante ;
- CONVERGE : Cette phase est optionnelle où l'utilisateur peut spécifier ses propres règles de convergence et ses critères d'arrêt.

# 4.2 Modèle d'affectation de l'agglomération de Bejaia

#### 4.2.1 Procédure de transfert de données

L'importation des données est une action délicate, et cela principalement pour deux raisons :

- Premièrement, ce transfert ne se fait pas de manière automatique. Il faut donc manipuler des fichiers, écrire des macros ou des petits programmes informatiques pour traiter les données et les rendre lisibles pour les autres logiciels;
- Il est de plus très important de faire en sorte que cette opération de transfert soit reproductible. Ce transfert devra certainement être à nouveau réalisé, et il est pour cela important de garder la trace de toutes les opérations effectuées;

Description des étapes conduisant au transfert de données de CUBE vers EXCEL et d'EX-CEL vers CUBE :

- CUBE vers EXCEL : Afin de compléter la table des données sous format .net par les attributs (capacité et vitesse), des quels on aura besoin, pour la mise en œuvre du modèle d'affectation. On a importé cette table vers EXCEL et ceci en créant une base de données sous ACCES en utilisant l'application New geodatabase sous CUBE ;
- **EXECL vers CUBE** : Après modification de la base de données sous EXCEL, on la réintégrer dans la carte du réseau routier sous format .net, pour cela on a utilisé deux programmes informatiques. Le premier permet de convertir le fichier EXCEL sous format .csv au format .dbf, quand au deuxième, il permet de convertir le fichier .dbf au fichier .net.

#### 4.2.2 Procédure d'affectation

Le but de ce travail est de créer un modèle d'affectation en se basant sur la modélisation de l'offre de transport présenté dans le chapitre 3, et ceci en utilisant la procédure d'affectation : Single Matrix Equilibrium using Cost function, dont le principe correspond à celui de l'équilibre de Wardrop. On rappelle que l'équilibre de Wardrop est atteint si aucun usager ne peut réduire son temps de parcours en reconsidérant son choix d'itinéraire.

Afin de mettre en œuvre ce modèle d'affectation sous CUBE, nous lui avons intégré des données, à savoir :

– le réseau routier de l'agglomération de Bejaia codé au format .net illustrée dans la figure  $(3.14)$ , qui comporte les caractéristiques de chaque arc, à savoir : le nœud origine  $(A)$ , le nœud destination  $(B)$ , la distance $(Km)$ , la vitesse  $(Km/\text{heure})$ , la capacité (UVP /heure). Le tableau suivant montre un extrait de la table des arcs avec leurs attributs.

| A   | B   | Distance $(Km)$ | $V$ itesse $(Km/h)$ | Capacité(UVP/h) |
|-----|-----|-----------------|---------------------|-----------------|
| 323 | 360 | 0.57            | 40                  | 800             |
| 360 | 941 | 0.41            | 40                  | 800             |
| 946 | 350 | 0.27            | 40                  | 800             |
| 941 | 939 | 0.26            | 40                  | 800             |
| 786 | 797 | 0.21            | $50\,$              | 2000            |
| 797 | 805 | 0.24            | $50\,$              | 1000            |
| 787 | 798 | 0.23            | $50\,$              | 2000            |
| 814 | 815 | 0.17            | $50\,$              | 2000            |
| 827 | 828 | 0.33            | $50\,$              | 2000            |
| 815 | 816 | 0.14            | $50\,$              | 1000            |
| 909 | 910 | 0.28            | $50\,$              | 2000            |
| 892 | 910 | 0.24            | $50\,$              | 1000            |
| 913 | 959 | 0.43            | $50\,$              | 2000            |
| 829 | 830 | 0.41            | $50\,$              | 2000            |
| 829 | 947 | 0.18            | $50\,$              | 1000            |
| 564 | 947 | 1.03            | 40                  | 800             |
| 259 | 558 | 0.61            | 40                  | 800             |
| 241 | 869 | 0.14            | 40                  | 800             |
| 290 | 832 | 0.16            | 40                  | 800             |
| 296 | 541 | $\mathbf{1}$    | 40                  | 800             |

TABLE  $4.1$  – Caractéristiques des arcs du réseau routier de l'agglomération de Bejaia

|                | $\checkmark$ *1 TRIPS |       |                |       |       |       |       |       |       |       |       |       |       |       |       |       |       |       |       |       |       |
|----------------|-----------------------|-------|----------------|-------|-------|-------|-------|-------|-------|-------|-------|-------|-------|-------|-------|-------|-------|-------|-------|-------|-------|
|                | Sum                   |       | $\overline{2}$ | 3.    | 4     | 5     | 6     | 7     | 8     | 9     | 10    | 11    | 12    | 13    | 14    | 15    | 16    | 17    | 18    | 19    | 20    |
|                | 10550.97              | 35.33 | 48.06          | 52.59 | 42.06 | 36.94 | 73.37 | 46.85 | 22.49 | 61.55 | 42.94 | 36.30 | 32.72 | 49.02 | 54.79 | 56.71 | 71.13 | 60.55 | 16.46 | 28.57 | 58.73 |
|                | 35.33                 | 0.12  | 0.16           | 0.18  | 0.14  | 0.12  | 0.25  | 0.16  | 0.08  | 0.20  | 0.14  | 0.12  | 0.11  | 0.16  | 0.18  | 0.19  | 0.24  | 0.20  | 0.06  | 0.10  | 0.20  |
| $\overline{2}$ | 48.06                 | 0.16  | 0.22           | 0.24  | 0.19  | 0.17  | 0.33  | 0.21  | 0.10  | 0.28  | 0.20  | 0.17  | 0.15  | 0.22  | 0.25  | 0.26  | 0.32  | 0.28  | 0.07  | 0.13  | 0.27  |
| 3              | 52.59                 | 0.18  | 0.24           | 0.26  | 0.21  | 0.18  | 0.37  | 0.23  | 0.11  | 0.31  | 0.21  | 0.18  | 0.16  | 0.24  | 0.27  | 0.28  | 0.35  | 0.30  | 0.08  | 0.14  | 0.29  |
| 4              | 42.06                 | 0.14  | 0.19           | 0.21  | 0.17  | 0.15  | 0.29  | 0.19  | 0.09  | 0.25  | 0.17  | 0.14  | 0.13  | 0.20  | 0.22  | 0.23  | 0.28  | 0.24  | 0.07  | 0.11  | 0.23  |
| 5              | 36.94                 | 0.12  | 0.17           | 0.18  | 0.15  | 0.13  | 0.26  | 0.16  | 0.08  | 0.22  | 0.15  | 0.13  | 0.11  | 0.17  | 0.19  | 0.20  | 0.25  | 0.21  | 0.06  | 0.10  | 0.20  |
| 6              | 73.37                 | 0.25  | 0.33           | 0.37  | 0.29  | 0.26  | 0.51  | 0.33  | 0.16  | 0.43  | 0.30  | 0.25  | 0.23  | 0.34  | 0.38  | 0.39  | 0.49  | 0.42  | 0.11  | 0.20  | 0.41  |
| 7              | 46.85                 | 0.16  | 0.21           | 0.23  | 0.19  | 0.16  | 0.33  | 0.21  | 0.10  | 0.27  | 0.19  | 0.16  | 0.15  | 0.22  | 0.24  | 0.25  | 0.32  | 0.27  | 0.07  | 0.13  | 0.26  |
| 8              | 22.49                 | 0.08  | 0.10           | 0.11  | 0.09  | 0.08  | 0.16  | 0.10  | 0.05  | 0.13  | 0.09  | 0.08  | 0.07  | 0.10  | 0.12  | 0.12  | 0.15  | 0.13  | 0.04  | 0.06  | 0.13  |
| 9              | 61.55                 | 0.20  | 0.28           | 0.31  | 0.25  | 0.22  | 0.43  | 0.27  | 0.13  | 0.36  | 0.25  | 0.21  | 0.19  | 0.29  | 0.32  | 0.33  | 0.42  | 0.35  | 0.10  | 0.17  | 0.34  |
| 10             | 42.94                 | 0.14  | 0.20           | 0.21  | 0.17  | 0.15  | 0.30  | 0.19  | 0.09  | 0.25  | 0.18  | 0.15  | 0.13  | 0.20  | 0.22  | 0.23  | 0.29  | 0.25  | 0.07  | 0.12  | 0.24  |
| 11             | 36.30                 | 0.12  | 0.17           | 0.18  | 0.14  | 0.13  | 0.25  | 0.16  | 0.08  | 0.21  | 0.15  | 0.12  | 0.11  | 0.17  | 0.19  | 0.20  | 0.24  | 0.21  | 0.06  | 0.10  | 0.20  |
| 12             | 32.72                 | 0.11  | 0.15           | 0.16  | 0.13  | 0.11  | 0.23  | 0.15  | 0.07  | 0.19  | 0.13  | 0.11  | 0.10  | 0.15  | 0.17  | 0.18  | 0.22  | 0.19  | 0.05  | 0.09  | 0.18  |
| 13             | 49.02                 | 0.16  | 0.22           | 0.24  | 0.20  | 0.17  | 0.34  | 0.22  | 0.10  | 0.29  | 0.20  | 0.17  | 0.15  | 0.23  | 0.25  | 0.26  | 0.33  | 0.28  | 0.08  | 0.13  | 0.27  |
| 14             | 54.79                 | 0.18  | 0.25           | 0.27  | 0.22  | 0.19  | 0.38  | 0.24  | 0.12  | 0.32  | 0.22  | 0.19  | 0.17  | 0.25  | 0.28  | 0.29  | 0.37  | 0.31  | 0.09  | 0.15  | 0.30  |
| 15             | 56.71                 | 0.19  | 0.26           | 0.28  | 0.23  | 0.20  | 0.39  | 0.25  | 0.12  | 0.33  | 0.23  | 0.20  | 0.18  | 0.26  | 0.29  | 0.30  | 0.38  | 0.33  | 0.09  | 0.15  | 0.32  |
| 16             | 71.13                 | 0.24  | 0.32           | 0.35  | 0.28  | 0.25  | 0.49  | 0.32  | 0.15  | 0.42  | 0.29  | 0.24  | 0.22  | 0.33  | 0.37  | 0.38  | 0.48  | 0.41  | 0.11  | 0.19  | 0.40  |
| 17             | 60.55                 | 0.20  | 0.28           | 0.30  | 0.24  | 0.21  | 0.42  | 0.27  | 0.13  | 0.35  | 0.25  | 0.21  | 0.19  | 0.28  | 0.31  | 0.33  | 0.41  | 0.35  | 0.09  | 0.16  | 0.34  |
| 18             | 16.46                 | 0.06  | 0.07           | 0.08  | 0.07  | 0.06  | 0.11  | 0.07  | 0.04  | 0.10  | 0.07  | 0.06  | 0.05  | 0.08  | 0.09  | 0.09  | 0.11  | 0.09  | 0.03  | 0.04  | 0.09  |
| 19             | 28.57                 | 0.10  | 0.13           | 0.14  | 0.11  | 0.10  | 0.20  | 0.13  | 0.06  | 0.17  | 0.12  | 0.10  | 0.09  | 0.13  | 0.15  | 0.15  | 0.19  | 0.16  | 0.04  | 0.08  | 0.16  |
| 20             | 58.73                 | 0.20  | 0.27           | 0.29  | 0.23  | 0.20  | 0.41  | 0.26  | 0.13  | 0.34  | 0.24  | 0.20  | 0.18  | 0.27  | 0.30  | 0.32  | 0.40  | 0.34  | 0.09  | 0.16  | 0.33  |

FIGURE 4.1 – Matrice Origine-Destination des déplacements dans l'agglomération de Bejaia sous CUBE

La matrice origine-destination a été estimé sous EXCEL en considérant que les émissions et les attractions sont égales et sont calculées à partir des populations de chaque zone, Cette hypothèse ne reflète pas la réalité des choses, mais elle a été prise en compte pour tester la faisabilité de l'affectation avec le logiciel CUBE sur l'agglomération de Bejaia.

Cette matrice est carrée ( $230\times230$ ), qui correspond au nombre de zones, et symétrique du faite de l'hypothèse considérée auparavant (attractions=émissions).

 $-$  une fonction coût de type BPR qui permet de calculer le temps de trajet en charge.

$$
tt_c = tt_0(1 + \alpha(V/C)^{\beta}).
$$

avec :

 $tt_0$ : Temps de trajet à vide (longueur de l'arc / la vitesse à vide de l'arc);

V : Volume de trafic en charge ;

 $C: Capacité;$ 

 $tt_c$ : Temps de trajet en charge;

 $\alpha$  et  $\beta$ : Paramètres de calage.

# 4.3 Résultats de l'affectation

Après avoir introduit toutes les données nécessaires pour la réalisation de l'affectation du trafic véhicules particuliers (VP), dans le modèle, on procède a l'exécution de la procédure d'affectation, qui génère comme sorties les variables, V( Débit), CSPD( Vitesse en charge), Time(Temps de trajet) et VC(Pourcentage de saturation). La table suivante montre les résultats obtenus pour les arcs présentés dans la table  $(4.1)$ .

| A   | B   | Débit        | Vitesse en                       | Temps de |               |
|-----|-----|--------------|----------------------------------|----------|---------------|
|     |     | (Vehicule/h) | charge(Km/h)<br>trajet (minutes) |          | de saturation |
| 323 | 360 | 504          | 29                               | 1.18     | $63\%$        |
| 360 | 941 | 493          | 30                               | 0.83     | 62%           |
| 946 | 350 | 270          | 38                               | 0.43     | $34\%$        |
| 941 | 939 | 493          | 30                               | 0.53     | 62\%          |
| 786 | 797 | 232          | $49\,$                           | 0.26     | $12\%$        |
| 797 | 805 | 327          | 47                               | 0.30     | $33\%$        |
| 787 | 798 | 47           | $50\,$                           | 0.28     | $2\%$         |
| 814 | 815 | 485          | 47                               | 0.22     | $24\%$        |
| 827 | 828 | 737          | 43                               | 0.46     | $37\%$        |
| 815 | 816 | 137          | $50\,$                           | 0.17     | 14\%          |
| 909 | 910 | 213          | 49                               | 0.34     | 11\%          |
| 892 | 910 | 162          | $50\,$                           | 0.29     | 16\%          |
| 913 | 959 | 167          | $50\,$                           | 0.52     | $8\%$         |
| 829 | 830 | 1078         | 37                               | 0.66     | 54\%          |
| 829 | 947 | 855          | 26                               | 0.42     | $85\%$        |
| 564 | 947 | 478          | $30\,$                           | 2.04     | $60\%$        |
| 259 | 558 | 535          | 28                               | 1.33     | $67\%$        |
| 241 | 869 | 1002         | 10                               | 0.83     | 125%          |
| 290 | 832 | 501          | $29\,$                           | 0.33     | $63\%$        |
| 296 | 541 | 134          | 40                               | 1.51     | 17%           |

TABLE  $4.2$  – Résultats de l'affectation du trafic VP sur le réseau routier de l'agglomération de Bejaia

Afin de mieux illustrer les résultats de l'affectation, CUBE permet la représentation de ces derniers sur la carte du réseau routier, en utilisant l'application Multi-Bandwidth.

#### Débit

L'un des résultats les plus importants de l'affectation est la charge du trafic sur le réseau routier (le débit). La figure suivante représente la répartition du trafic VP sur le réseau routier

de l'agglomération de Bejaia.

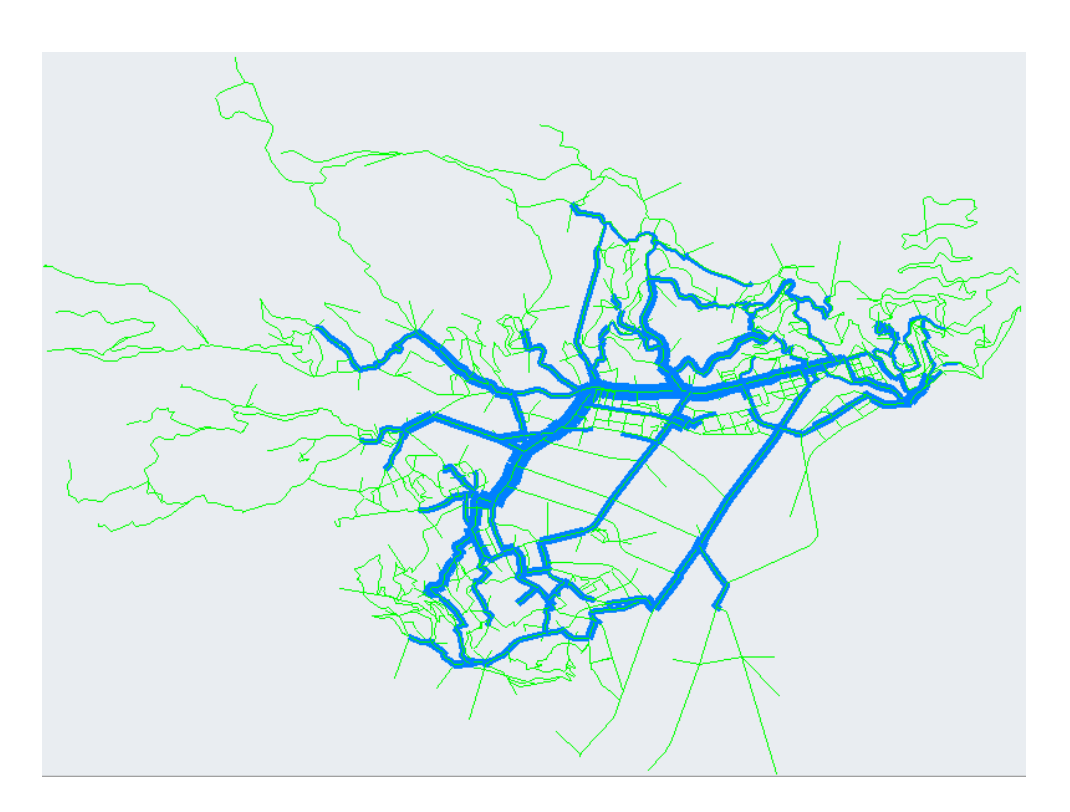

FIGURE 4.2 – Répartition du trafic interne du mode VP sur le réseau routier de l'agglomération de Bejaia

# Vitesse à vide

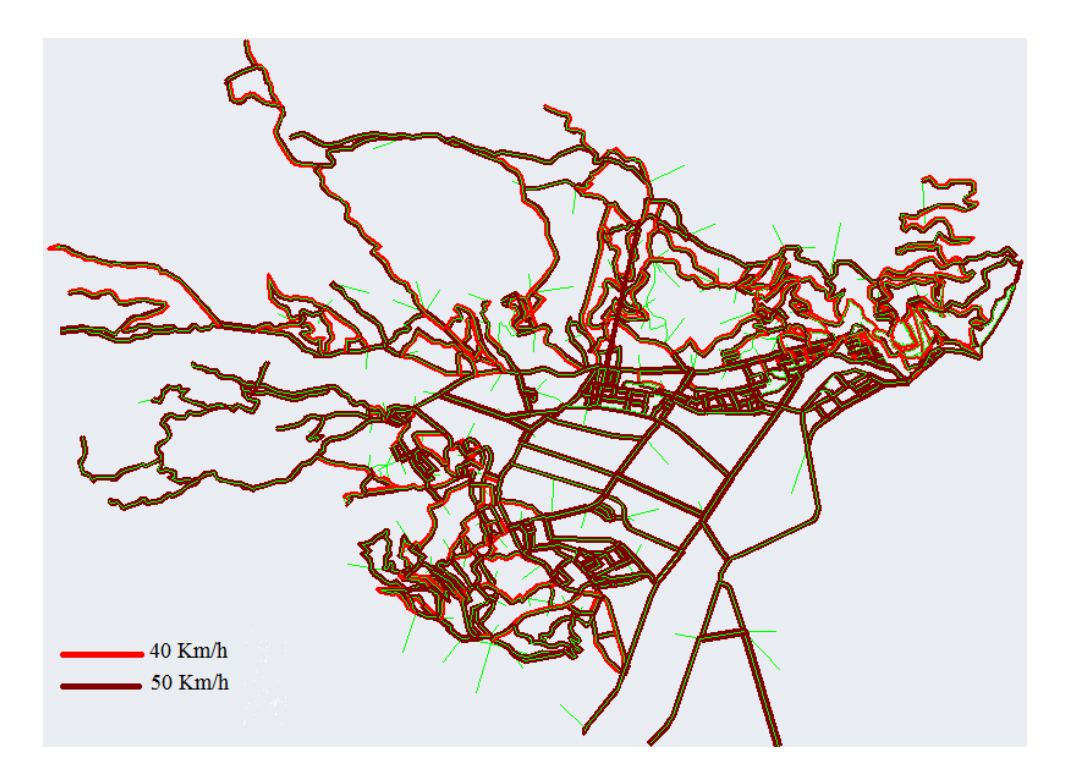

FIGURE  $4.3$  – Représentation de la vitesse à vide du mode VP sur le réseau routier de l'agglomération de Bejaia

#### Vitesse en charge

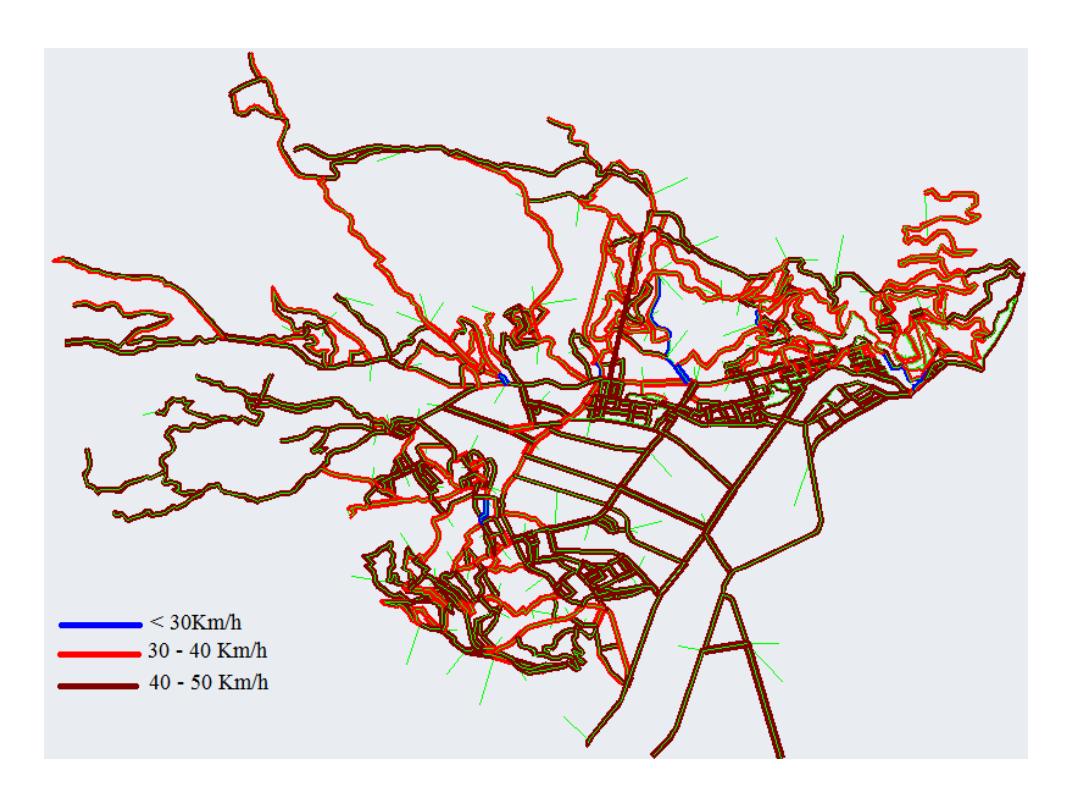

FIGURE 4.4 – Représentation de la vitesse en charge du mode VP sur le réseau routier de l'agglomération de Bejaia

#### Interprétation des résultats

La figure $(4.2)$  montre le réseau routier de l'agglomération de Bejaia, où l'épaisseur des lignes représentant les arcs est différentes, cela représente les différents degré de charge de ses routes. L'épaisseur ici est proportionnelle à la charge.

L'observation la plus saillante de la figure(4.2), est que la charge la plus importante se situe au niveau de la Rue de la liberté, le boulevard de l'ALN, et le boulevard Krim belkacem, quant aux boulevards des Aures et de la Soummam (Ex RN9), ils viennent en seconde position en terme de charge. Il ya lieu de noté que ces deux axes sont alimentées par des trafics externes en lien avec la RN9 et la RN12 qui ne sont pas modélisé dans le cadre de cette application.

Le réseau routier périphérique est représenté dans la carte, avec une charge des plus faible du réseau. Cet état s'explique par le fait que notre étude porte sur un modèle de trafic interne, le périmètre d'étude est considéré comme un isolat (sans interaction avec l'extérieur), où toute évolution externe est considérée comme exogène.

Les figures  $(4.3)$  et  $(4.4)$  représentent respéctivement la vitesse à vide et la vitesse en charge. Après exécution de la procédure d'affectation on remarque une diminution de la vitesse sur certains arcs, ceci est engendré par le fait que le volume sur ces arcs est supérieur à leurs capacités (à plus de véhicules qu'il ne peut contenir).

# Conclusion

Dans ce présent chapitre, nous avons réalisé un modèle d'affectation pour les véhicules particuliers de l'agglomération de Bejaia, en se basant sur la modélisation du réseau de voirie de l'agglomération de Bejaia, déjà réaliser (Chapitre 3), et aussi une matrice O-D des déplacements dans l'agglomération de Bejaia, mais celle ci fictive du faite du manque de données. Donc ce chapitre ne justifie pas sa pertinence à travers les résultats obtenus, qui sont inexploitable, mais plutôt pour mettre en évidence l'utilité de la modélisation de l'offre, ainsi que la procédure de mise en œvre d'un modèle d'affectation.

# Conclusion et Perspectives

La modélisation de l'offre du réseau routier de l'agglomération de Bejaia, nous à permis d'établir un modèle d'affectation, qui représente la quatrième phase du modèle à quatre étapes, même si la matrice origine-destination de demande soit fictive, "basée sur les données concernant la population seulement", pour cause d'indisponibilité de données sur les emplois.

Cependant, il est utile de préciser, que l'objectif de notre stage n'est pas les résultats proprement-dit de l'affectation, mais plutôt, la modélisation de l'offre de transport des véhicules particuliers de l'agglomération de Bejaia.

Cette dernière, consiste à découper le réseau de voiries en arcs homogènes, tout en leurs affectant des attributs, tels que la vitesse à vide, la capacité par voie et le nombre de voies. Il faut noter que ces opérations sont consommatrices en temps, mais d'une importance pas des moindres, car cette modélisation de l'offre est un préalable pour toute élaboration de modèle de prévisions de trafic et de planification des déplacements.

Dans le cadre du projet PNR (MOSIPLIT), où s'inscrit notre projet de fin d'étude, il sera utile de poursuivre le travail déjà réalisé au cours de ce stage. Avec une collecte de données permettant l'estimation des matrices Origine-Destination pour les modes VP, TC et modes doux (marche `a pied).

Viendra par la suite la modélisation de l'offre de transport en commun, et des modes doux (la marche `a pied) sur le territoire de l'agglom´eration de Bejaia. L'´etape ultime consiste `a la calibration du modèle, qui a pour but de rapprocher les résultats de simulation issus du modèle  $\alpha$  ceux observés sur le terrain. Ces observations consistent notamment en données de comptages du trafic (VP, TC) sur certains points des réseaux modélisés et des temps de trajet sur différents itinéraires (VP, TC) de l'agglomération de Bejaia.

Une fois le modèle calibré sur la situation actuelle, il pourra être utilisé dans les prévisions de la demande et l'évaluation prospective des politiques de transport et d'aménagement des infrastructures sur l'agglomération bougiote.

Par ailleurs, nous avons constaté au cours de ce stage qu'il serait plus judicieux d'acquérir un logiciel d'affectation de trafic VP et TC plus adapté a la problématique du projet MOSIPLIT. En effet, nous avons rencontré des difficultés dans l'utilisation du logiciel CUBE (transfert des fichiers sur un tableur comme EXCEL, nécessité d'une licence ACCES pour le traitement des bases de données, documentation insuffisante,...). D'autre part, il y a lieu de signaler que notre encadreur (Dr. Zerguini) a une parfaite connaissance et maitrise des logiciels de planification de transport VISUM et TRANSCAD.

# Bibliographie

- [1] Ahrens B.,Chandra R., Dermody J.,Gannavaram S.,Gilbert J.,Gorugantula C.,Linan A.,T Peterson., Plotas P.,Prem C.,Stuecheli M.,Veeramullu S.,Zhang Y. (2001) Report of the KCITE Travel Demand Subcommittee. Urban Transportation Monitor.
- [2] Arnaldi B., Borghi R., Dupuy G., Gatignol P., Gonard R., Kahn G.,Lameloise P., Lebouch´e M., Peeters D., Toeurnier C., Yguel F. (1999) La modélisation dans les transports terrestres. Rapport du groupe de travail, 69 p.
- $[3]$  Aw T. $(2008)$  Modèles pour le zonage et la génération des déplacements : application au cas francilien à partir du modèle de la DREIF. Support de formation, Ecole des ponts Paris Tech, université de Paris Est, 29 p.
- $[4]$  Berthault F. (2004) Modélisation et restructuration du réseau de transport en commun de l'agglomération d'Annemasse. Université Lumière Lyon 2, TFE- Mémoire de DESS, 113 p.
- [5] Berne E. (2006) Mise en œuvre d'une simulation de trafic sur l'aire urbaine de Lyon : analyse de différentes méthodes d'affectation en vue de les comparer a la méthode metropolis. Ecole Nationale des Travaux Publics de l'Etat, TFE, 65 p.
- [6] Bonnel P. (2001) Prévision de la demande de transport. Université de Lumière Lyon 2, Faculté des sciences économiques et de gestion, rapport en vue de l'obtention du diplôme d'habilitation `a diriger des recherches. 490 p.
- $[7]$  Cabanne I. (2004) La modélisation des trafics, un outil au service de la planification et de la prospective.Recherches et synthèses, No.10, 4 p.
- [8] Caneparo L., Debok M., Kroes E., Monturi A., Nguyen-Luong D., Verrier D. (2011) UL-TISIM vers un modèle intégré transport-urbanisme européen première phase, Institut d'aménagement et d'urbanisation de la région d'île de France (IAU îdf)). 83 p.
- [9] CERTU, (2003) Modélisation des déplacements urbains de voyageurs. Lyon, 263 p.
- [10] CITILABS, (2011)Discover Activity based modeling using CUBE Voyager. USA, 13 p.
- [11] CITILABS, (2011) Discover CUBE 5.0 Tutorial. USA, 132 p.
- [12] CITILABS, (2011) CUBE Voyager : reference guide version 6.0.1. USA, 1122 p.
- [13] Epures, l'agence d'urbanisme de la région stéphanoise (2006) **Modèle multimodal des** déplacements du Sud Loire. 8 p.
- [14] Florian M. (2008) Models and Software for Urban and Regional Transportation Planning : The Contributions of the Center for Research on Transportation. INFOR, Vol. 46, No. 1, pp. 29-50.
- [15] Godinot C., Bonnel P.,  $(2008)$  Phase d'affectation : mise en forme du réseau routier sur l'aire urbaine de Lyon, France, 176 p.
- [16] Ladegaillerie E. (2008) MODUS v2.1 : Documentation détaillée du modèle de déplacements de la DREIF. Direction Régionale de l'Équipement d'Ile-de-France - Pôle Déplacements, 86 p.
- $[17]$  Lasserre V. (2008) Le modèle multimodal du Grand Clermont. Fiche Technique, CETE de Lyon, Département Villes et Territoires, Groupe des Déplacements Urbains, 18 p.
- [18] McNally M.G. (2007) The four step model. Handbook of Transport Modeling. University of California, Irvine, chapter 3, peragmon 2nd edition.
- [19] Nguyen-Luong D.  $(2000)$  Modèles de prévision de trafic aux Etats-Unis : Application a l'élaboration des plans de transports régionaux. Institut d'Aménagement et d'Urbanisme de la Région d'Ile-de-France (IAURIF), 78 p.
- [20] Rahman S. (2008) The evolution of traffic assignment models : the past, present and future. 8 p.
- [21]  $SÉTRA. (2010)$  Calage et validation des modèles de trafic : Techniques appliquées à l'affectation routière interurbaine. France, 181 p.
- [22] SCETAUROUTE. (2003) Plan national de transport (2004, 2020) : Formation à CUBE Voyager et au modèle développé dans le cadre du plan national de transport, République de MADAGASCAR, vice primature chargée des programmes économiques, ministre des travaux publics, des transports et de l'aménagement du territoire, 49 p.
- [23] Skalli M.  $(2006)$  Test d'un modèle d'affectation des transports collectifs : Elaboration du réseau des transports collectifs lyonnais sous DaVISUM sur la base de données disponibles, et comparaison des résultats d'affectation issus de cette approche avec ceux de TERESE. Laboratoire d'Economie des Transports `a Lyon, 81 p.
- $[24]$  SITRAM. (2000) Modélisation des déplacements par une approche multi-modale et désagrégée. 91 p.
- [25] Zerguini S. (2010), **MOSIPLIT** Modèle de présentation du projet, Bejaia, 16 p.

# Annexe

## The Cube software suite

The Cube software suite is a comprehensive set of modules that support transportation planning. With Cube, you can generate decision-making information quickly using powerful modeling and GIS techniques, statistics and comparisons, high-quality graphical output, and a variety of reporting methods.

To help you complete transportation planning and engineering tasks, Cube offers :

- Two unique working modes;
	- Developer mode Allows you to design and develop transportation models ;
	- Applier mode Allows you to quickly and easily apply models for building, testing, and evaluating scenarios.
- A set of modules and extensions that work within the integrated Cube software environment, using common data sources. The modules support :
	- Passenger forecasting (Cube Voyager) ;
	- Freight forecasting (Cube Cargo) ;
	- Traffic microsimulation (Cube Dynasim) ;
	- Trip matrix optimization (Cube Analyst).
	- The extensions support :
	- Dynamic traffic assignment (Cube Avenue) ;
	- Running models across multiple processors (Cube Cluster).
- An intuitive model and application workspace that allows you to easily manipulate data ;
- Direct access to and from ArcGIS, the industry standard for geographic data;
- Tools for developing and sharing high quality 2D and 3D. animations

# Architecture

Cube is a modular system. You can supplement the core module, Cube Base, with other modules that support specific planning techniques. Several modules offer extensions, which enhance a module's feature set. You only need to acquire the modules and extensions required for your tasks.

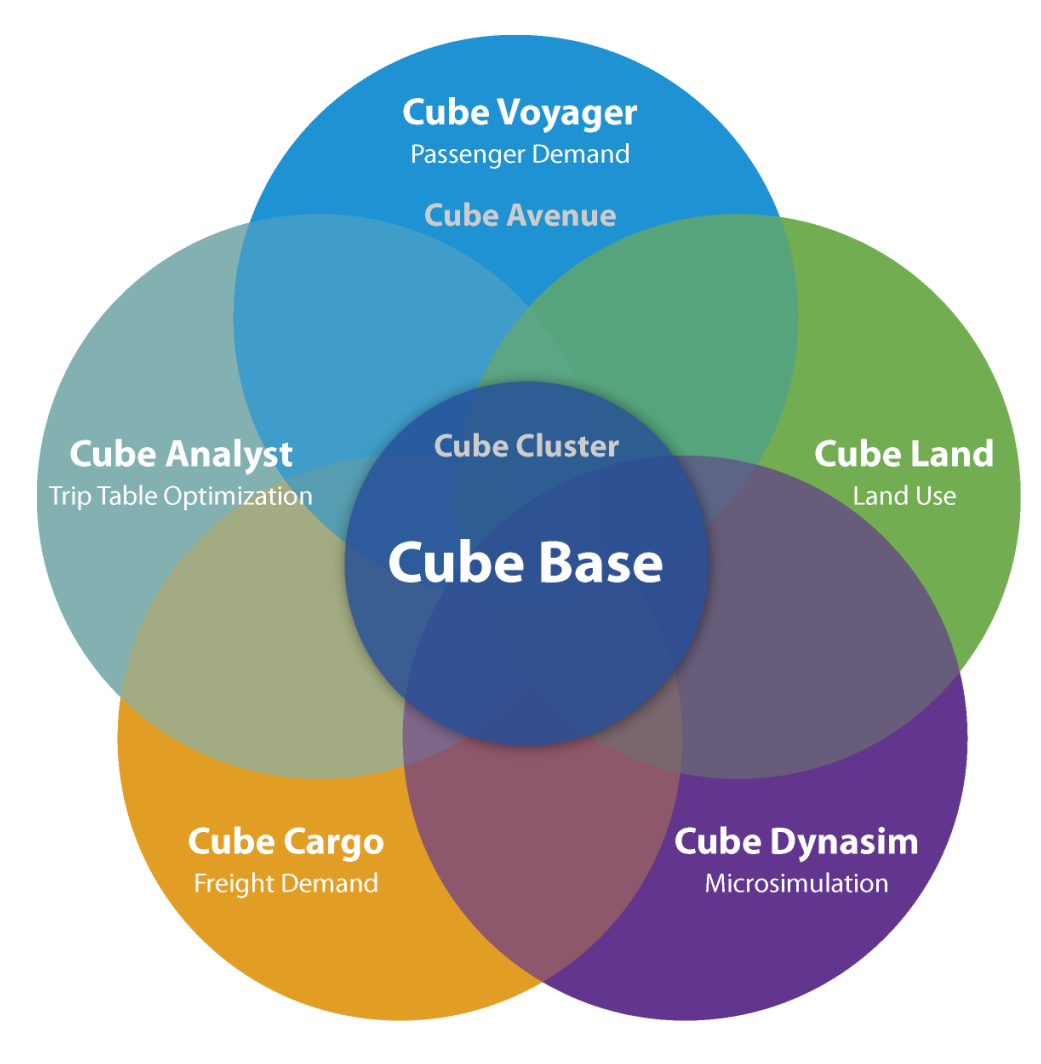

This section discusses each of the Cube modules :

## Cube Base

Cube Base is the core module of the Cube software suite. Cube Base provides the user interface that supports all Cube modules. Cube Base offers tools for :

- Developing, editing, manipulating, mapping, and graphing data using geographic information system (GIS) techniques ;
- Designing and applying the modeling and microsimulation process ;
- Creating, managing, comparing, and analyzing scenarios ;
- Creating high-quality reports and charts from single or multiple scenarios.

#### Cube Voyager

Cube Voyager combines Citilabs latest technologies to forecast personal travel. Cube Voyager uses a modular, script-based structure. This structure allows you to incorporate any modeling methodology in your forecast, such as standard four-step models, discrete-choice models, and activity-based models.

With Cube Voyager's open and user-friendly framework, you can model a wide variety of planning policies and improvements at the urban, regional, or long-distance levels. You can create a comprehensive library of planning functions under the general Cube framework, and use that library to model various policies and improvements. With a well-defined library, you can easily manage data and code complex methodologies with a simple step-by-step approach.

Advanced methodologies allow you to model junction-based capacity restraints for highway analysis, and discrete-choice path building for multiroute transit assignment. With Cube Voyager's highly flexible network and matrix calculators, you can calculate travel demand and to compare scenarios in detail.

An optional extension is available for Cube Voyager :

• Cube Avenue - Adds advanced dynamic traffic assignment, or "mesoscopic assignment", to Cube Voyager.

#### Cube Cargo

Cube Cargo forecasts freight movement. Cube Cargo uses a commodity-based approach for analyzing freight demand. You can use Cube Cargo to test a wide variety of policies and infrastructure improvements, such as alternative pricing strategies or freight-specific facilities.

Cube Cargo works seamlessly with other Cube modules, including Cube Voyager and Cube Analyst. Cube Cargo also works with TP+ and TRIPS. With Cube Cargo, you can add freight forecasting to your existing passenger data and models.

With Cube Cargo, you can forecast :

- Tons of goods by commodity type and by transport mode, which you can use to analyze flow of goods ;
- Number of trucks by truck type, which you can use to analyze truck vehicle flows.

#### Cube Dynasim

Cube Dynasim simulates multimodal traffic at a microscopic level. Cube Dynasim helps planners and engineers analyze the interactions between alternative infrastructure designs, operating characteristics, and travel demand forecasts. With Cube Dynasim, you can simulate systems of any size, and easily share data with other Cube modules.

Cube Dynasim captures the dynamics of time-dependent traffic phenomena using sophisticated driver-behavior models. Cube Dynasim also performs detailed operational analysis of complex traffic on roads while realistically representing the flow of automobiles, trucks, buses, rail, and pedestrians.

Cube Dynasim provides stunning 2D and 3D animations and graphics for clear evaluation.

#### Cube Analyst

Cube Analyst estimates and updates statistically optimized trip matrices for base-year automobile, truck, and public transit trips. An accurate origin-destination matrix of existing travel is one of the most valuable pieces of data for transportation planning. With Cube Analyst, you can manipulate extensive data sets and develop or update origin-destination matrices.

Cube Analyst uses mathematical techniques to find trip matrices consistent with observed transport demand and traffic counts. With Cube Analyst, you can work more efficiently and generate more accurate results than with manual methods.

#### Cube Land

Cube Land simulates the real estate market to predict detailed information about household and employment by zone or parcel. Cube Land takes into account information about demand, real estate supply, transport accessibility, other zonal or parcel attributes, regulations, and economic incentives. You can easily integrate Cube Land into existing transportation planning models and can apply Cube Land for either long- or short-term horizons to model the interaction between land use and transportation.

#### Working environment

Cube Base supports all Cube modules. The user interface includes :

- Scenario Manager-For managing alternatives and associated input and output data and reports ;
- Mapping window-For developing and editing transportation networks, and producing highquality charts and maps ;
- Application Manager-For building and documenting the model process through a flow chart interface ;
- Table window-For viewing and editing numeric data in tabular format.
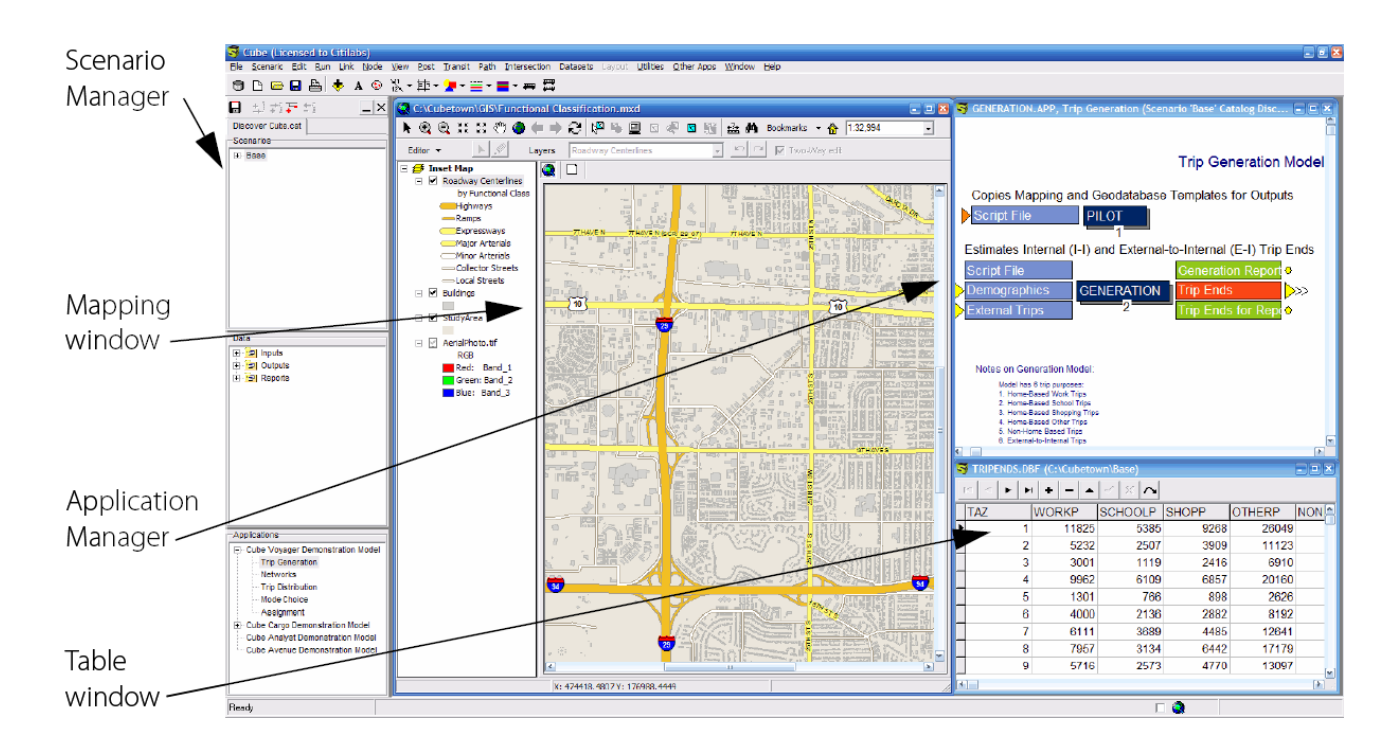

Through Cube Base, you can operate Cube in two modes :

- Developer mode ;
- Applier mode.

#### Developer mode

In developer mode, you can use Application Manager to design a model structure and manipulate the associated data. Application Manager offers a flow-chart interface for designing and documenting model processes. Model developers can also create user interfaces for those who apply or run the model.

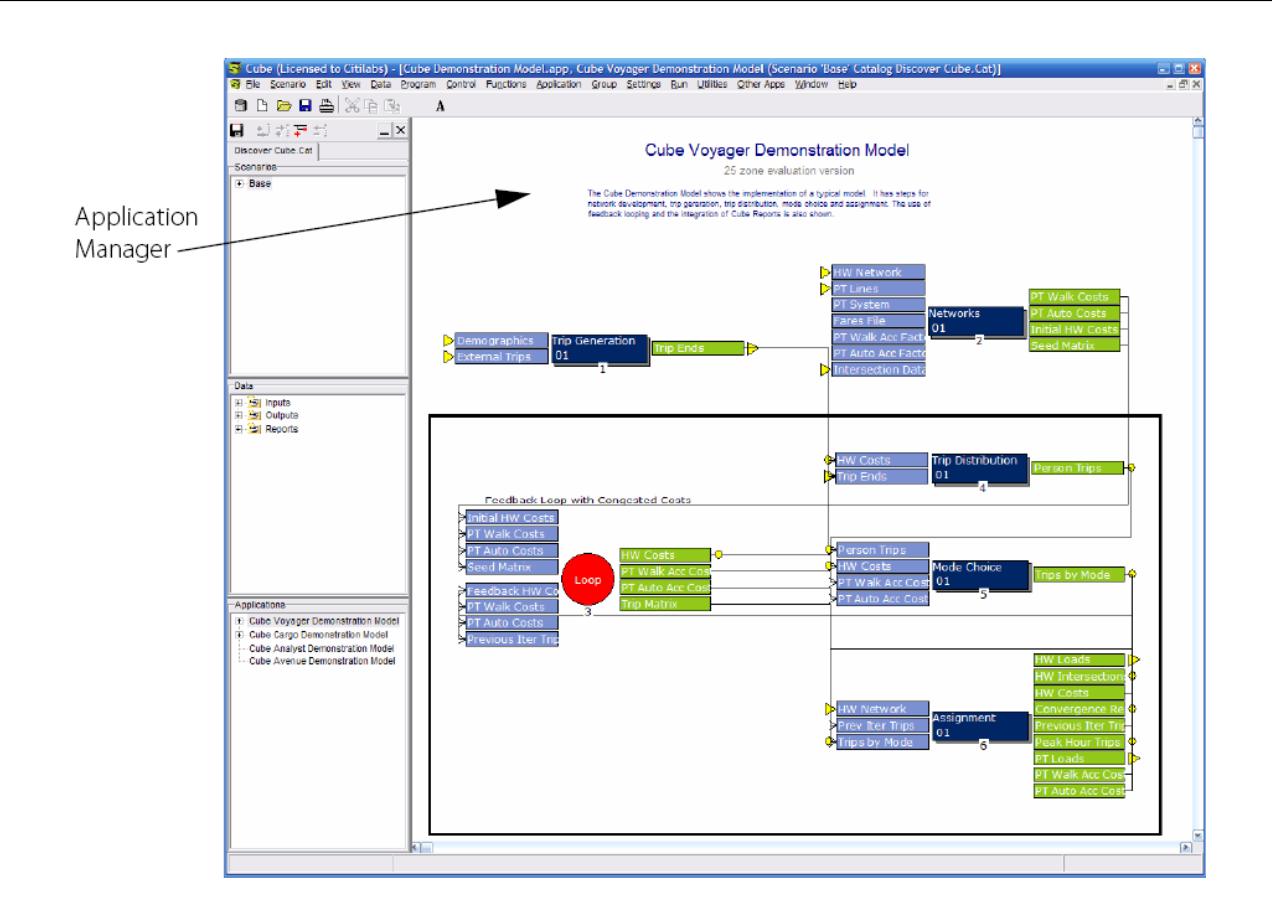

### Applier mode

In applier mode, you can view the process flow chart, edit selected inputs, and run the model. Model appliers do not edit the process flow chart. Model appliers evaluate alternatives by creating scenarios in Scenario Manager and defining the associated inputs in the scenario window. Model developers can customize the scenario window offering model appliers the choices needed for developing and testing scenarios.

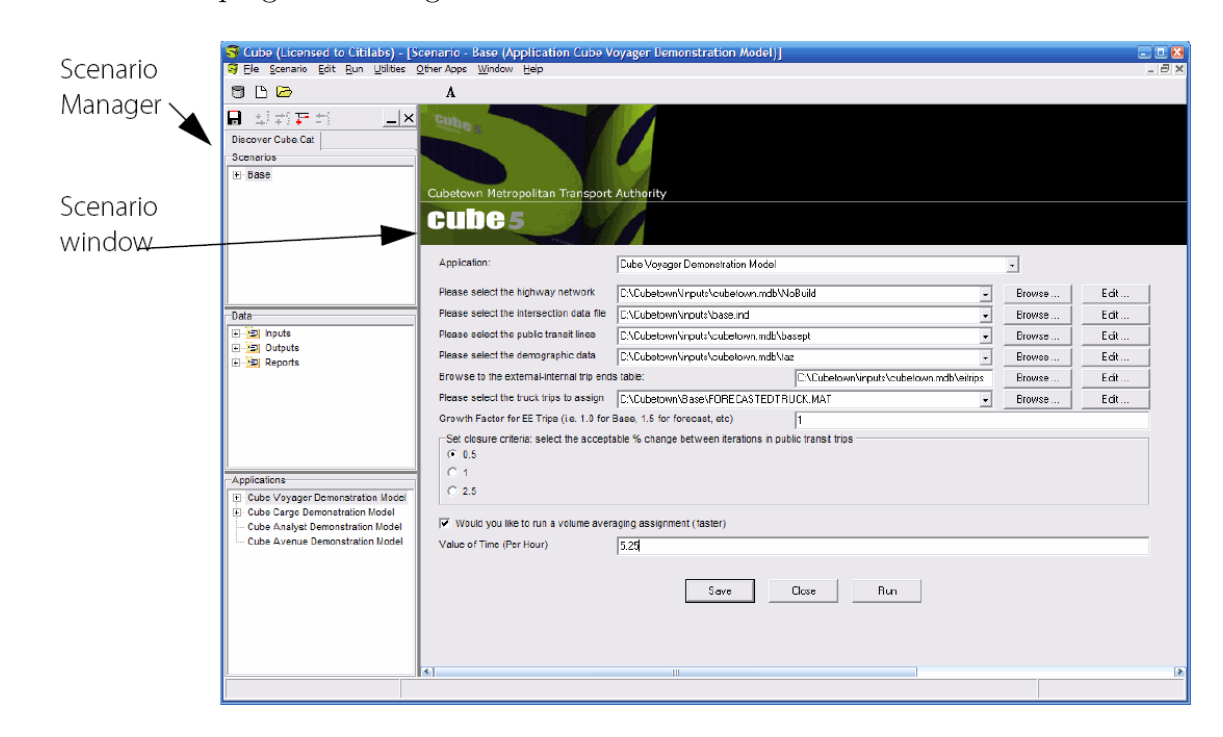

## Integration with ArcGIS

The primary mapping window is the GIS window. The GIS window uses the ESRI ArcGIS engine to display a map depicting the geographic information stored in geodatabases, shapefiles, CAD format files, and raster images, as well as other map elements that you specify or create.

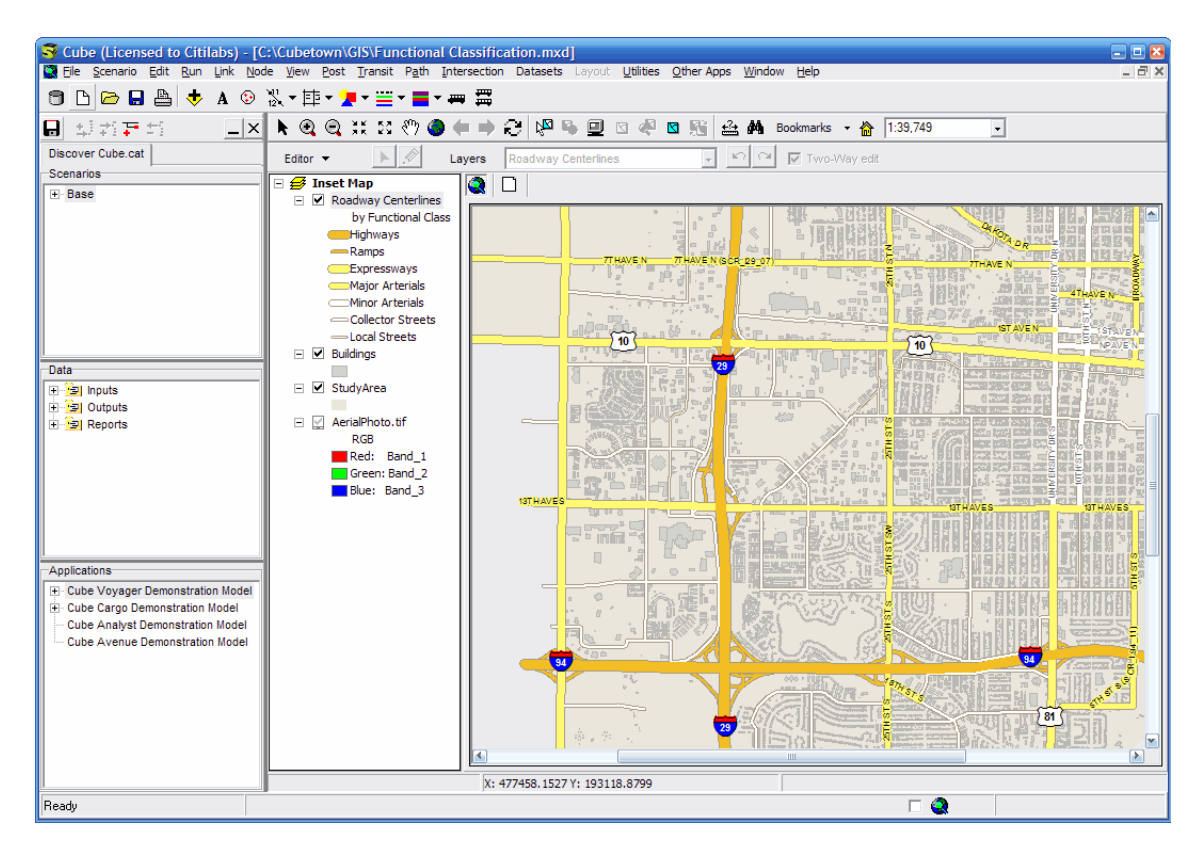

The GIS window represents geographic information as a collection of layers along with defined elements in a map. You can save map documents, share them with other analysts who can use the data within ArcGIS, and easily bring the data back to Cube for further modeling and simulation.

### Integration of the Cube modules

You access the Cube modules-Cube Voyager, Cube Cargo, Cube Dynasim, and Cube Analystthrough Cube Base's Application Manager window. You can integrate other products from Citilabs, such as TRIPS, TP+, and Tranplan, in the same way.

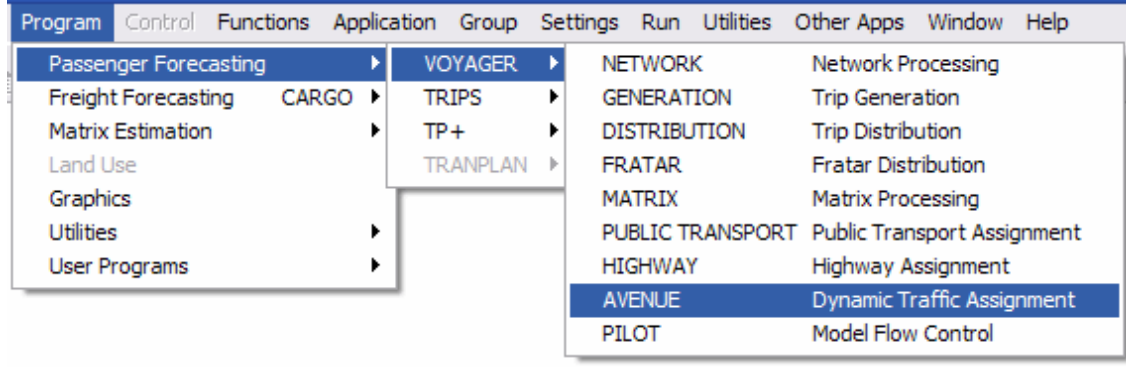

From Application Manager, you can use the Cube modules and other integrated products as functions when developing a modeling and simulation process. You can also integrate other user programs, such as specialized routines in  $C++$ , C, Fortran, or any other programming language, in the same way. Finally, you can integrate third-party software products, such as Microsoft Excel and Crystal Reports, within the Cube working environment.

For more details you can use the tutorial "Discover CUBE 5.0" from where those informations were taken.

# Résumé

La mobilité des biens et des personnes est un facteur essentiel dans le développement économique d'un territoire urbain. Le dimensionnement et l'évaluation socio-économique des investissements en transport s'appuient en général sur la modélisation et la simulation. le projet MOSIPLIT vise l'implémentation des modèles de prévisions des flux de trafic dans les agglomérations algériennes. Le projet est d'un intérêt national mais se porte dans un premier temps sur l'agglomération de Bejaia.

Durant Notre stage qui s'inscrit dans le cadre de ce dit projet , nous avons recueillis les données disponibles auprès des services administratifs, elles ont été ensuite traitées et adaptées au format des données d'entrée des logiciels de planification. Aussi, avons nous modèlisé l'offre de transport VP dans l'agglom´eration de Bejaia sous le logiciel CUBE, ce qui nous a permis de nous familiariser avec les logiciels de planification.

Mots clés : Données socio-économiques, Modèle à quatre étapes, Modélisation de l'offre de transport, Logiciel de planification, Affectation des d´eplacements, Simulation.

The mobility of goods and people is an essential factor in the economic development of an urban area. Sizing and socio-economic assessment of transport investments are generally based on modeling and simulation. The MOSIPLIT project seeks the implementation of predictive models of traffic flows in algerian cities. The project is a national interest but is doing in the first instance on the Bejaia city.

During our internship which is a part of the MOSIPLIT project, we collected the available data from administrative services, they were then processed and adapted to the format of the inputs data of planning software. Also, we have modeled the transport supply of Bejaia city in the CUBE software, which allowed us to familiarize ourselves with the planning softwares.

Keywords : Socio-economic data, The four step model, Transport supply modeling, Planning software, Traffic assignment, Simulation.